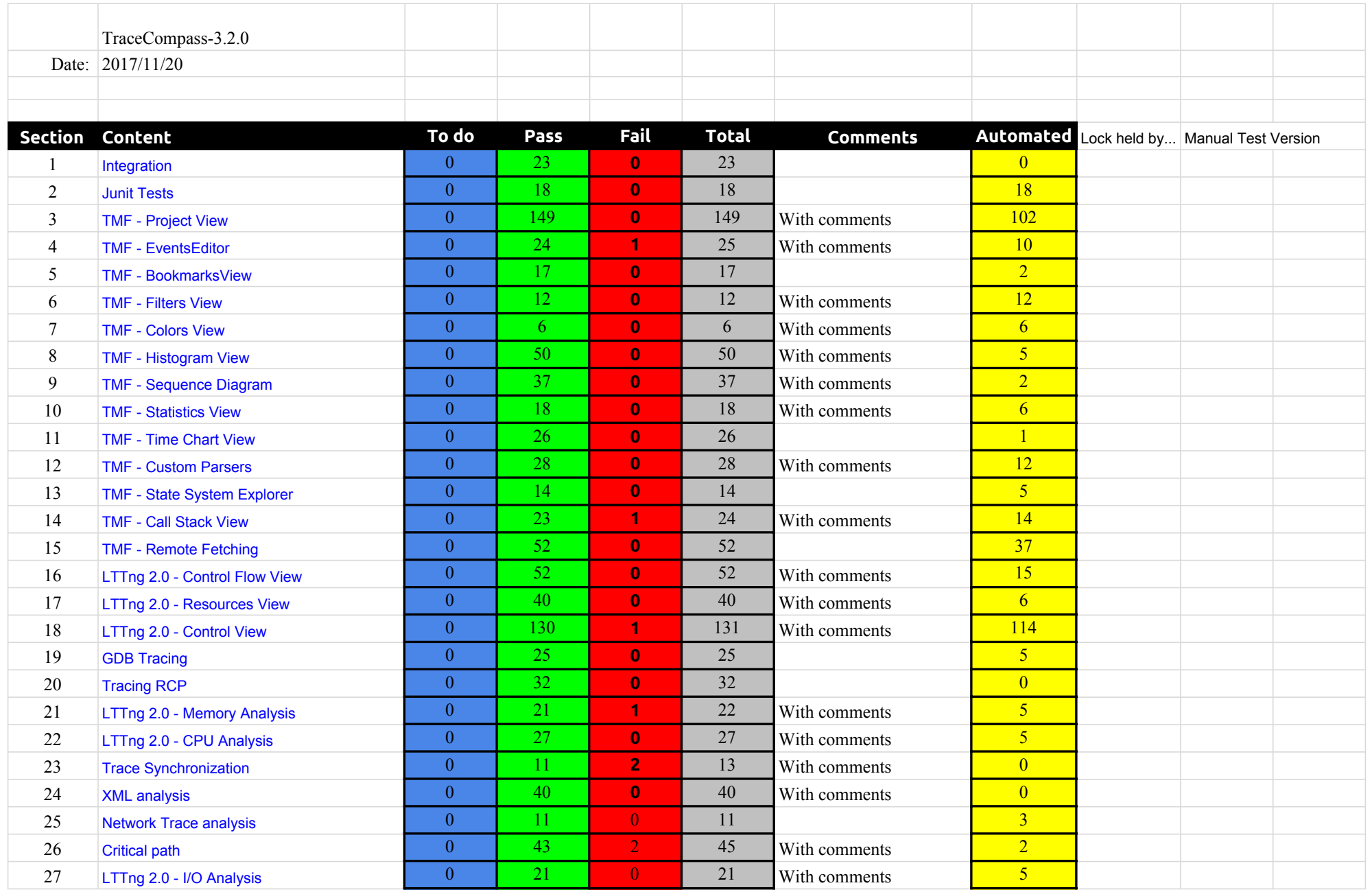

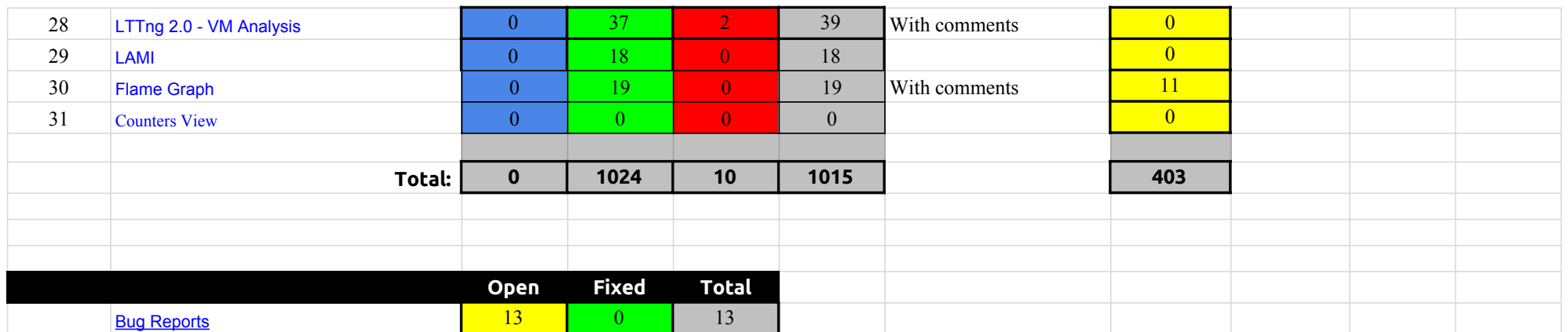

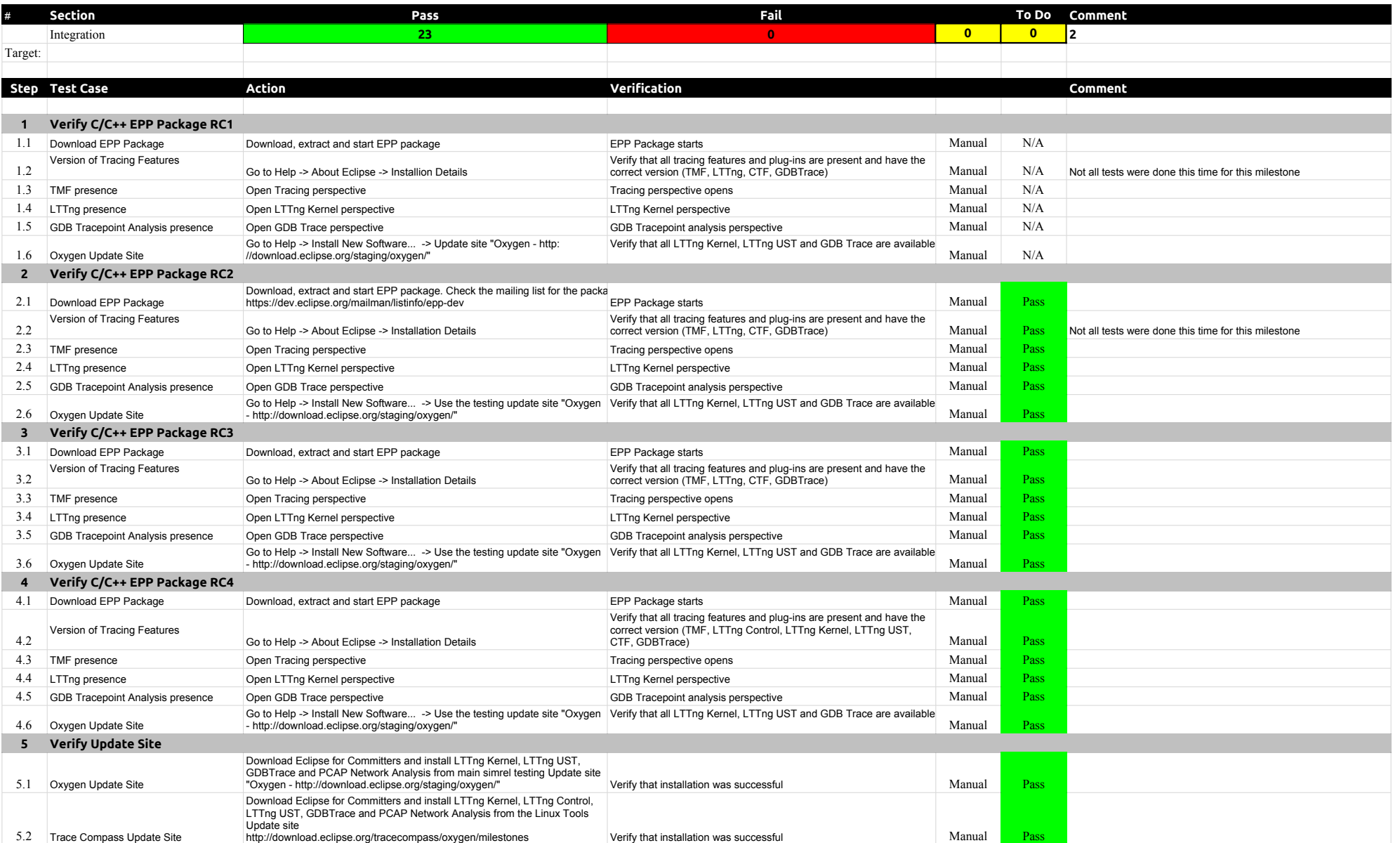

## 3.2.0-TraceCompassTestCases Integration

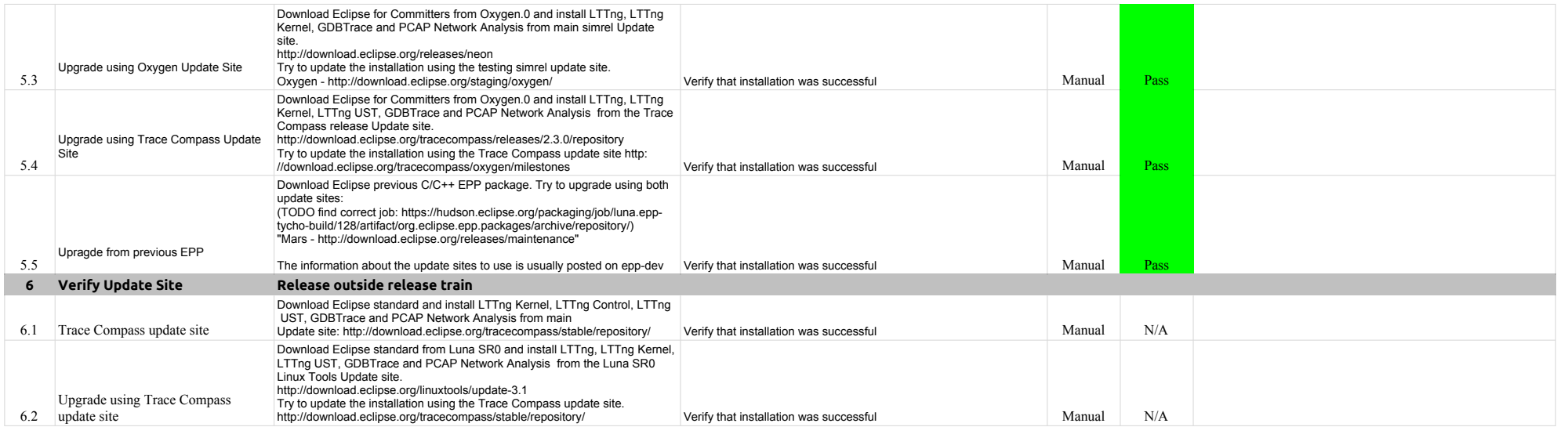

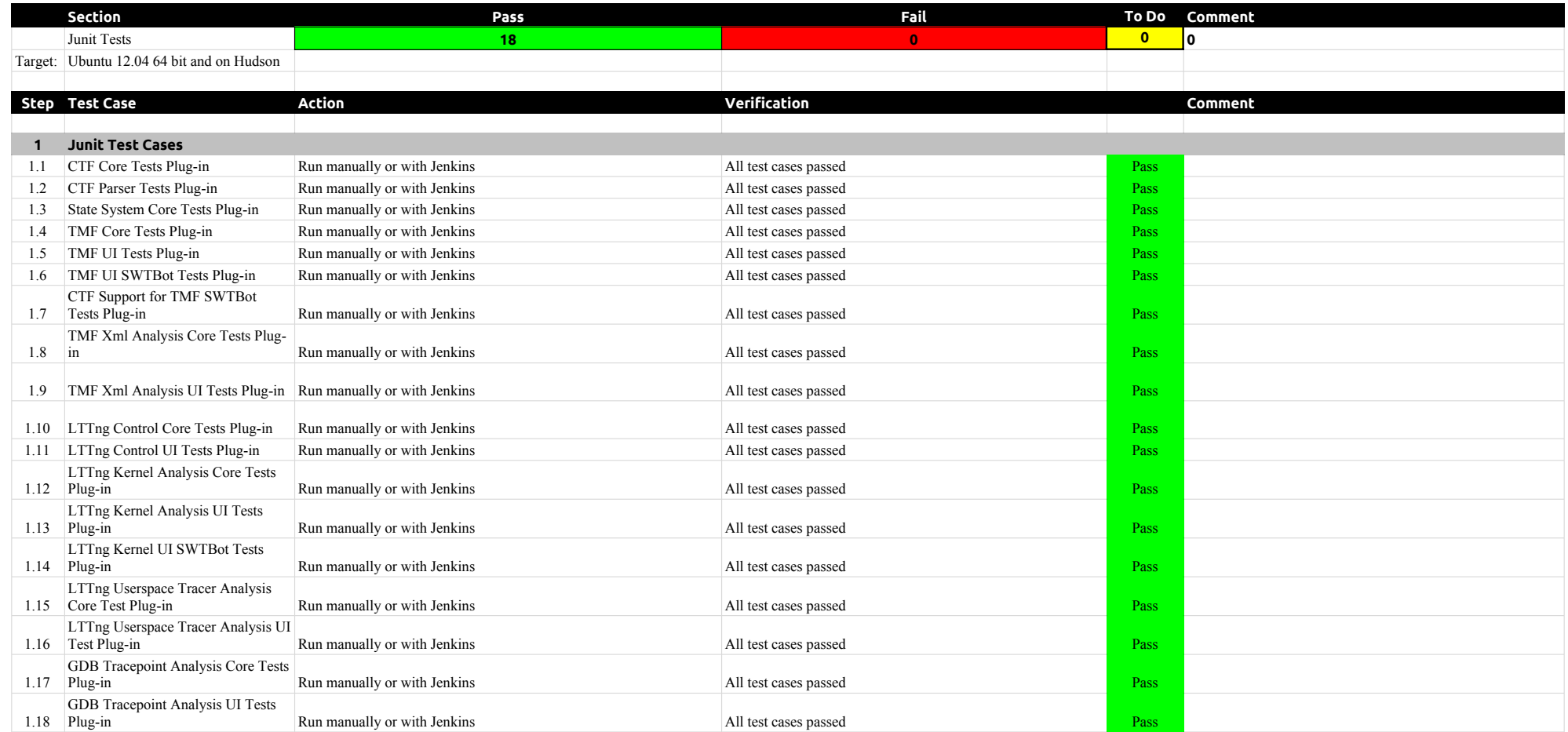

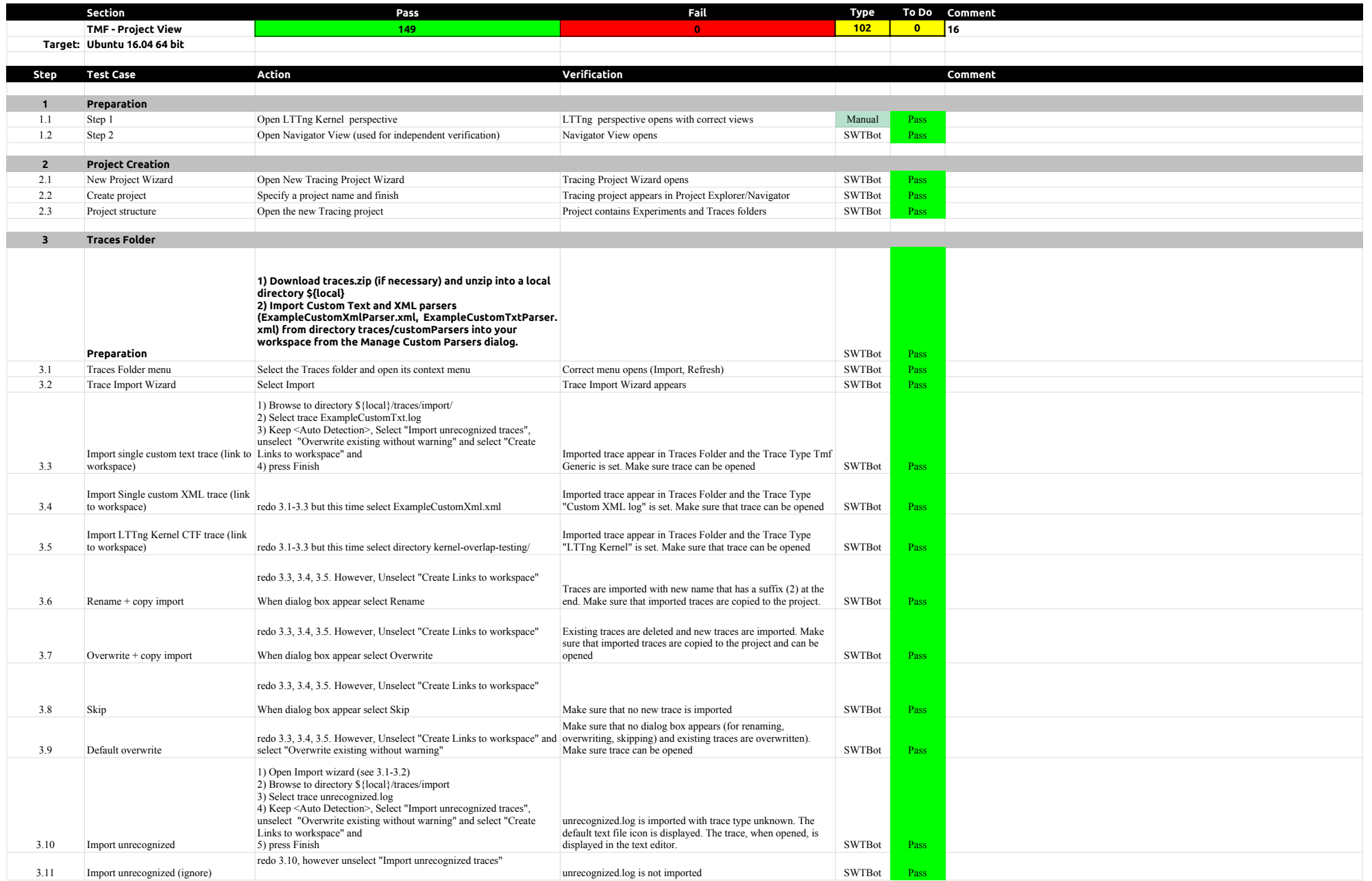

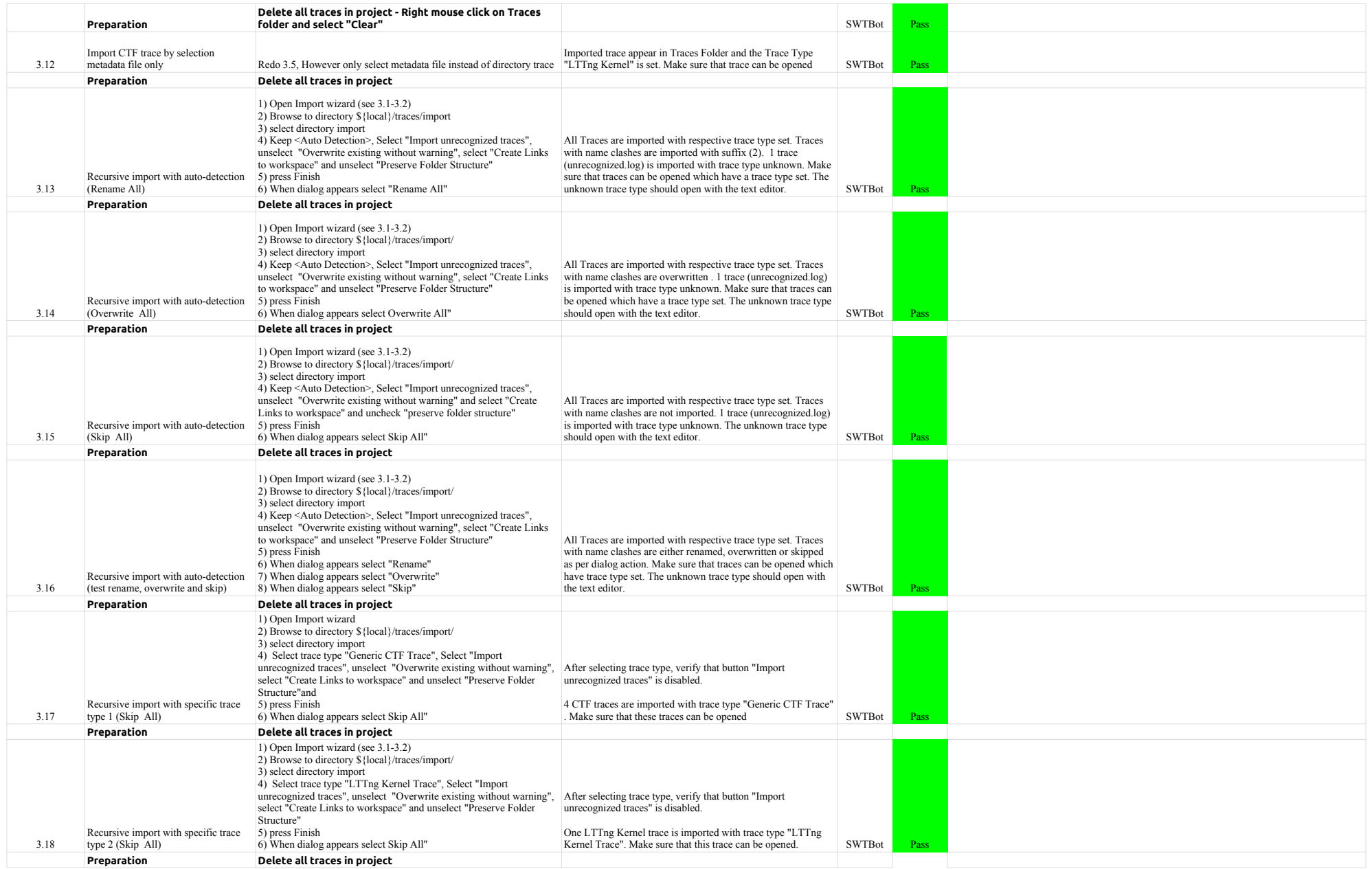

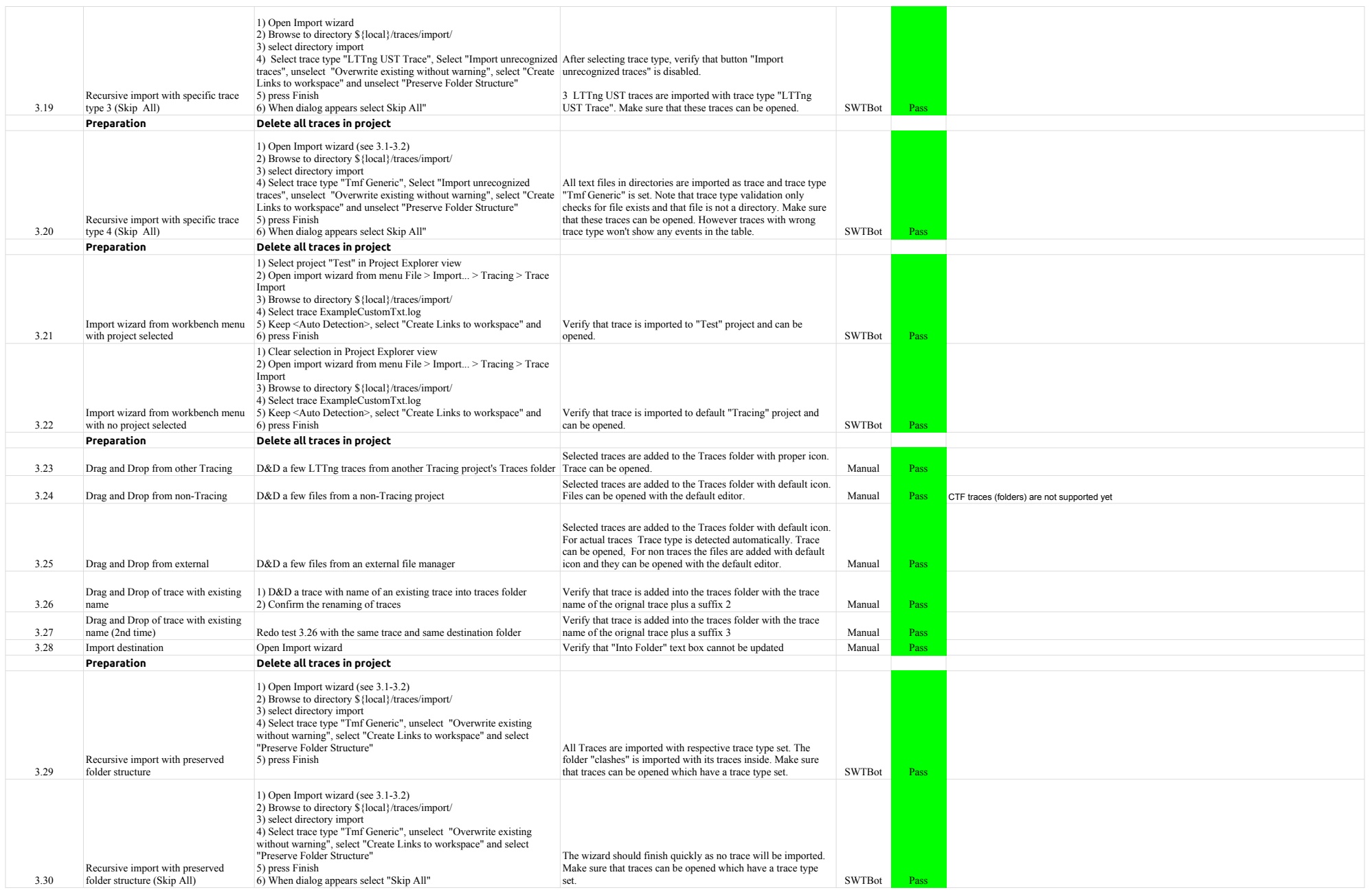

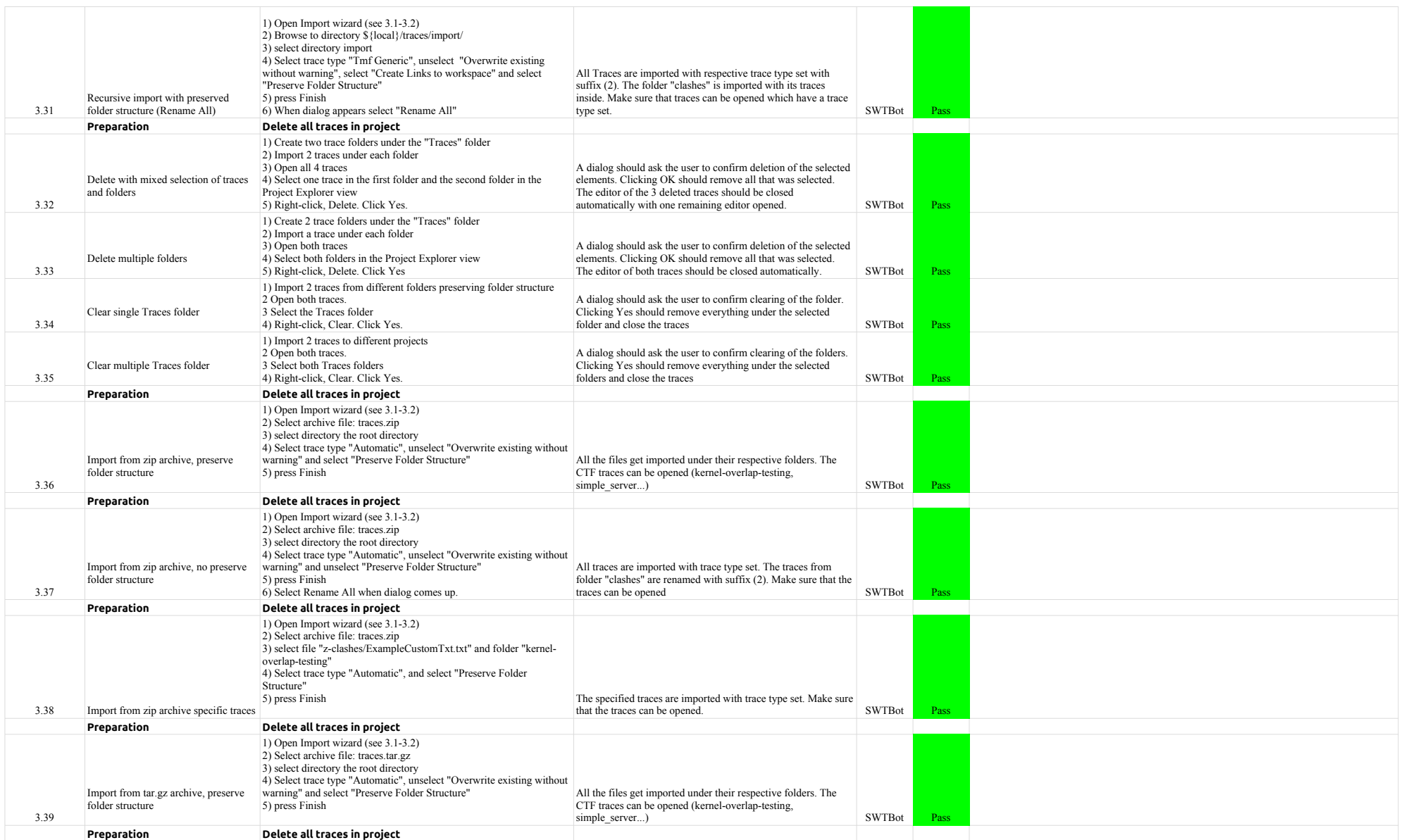

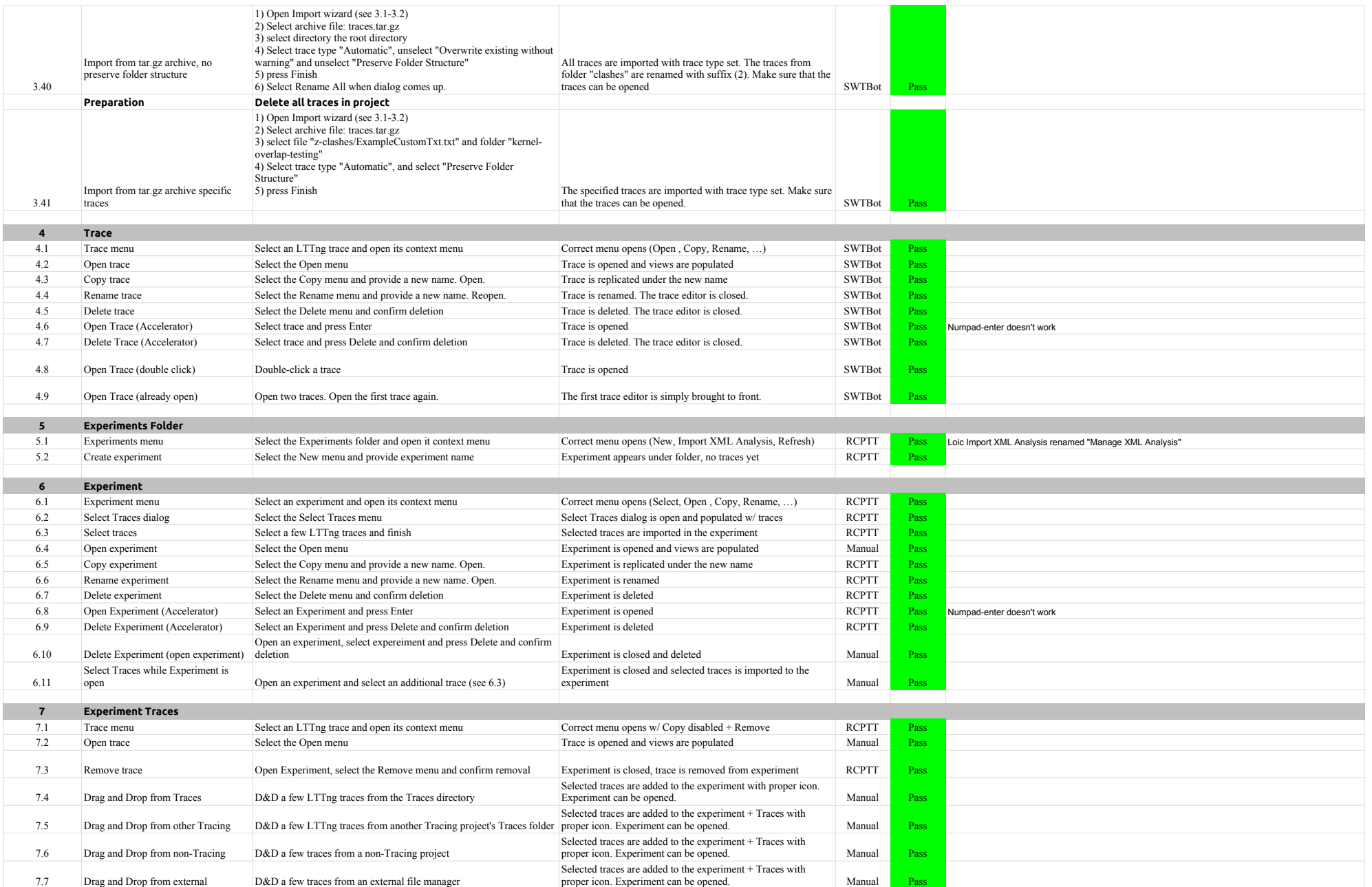

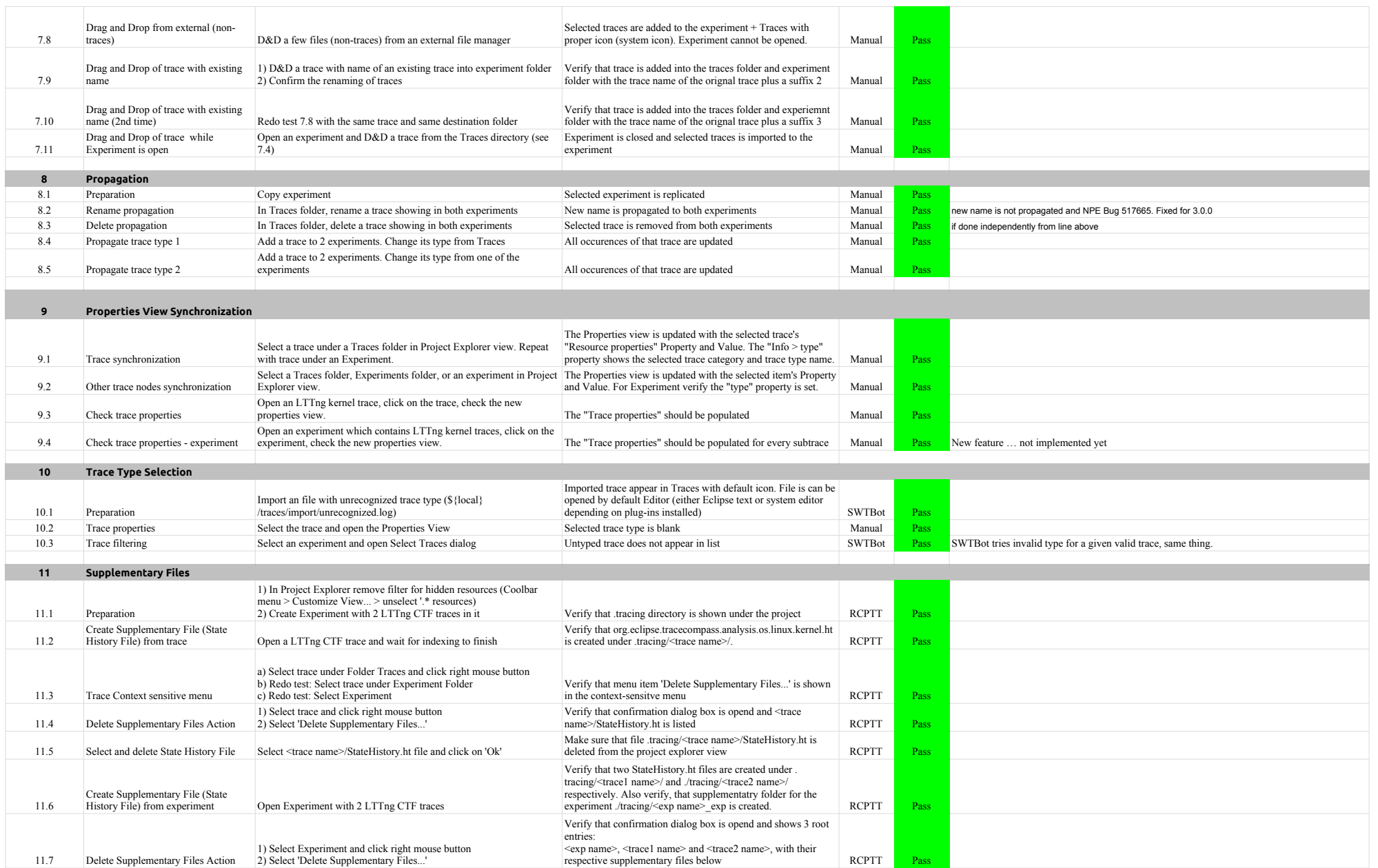

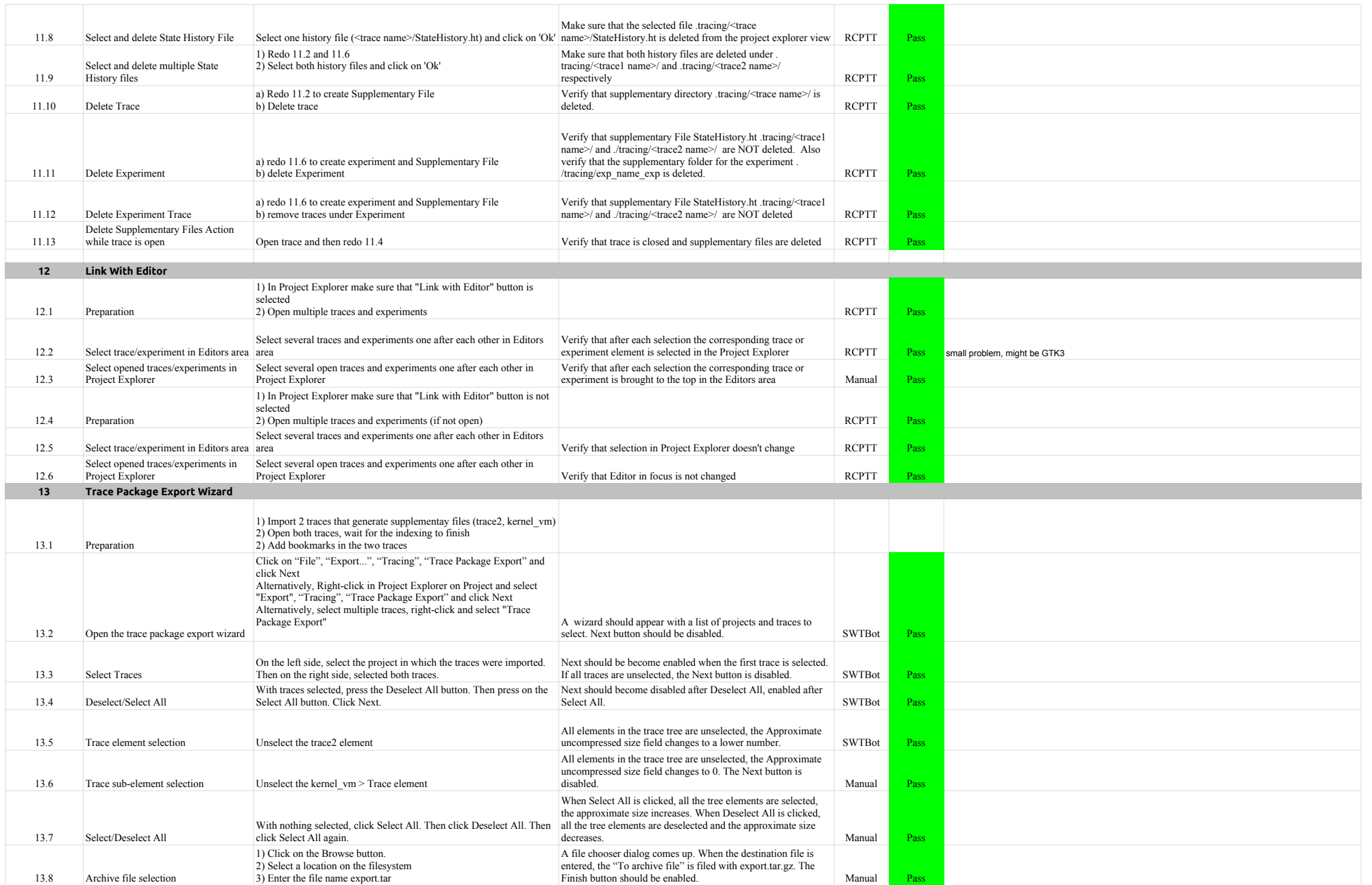

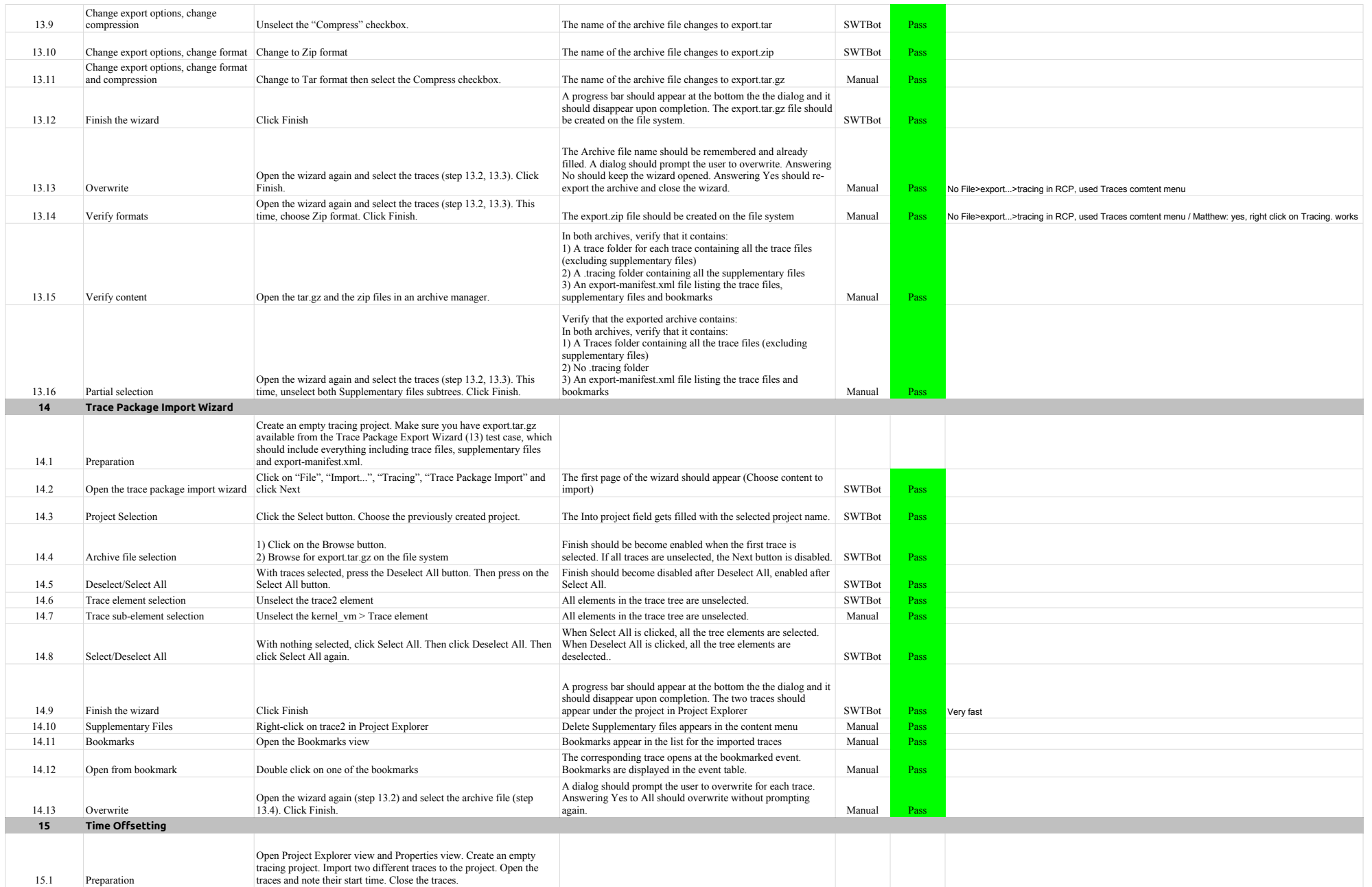

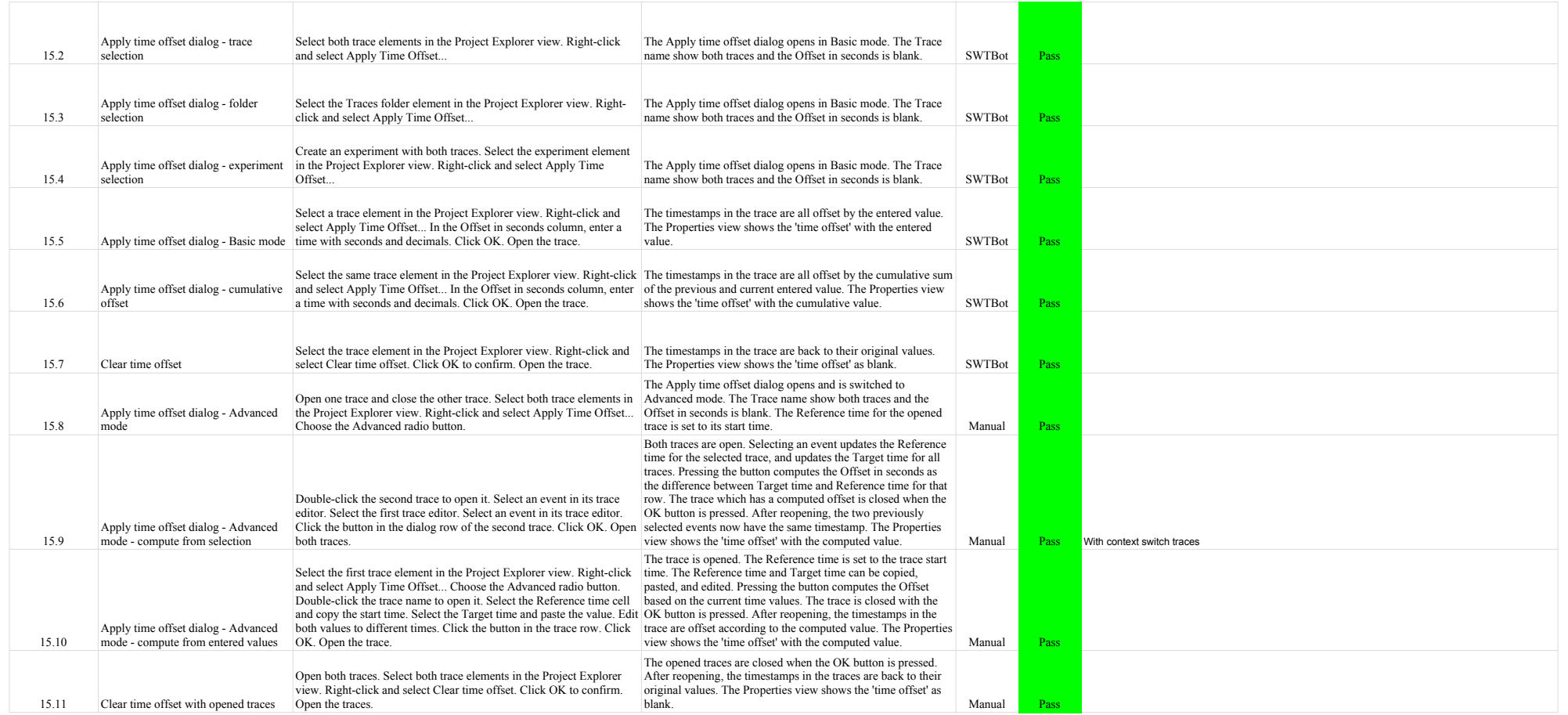

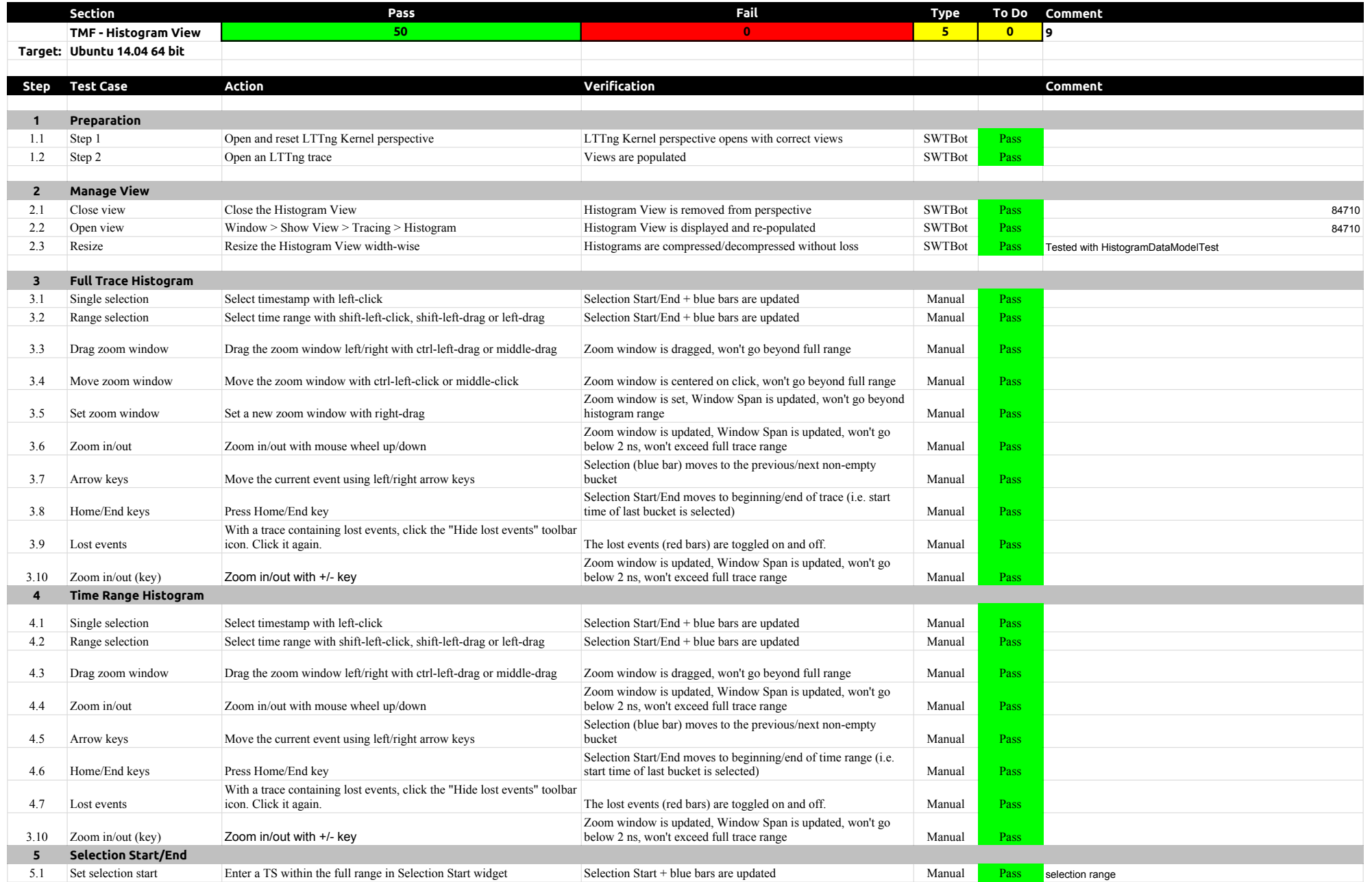

## 3.2.0-TraceCompassTestCases HistogramView

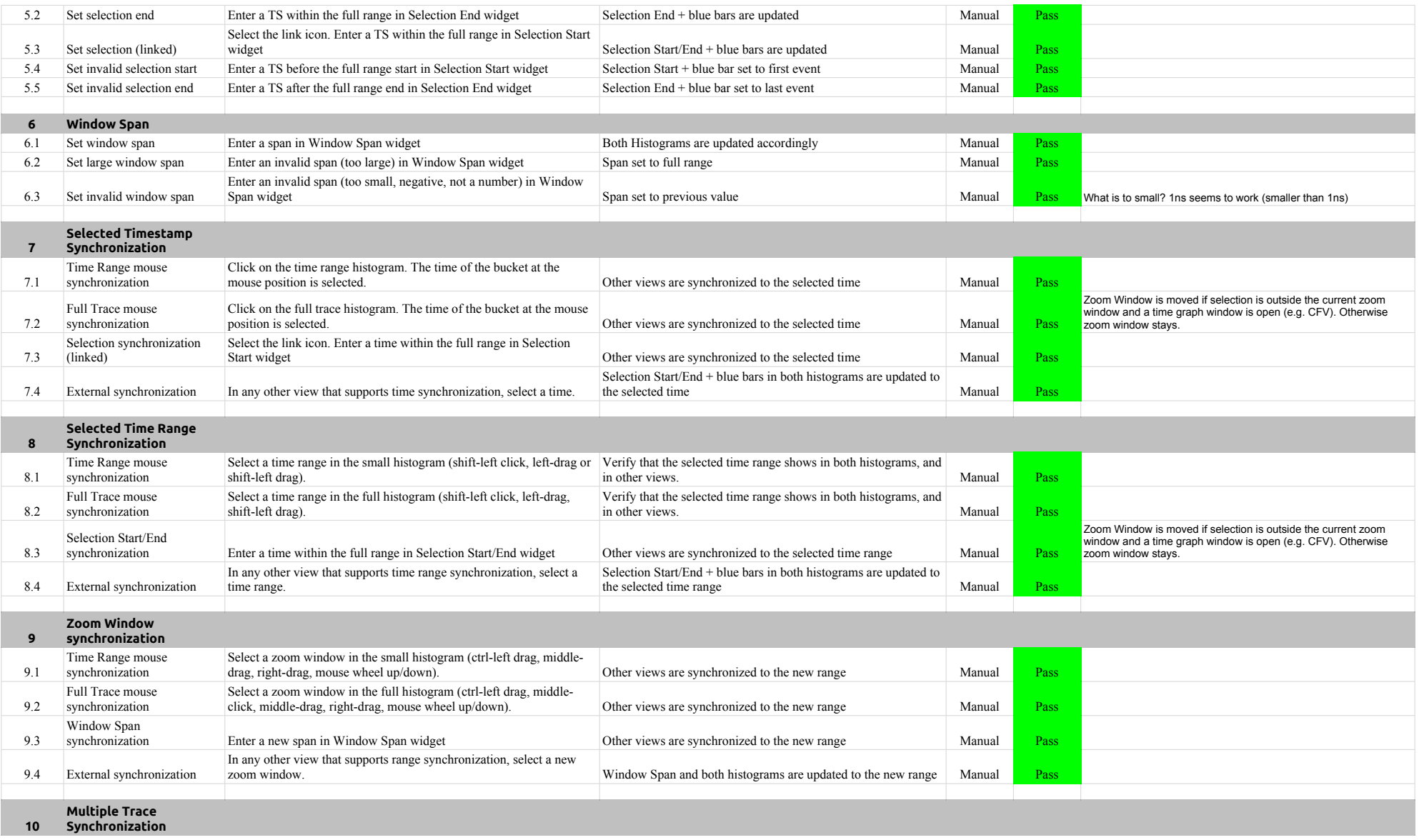

# 3.2.0-TraceCompassTestCases HistogramView

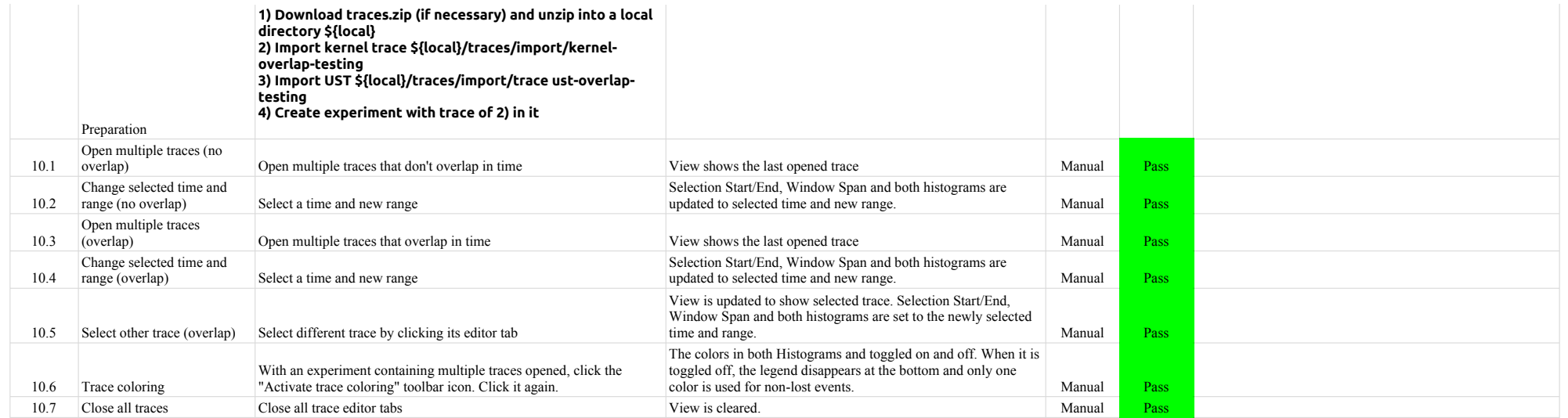

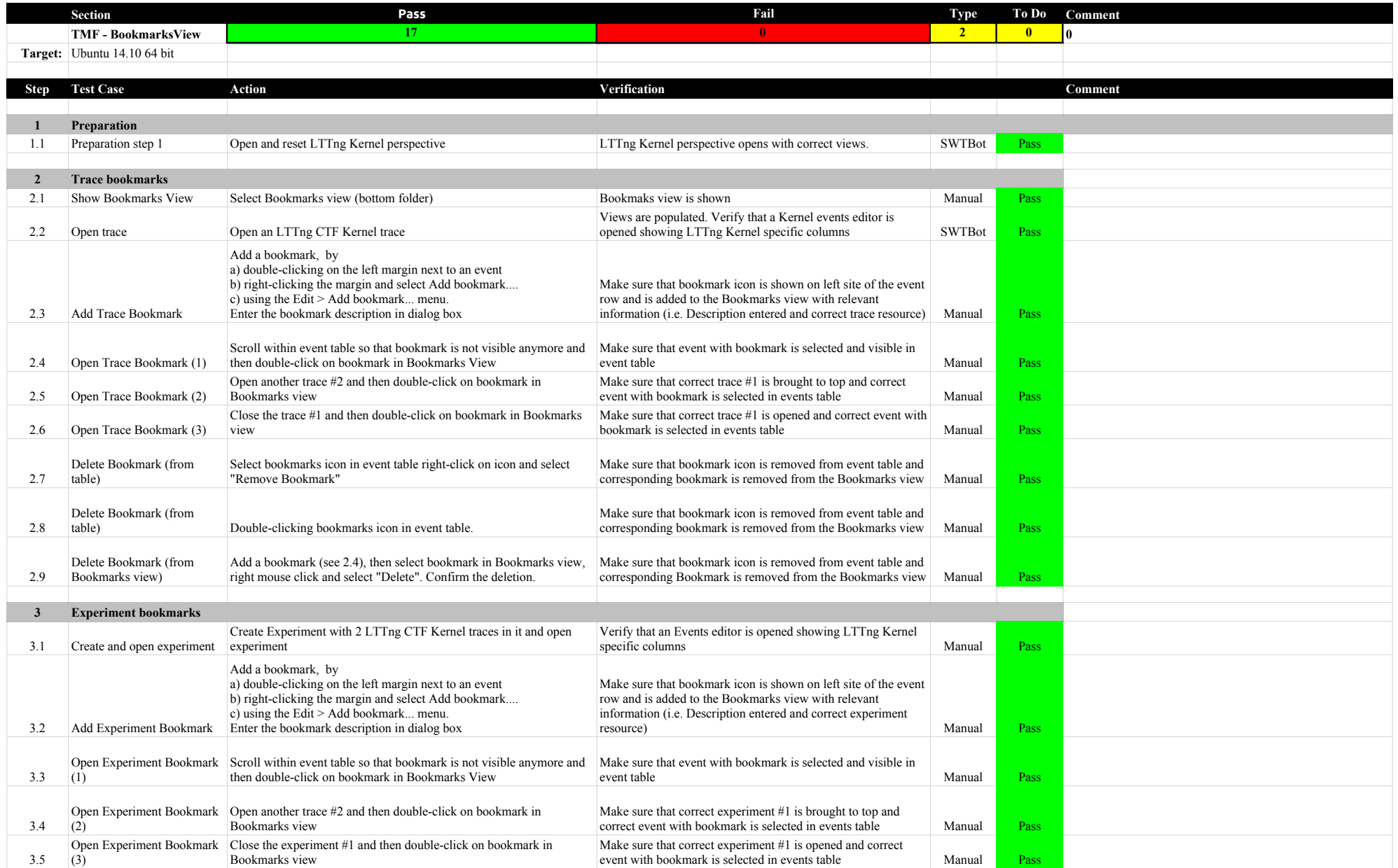

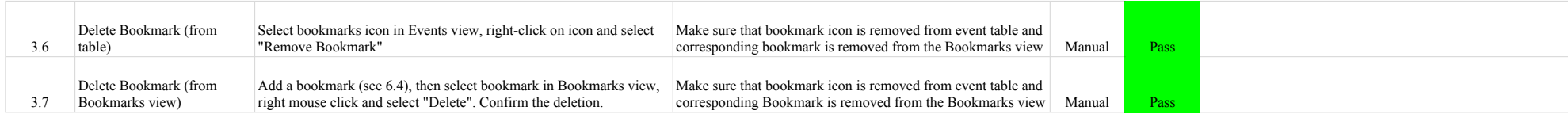

## 3.2.0-TraceCompassTestCases FiltersView

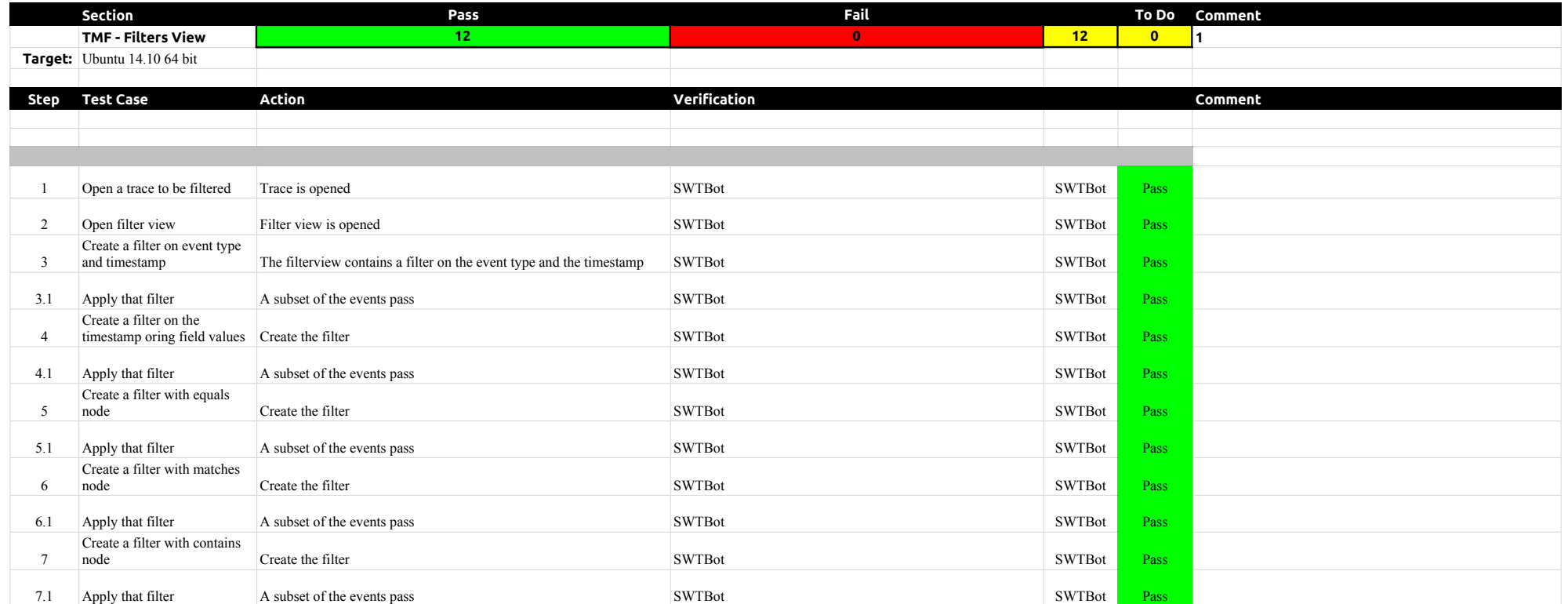

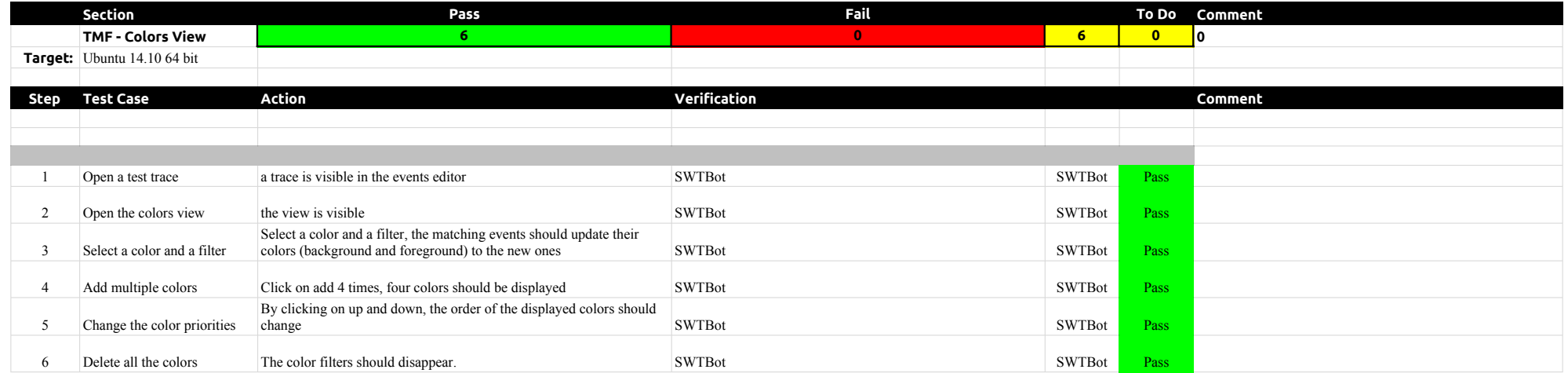

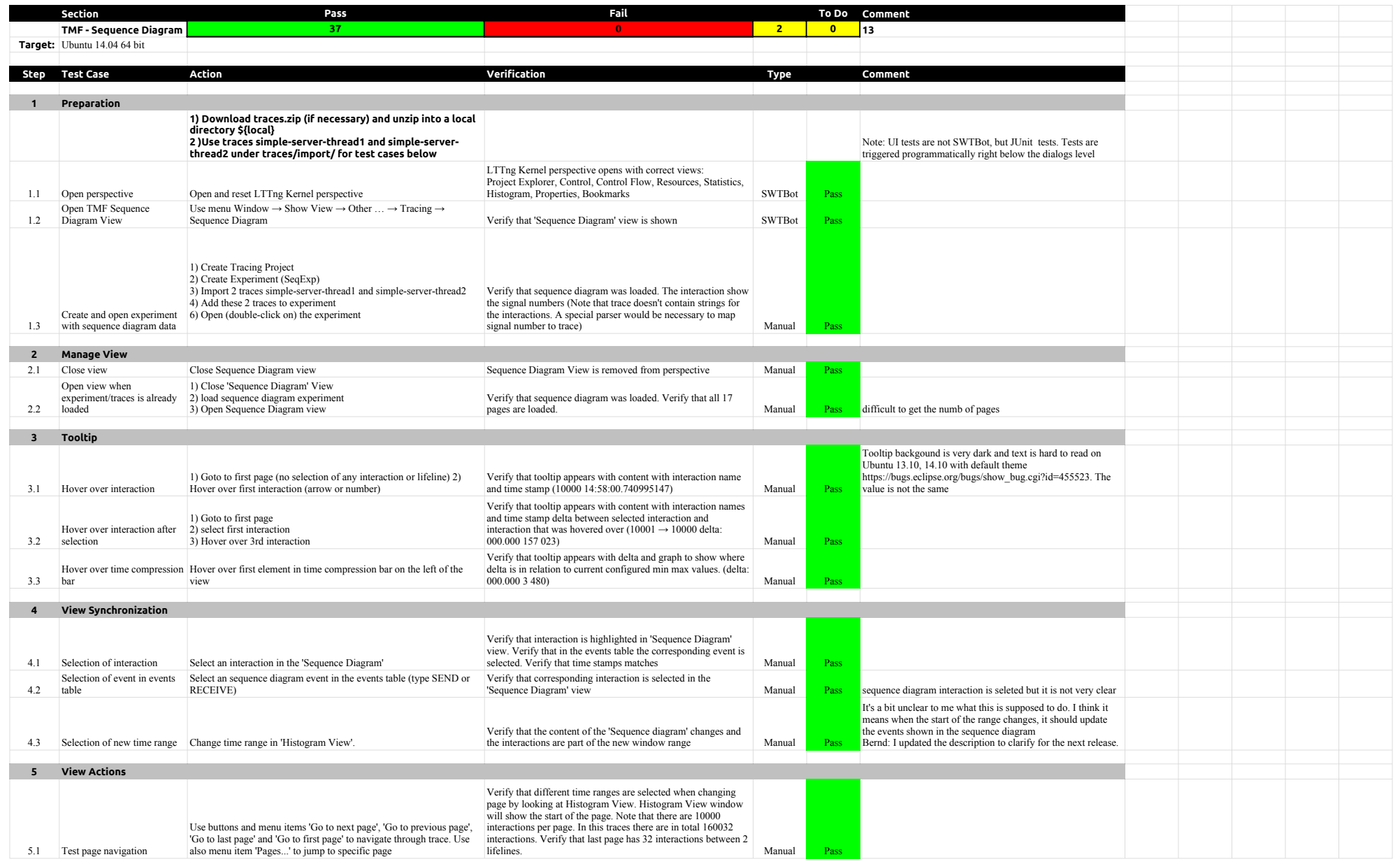

## 3.2.0-TraceCompassTestCases SequenceDiagram

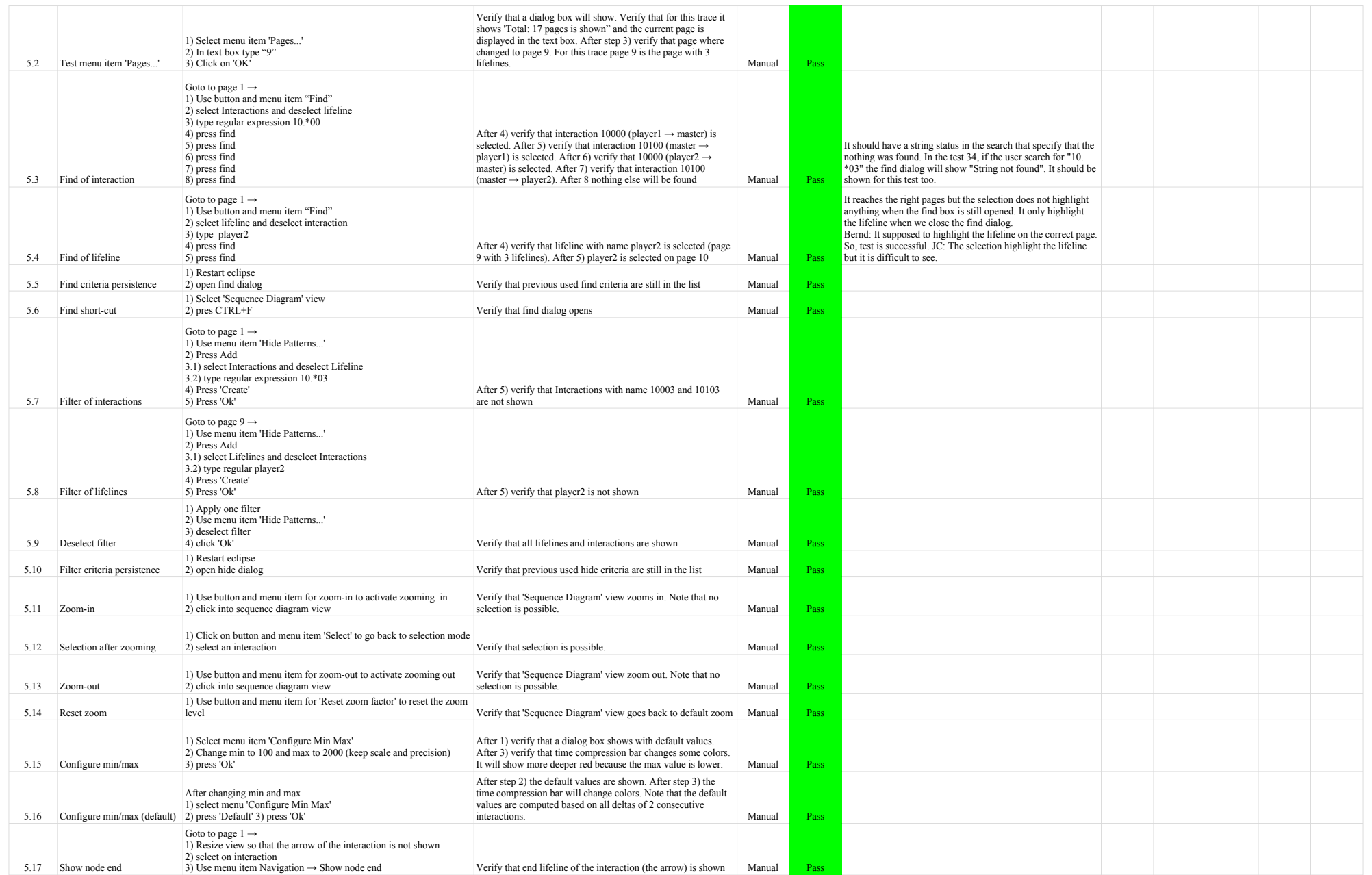

## 3.2.0-TraceCompassTestCases SequenceDiagram

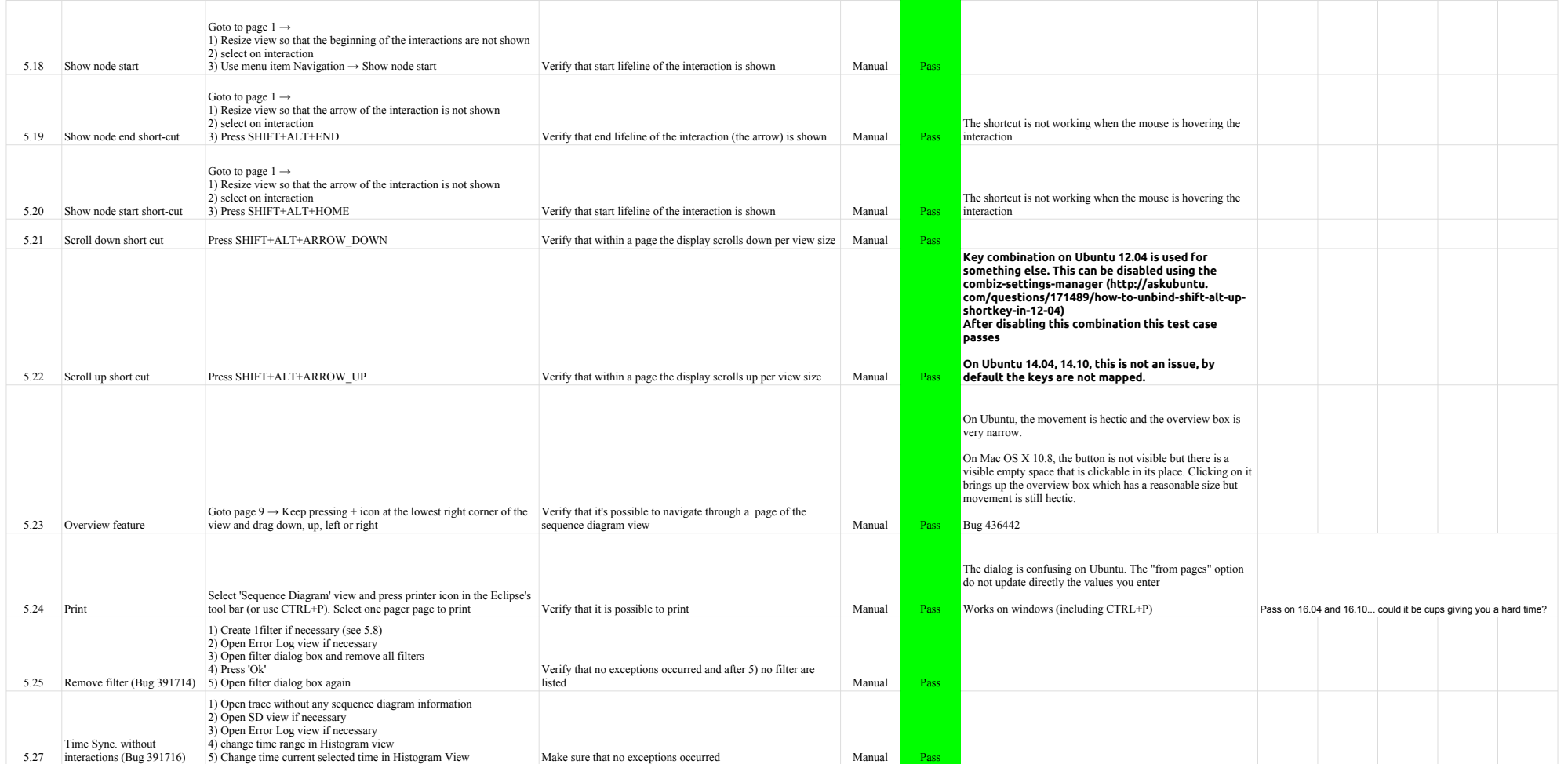

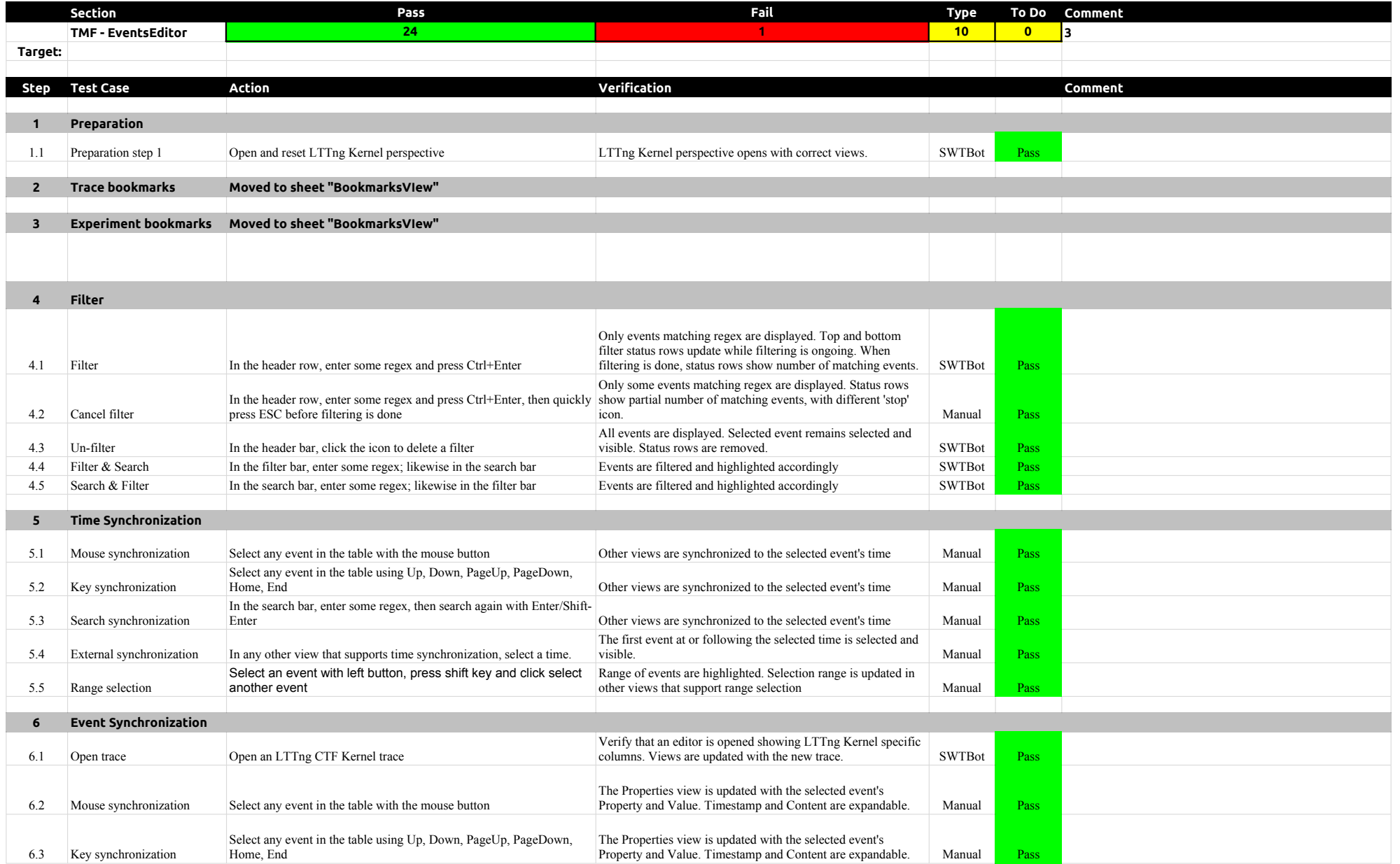

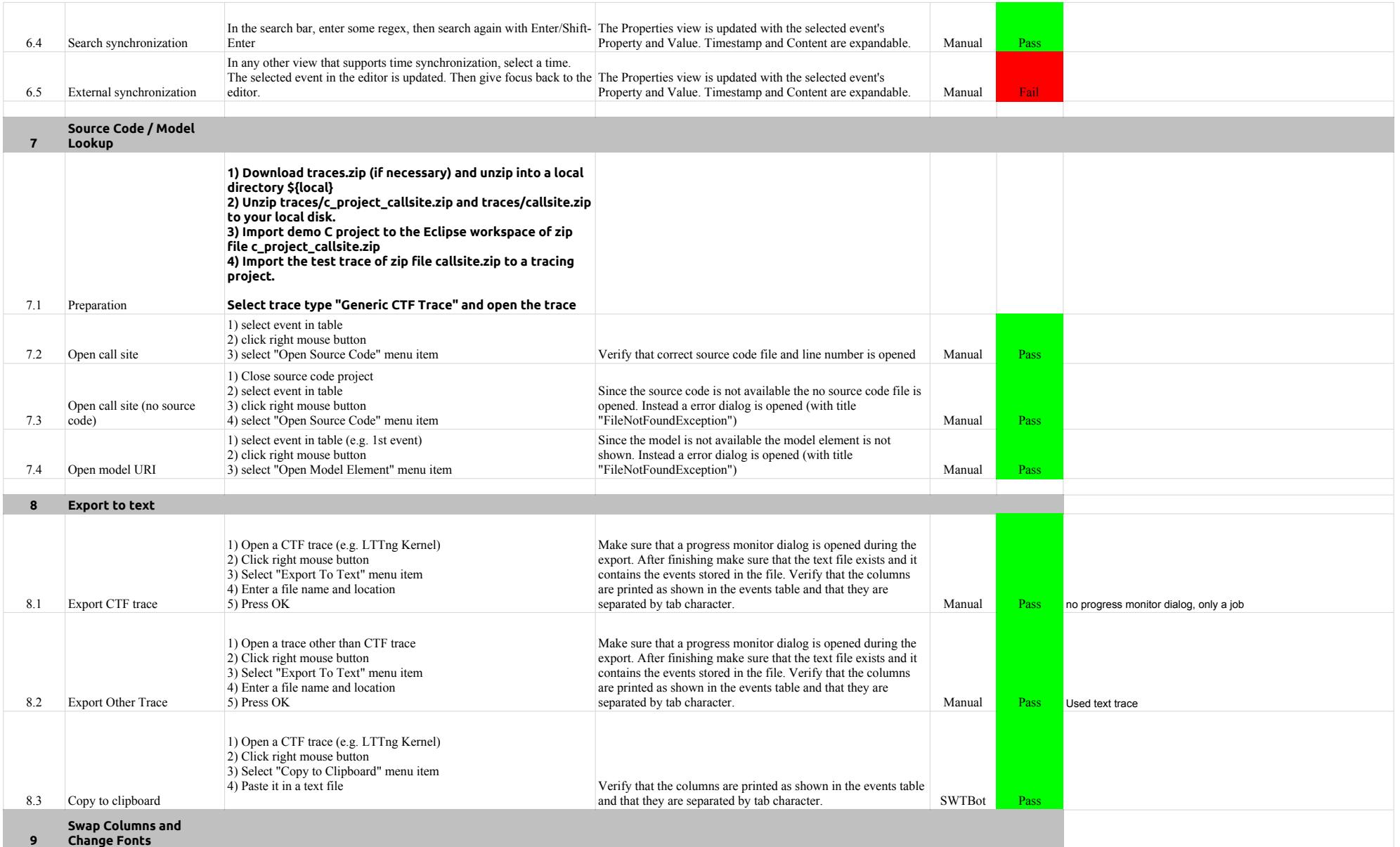

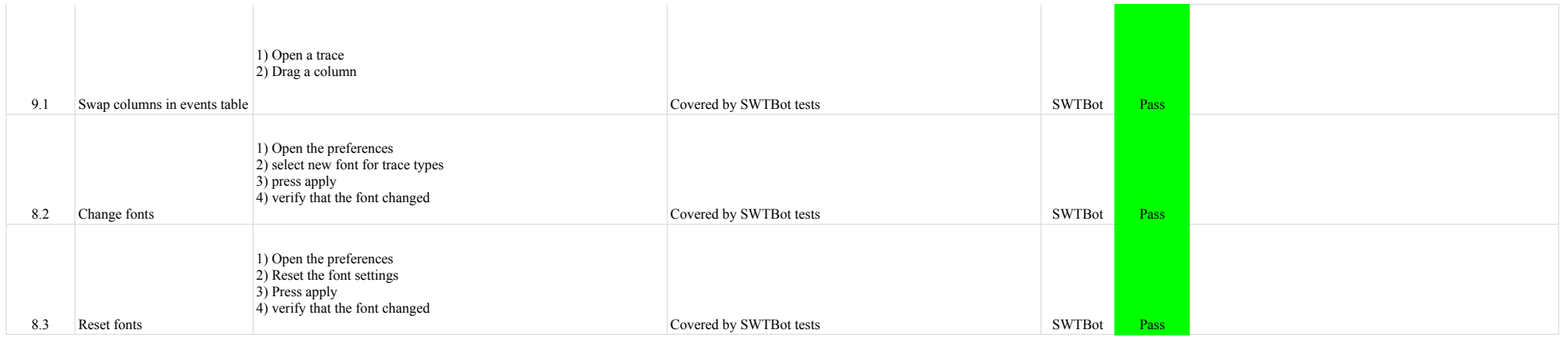

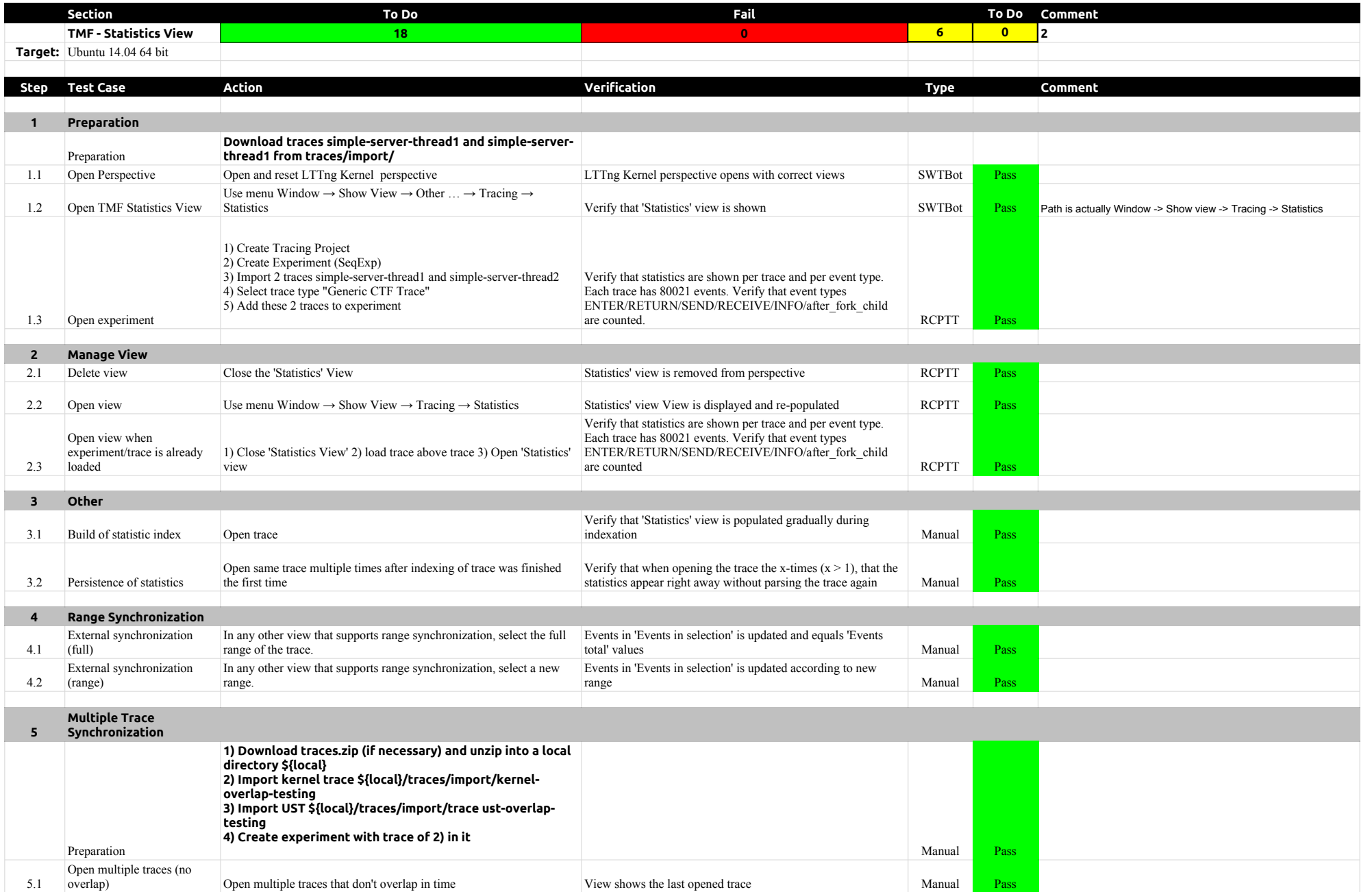

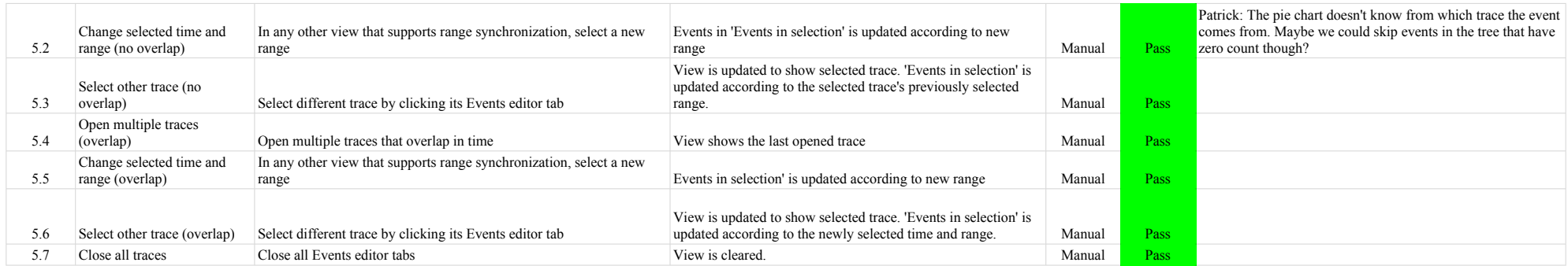

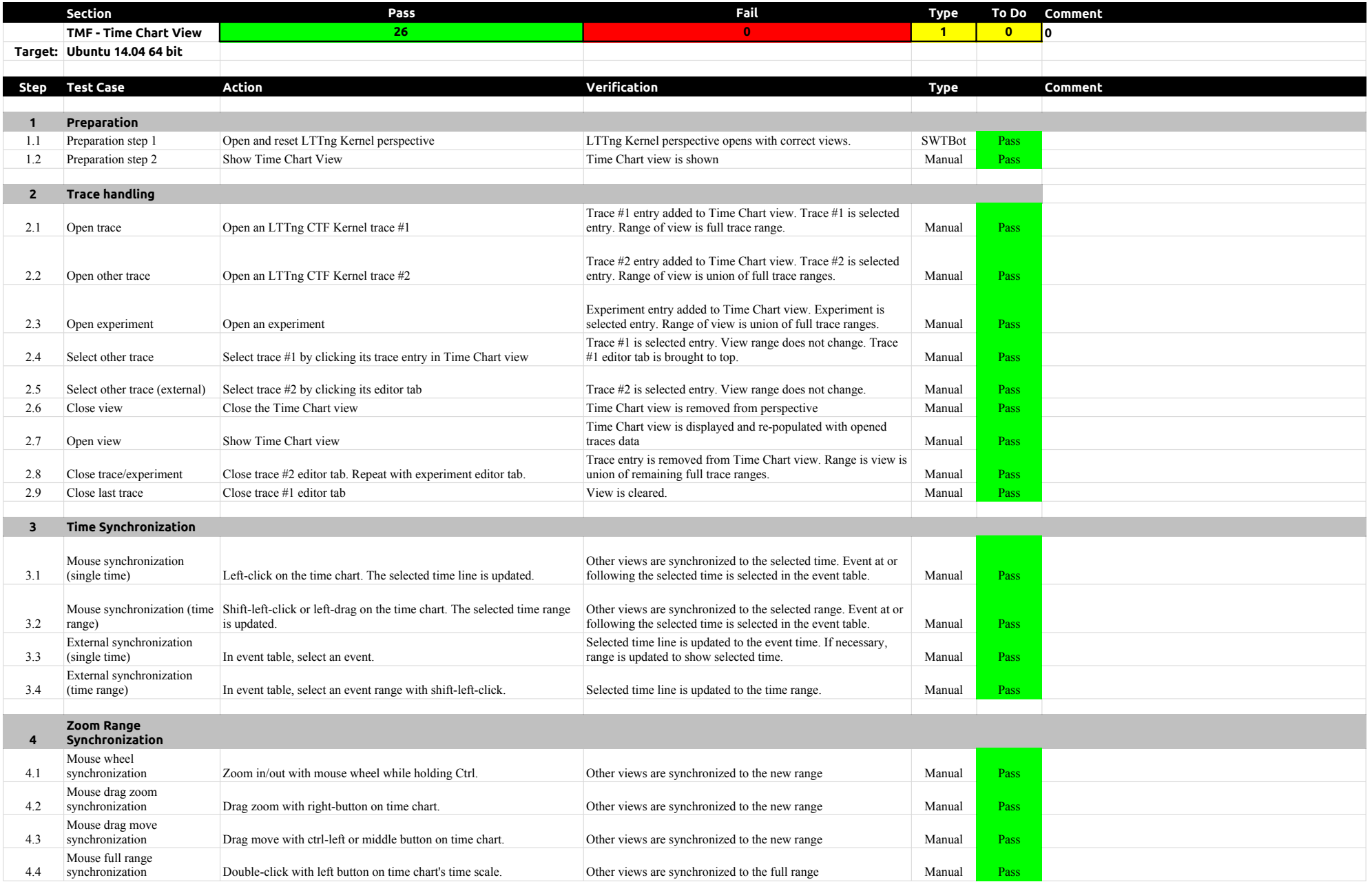

## 3.2.0-TraceCompassTestCases TimeChartView

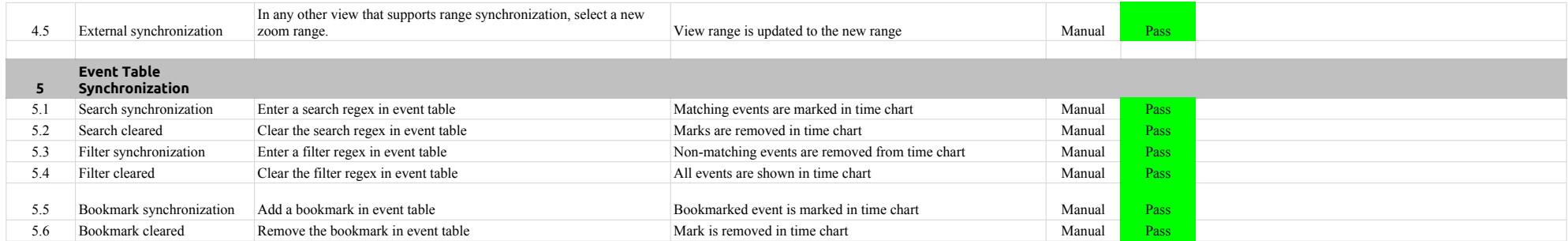

## 3.2.0-TraceCompassTestCases Custom Parsers

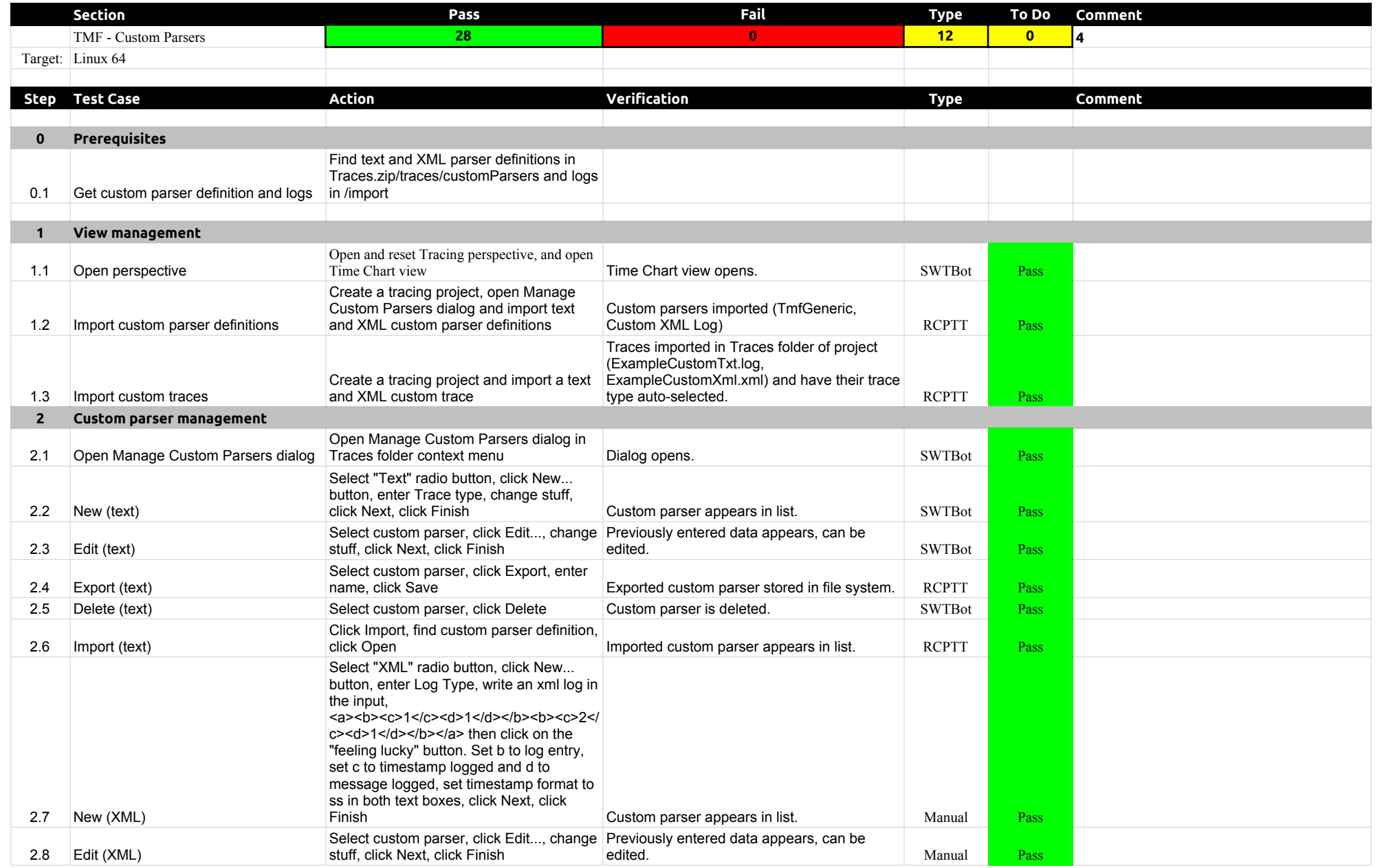

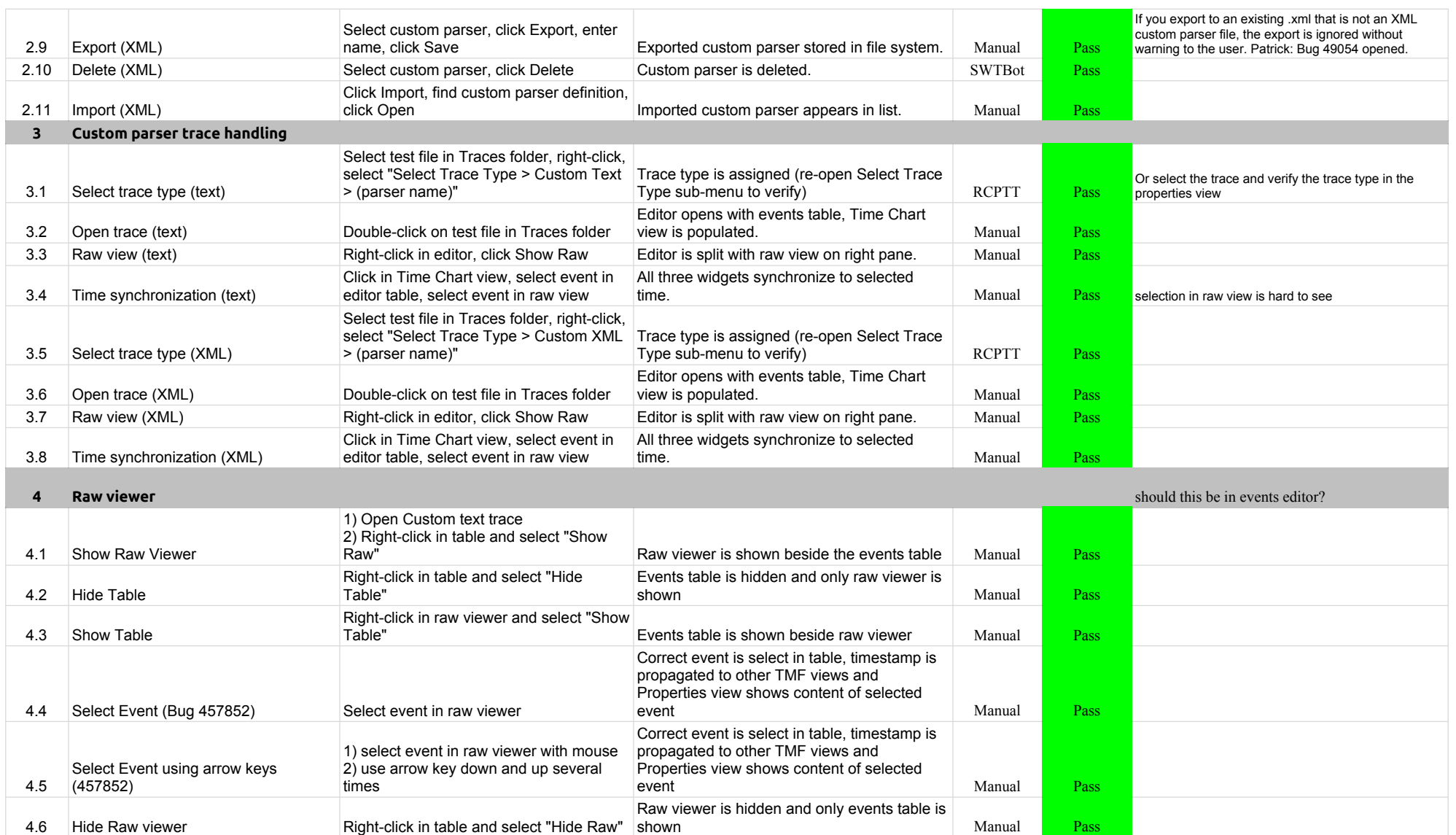

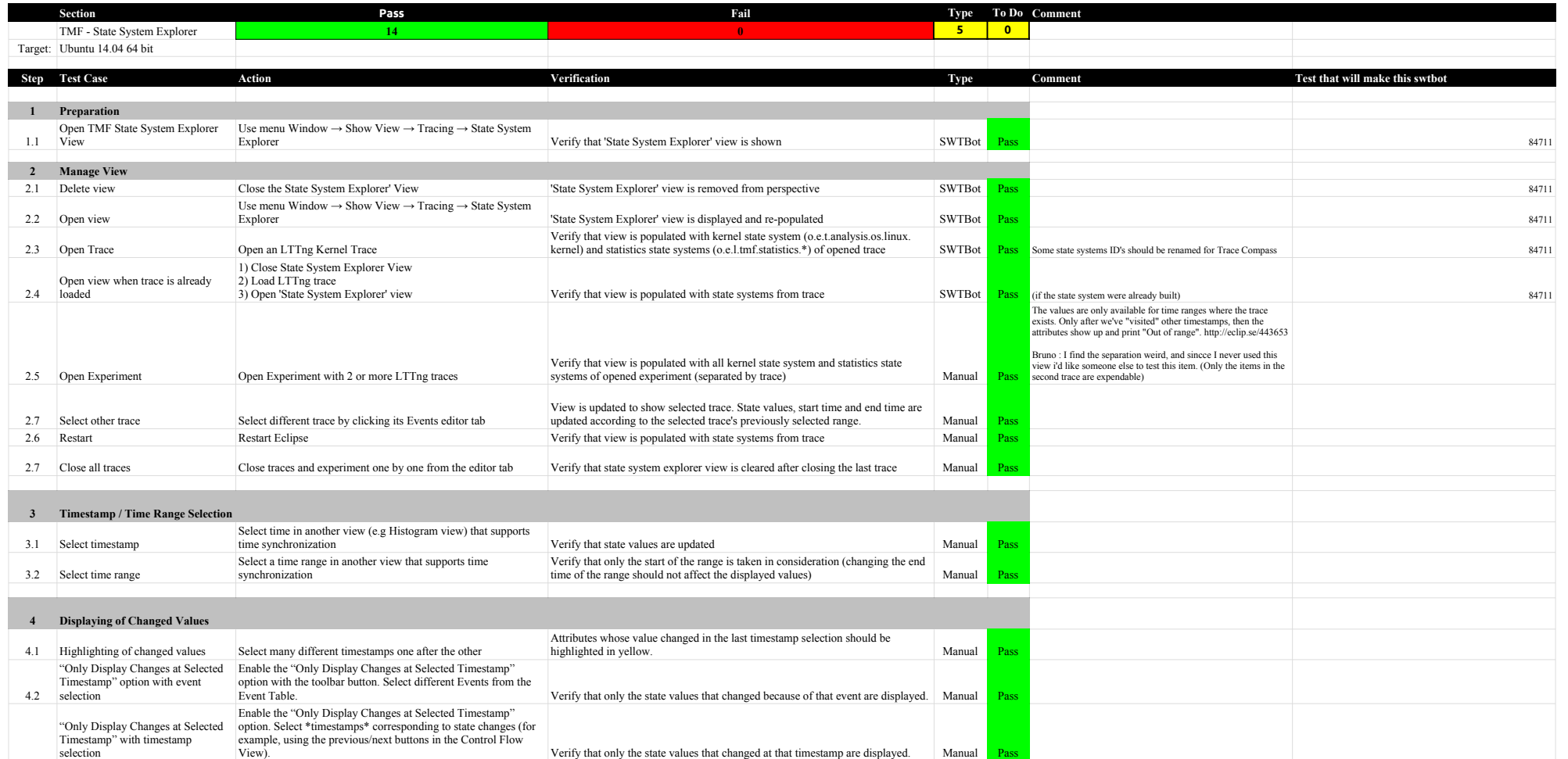

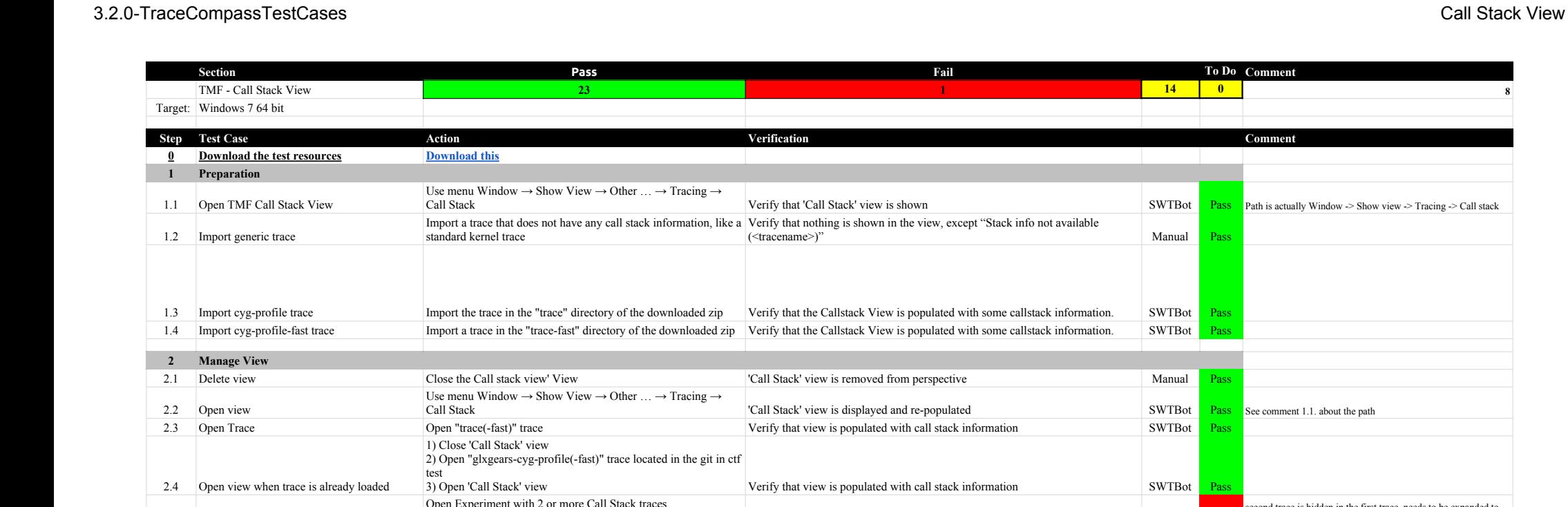

Г

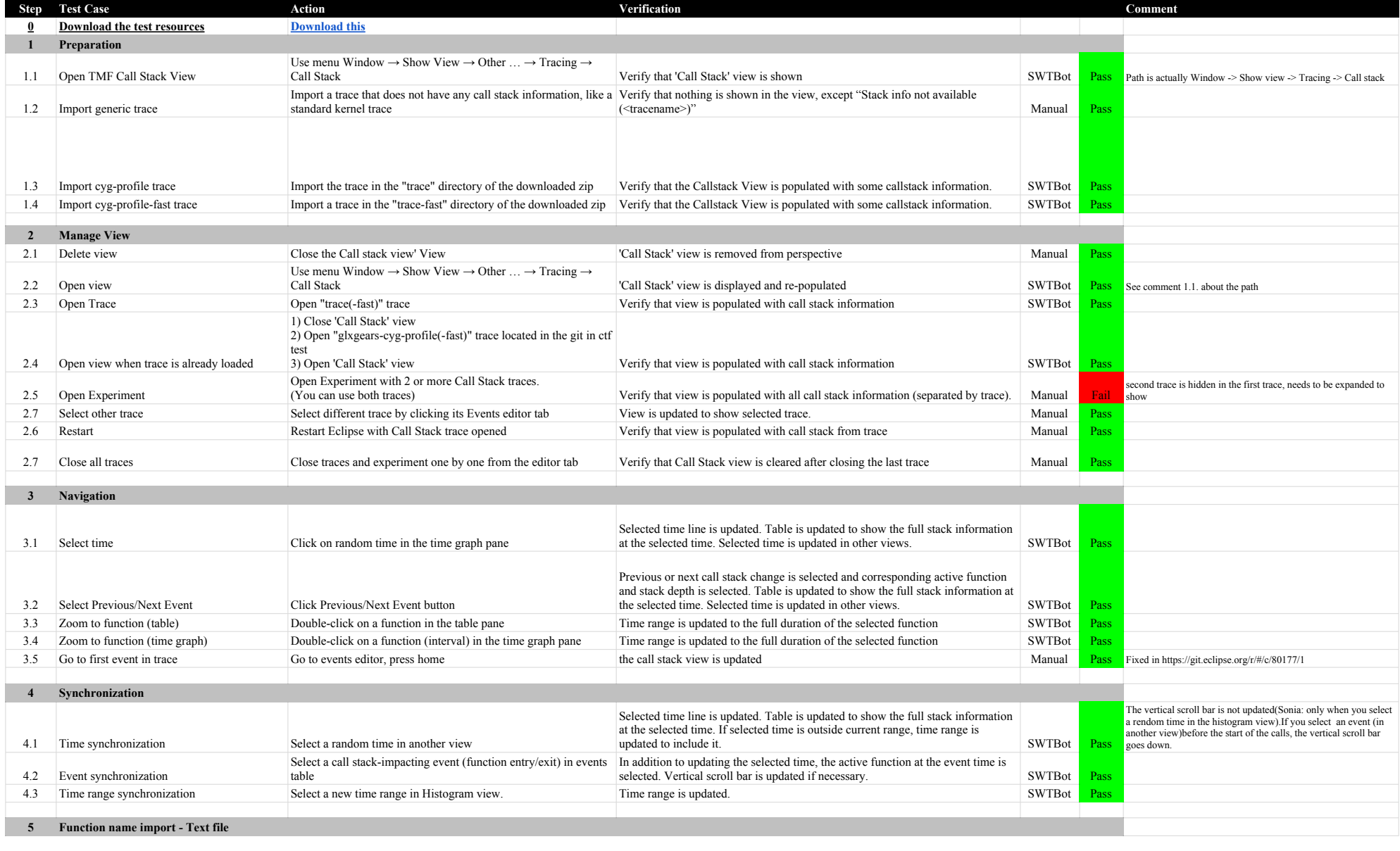

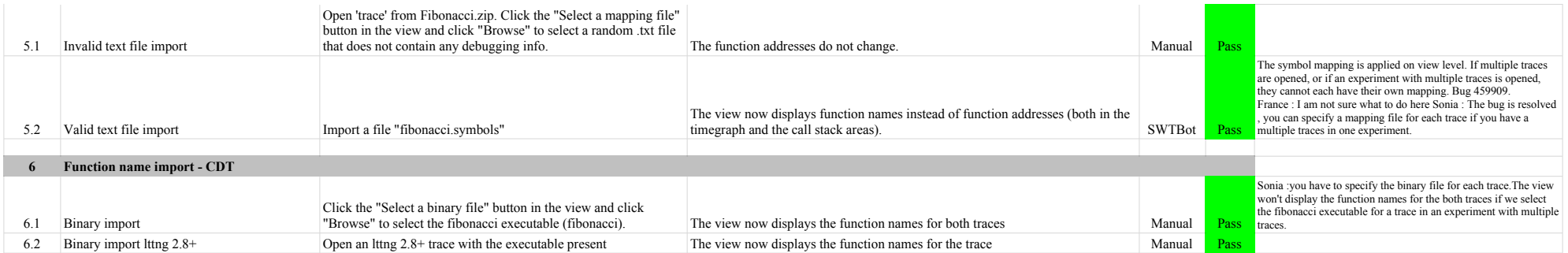
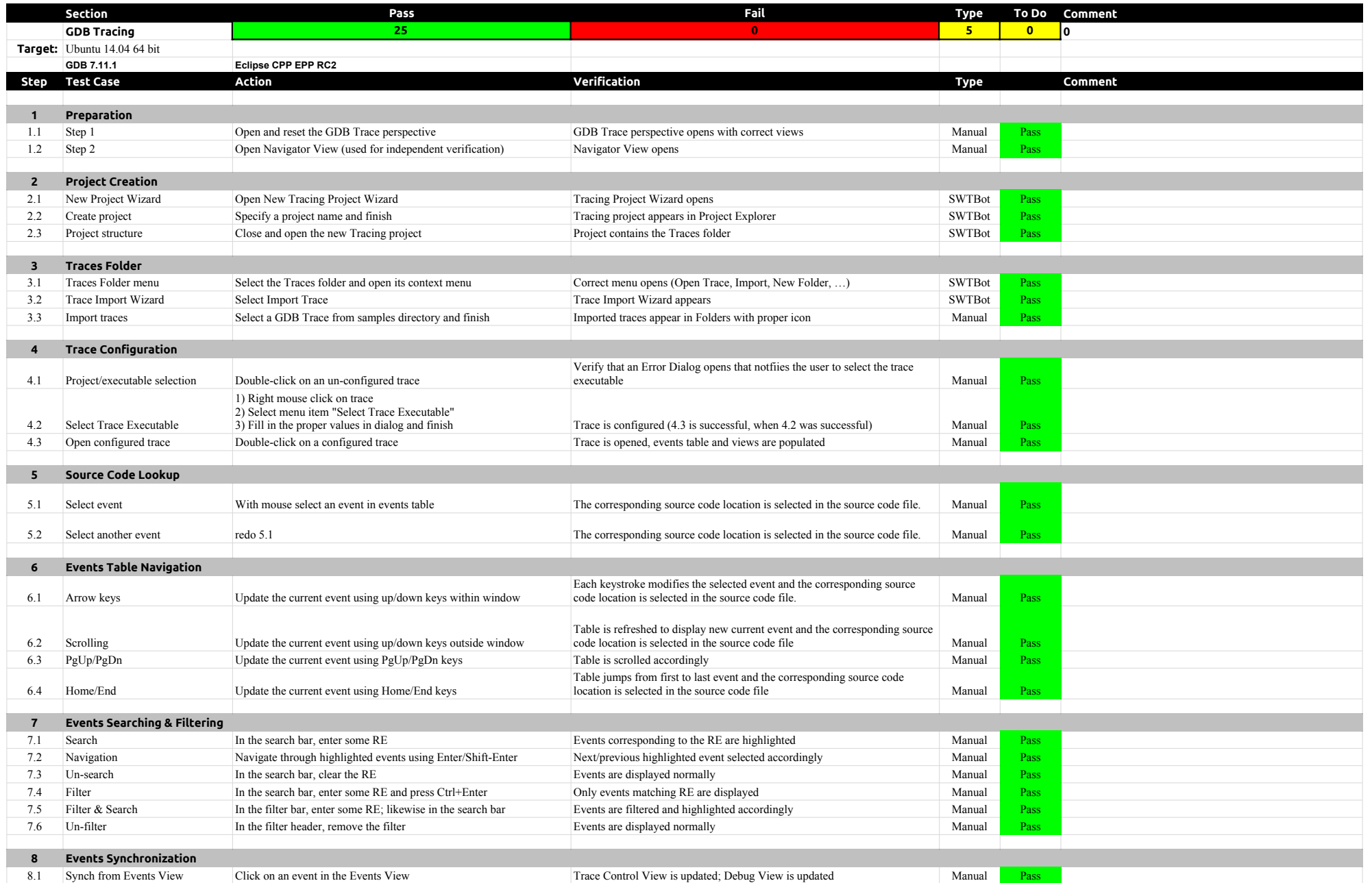

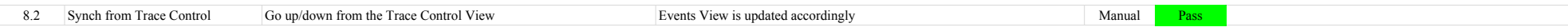

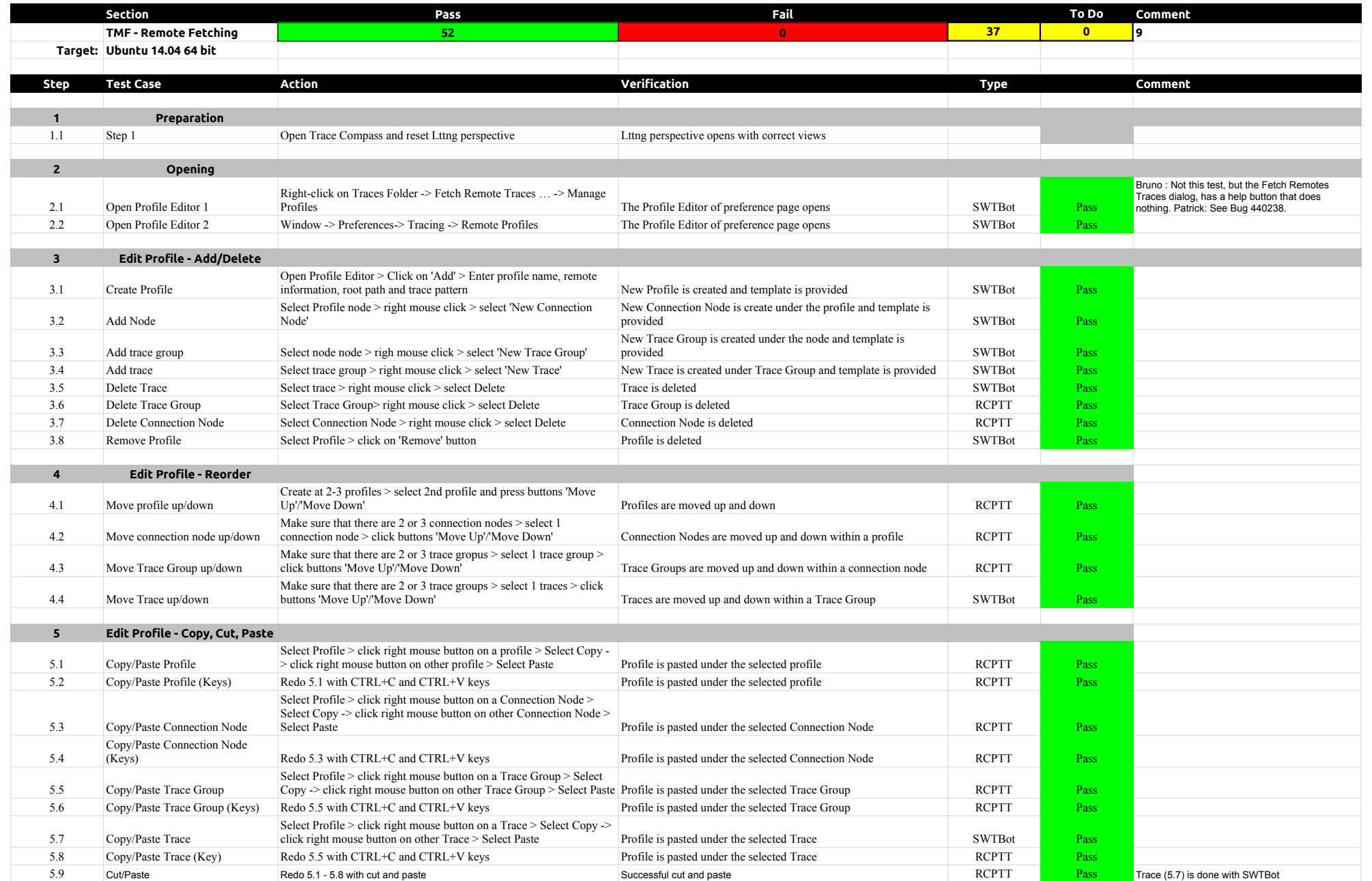

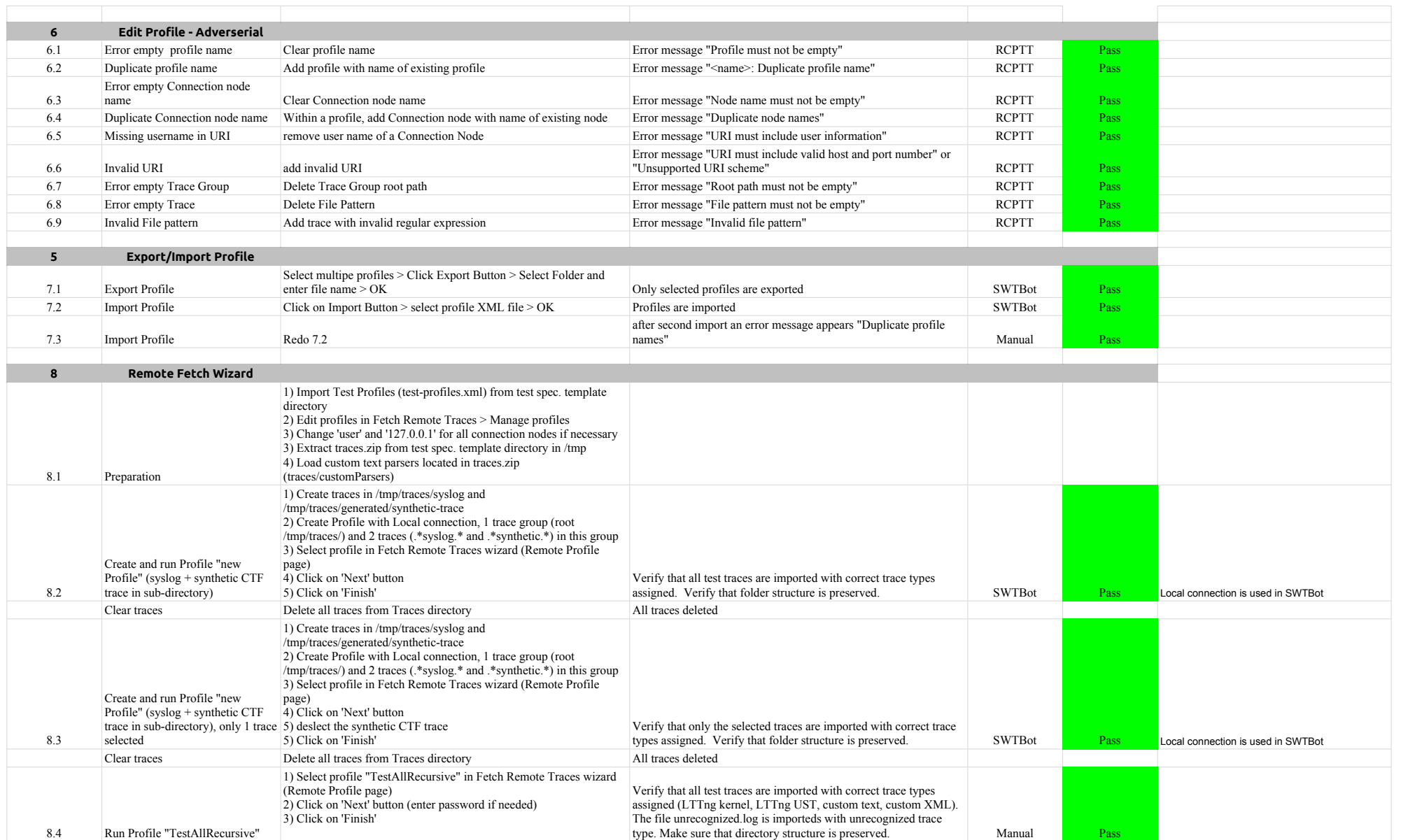

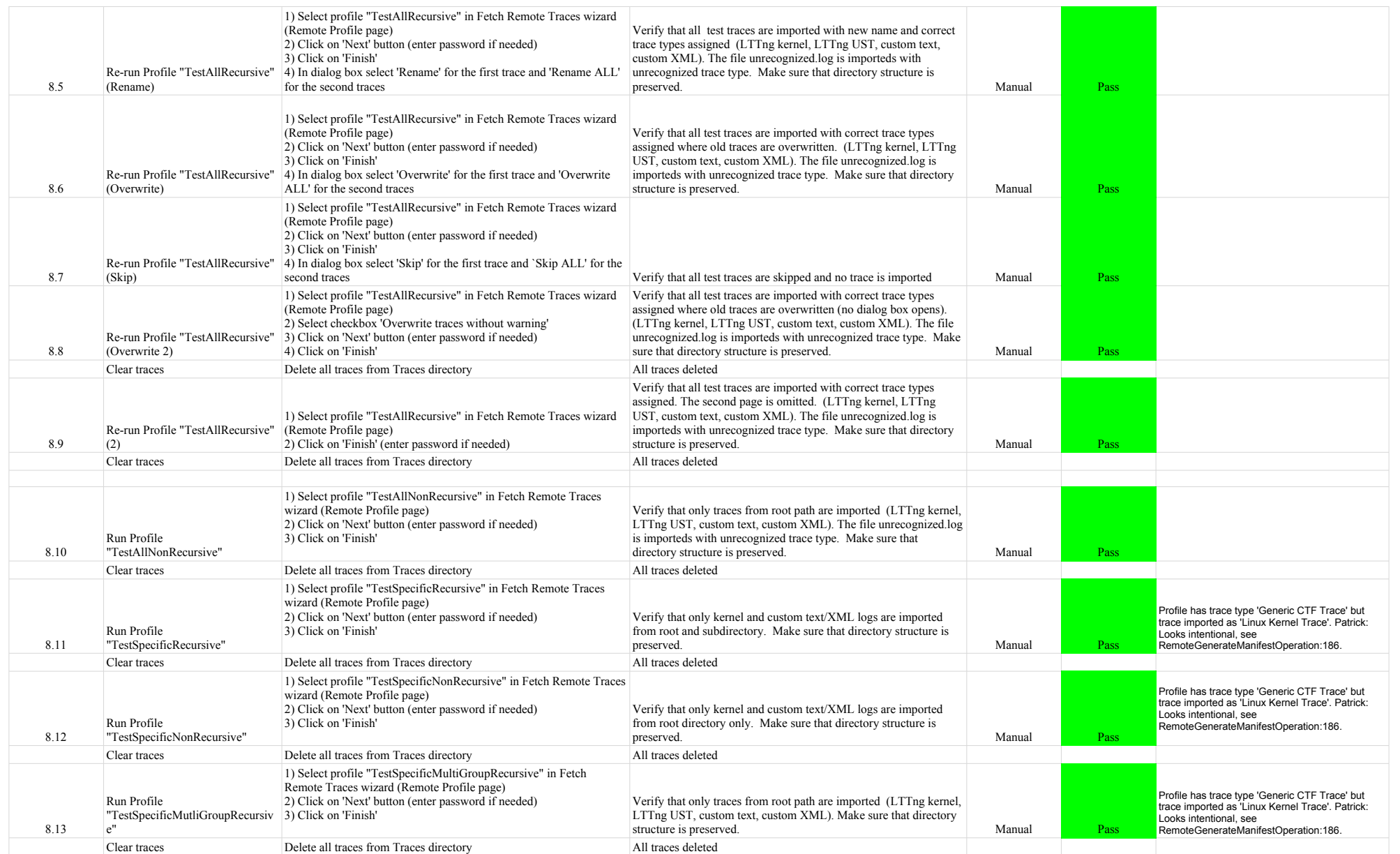

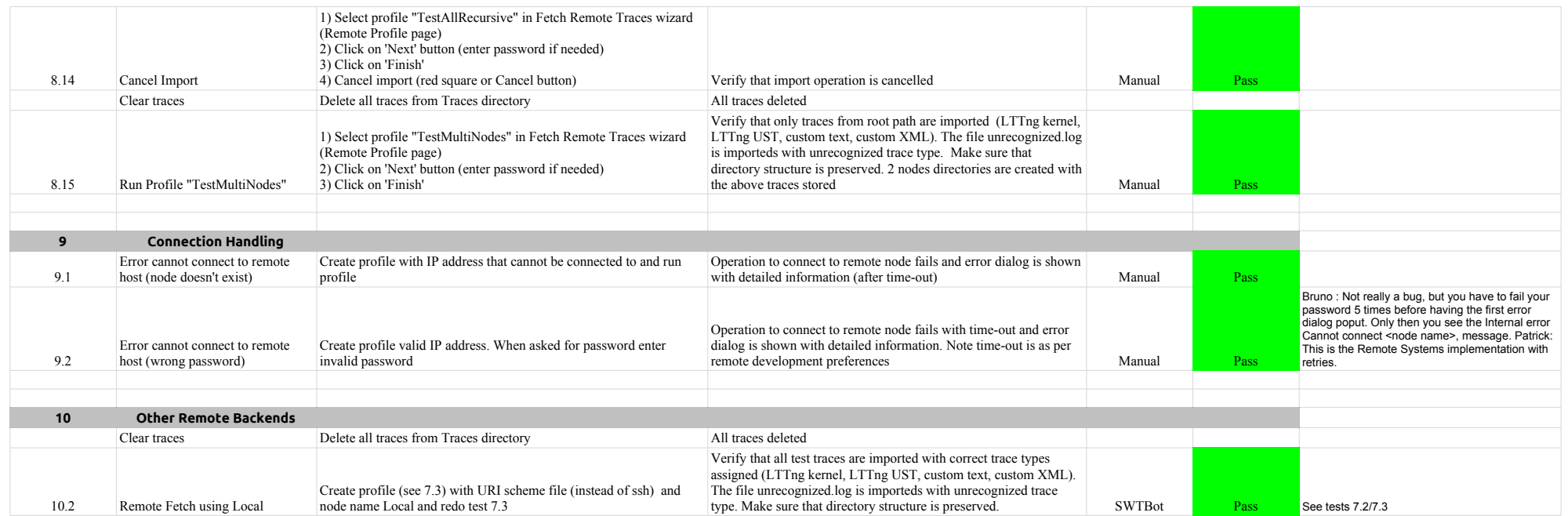

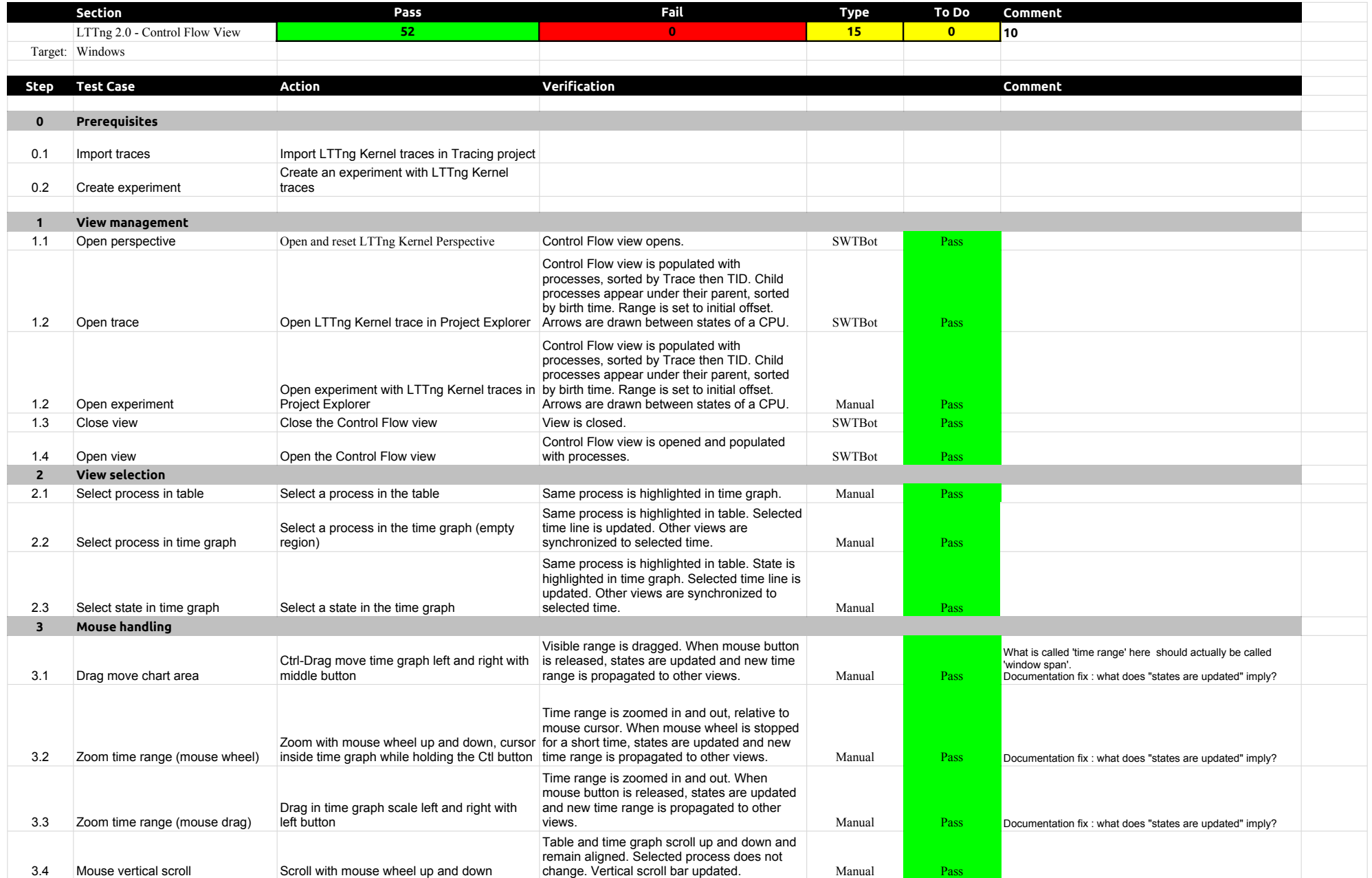

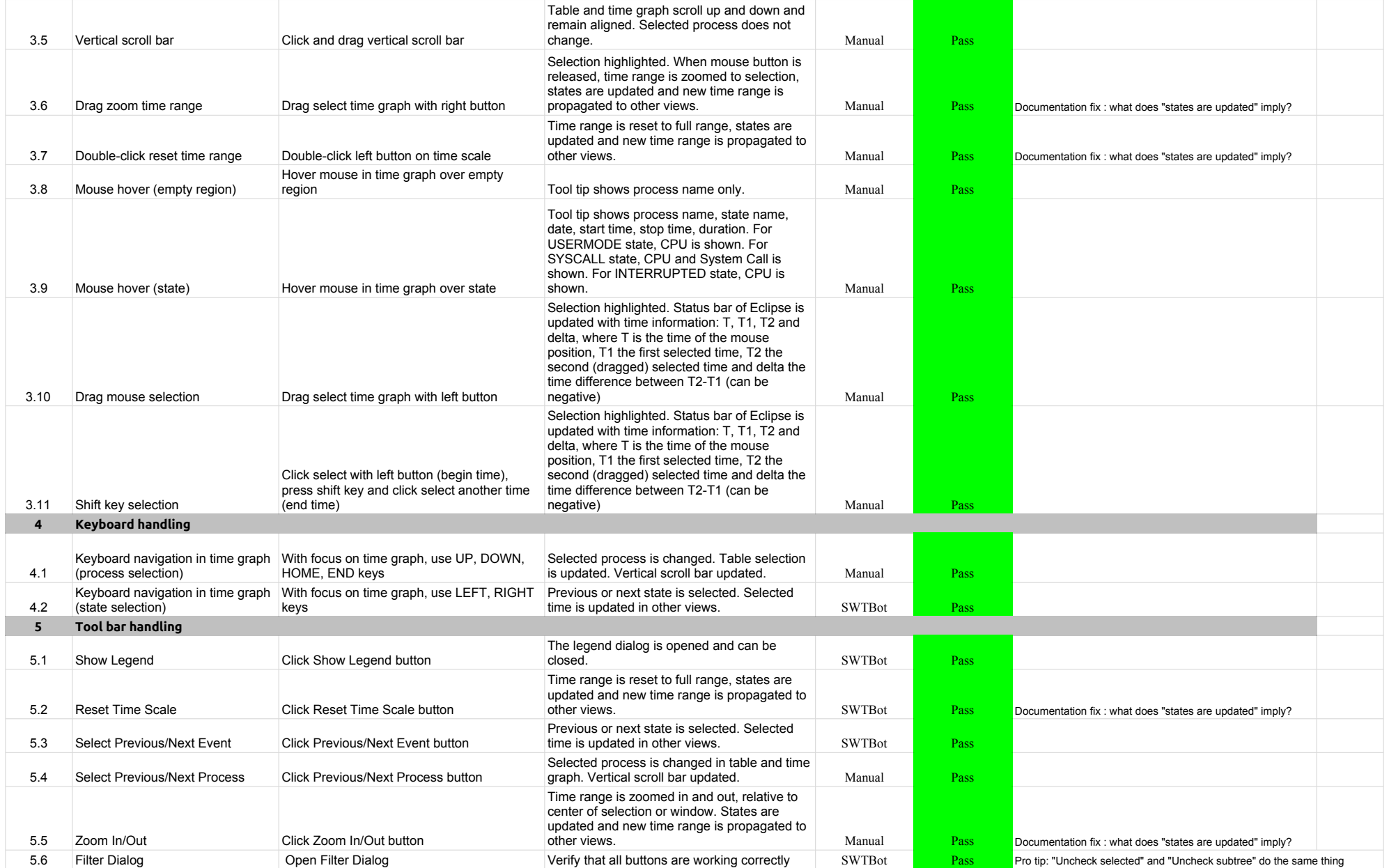

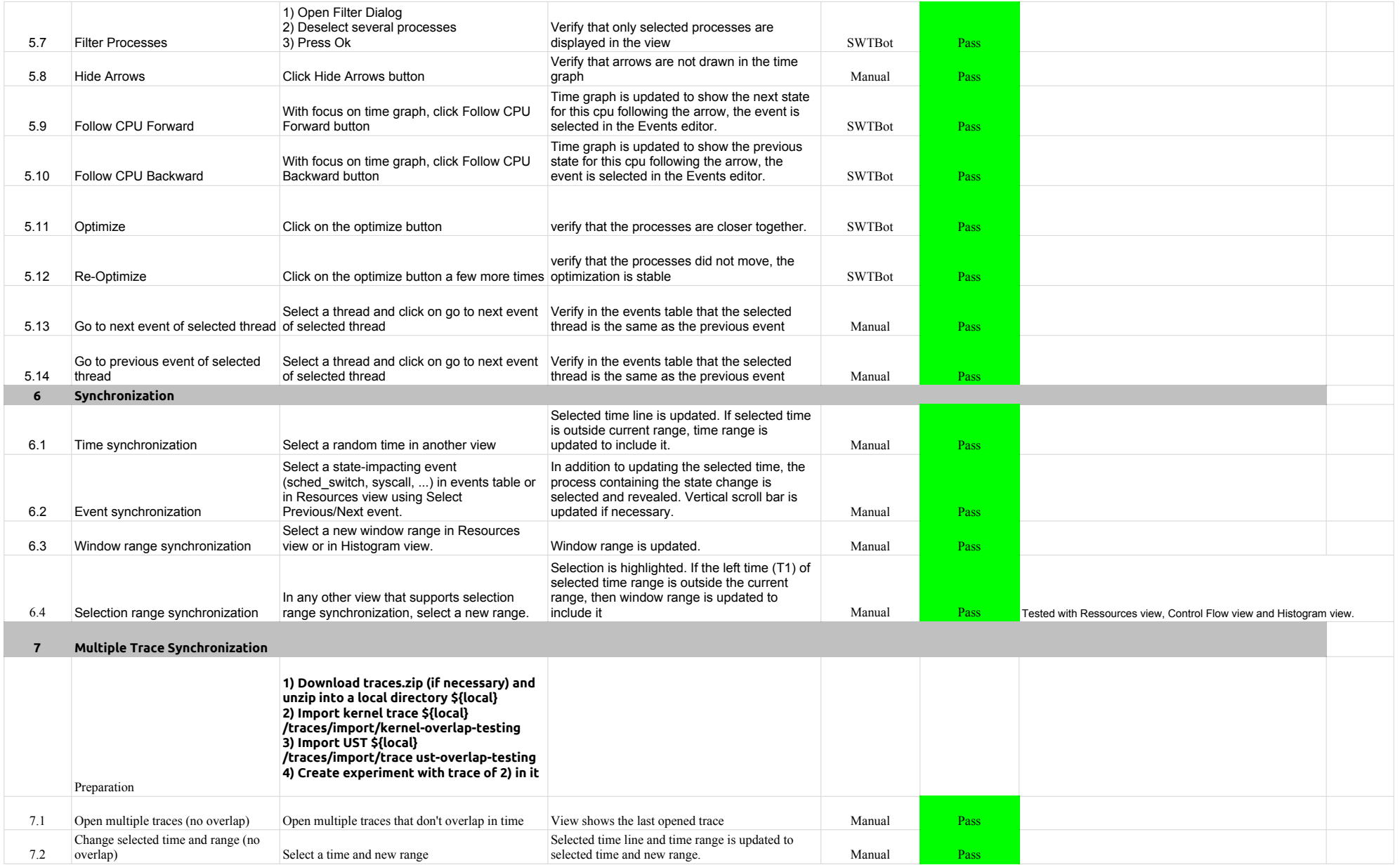

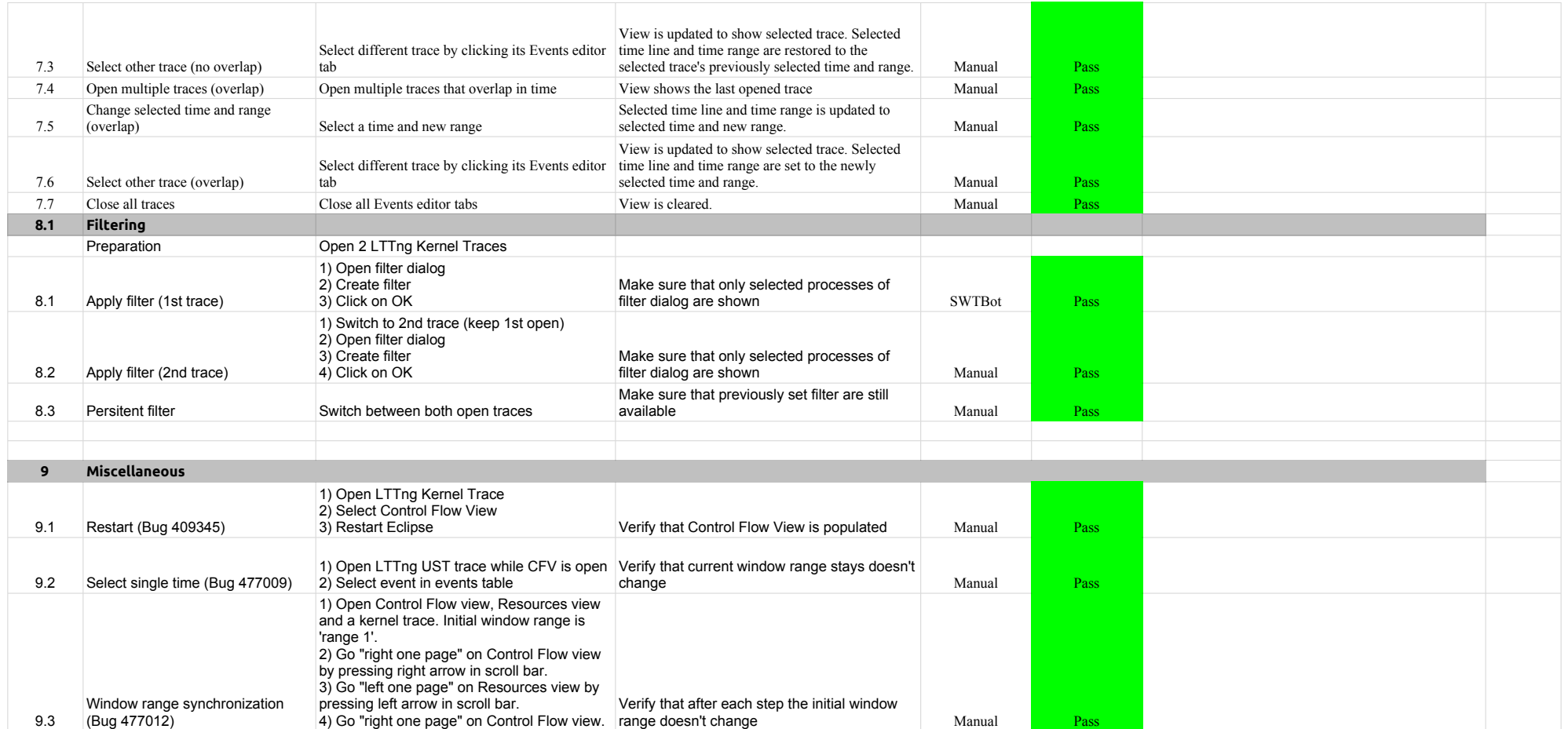

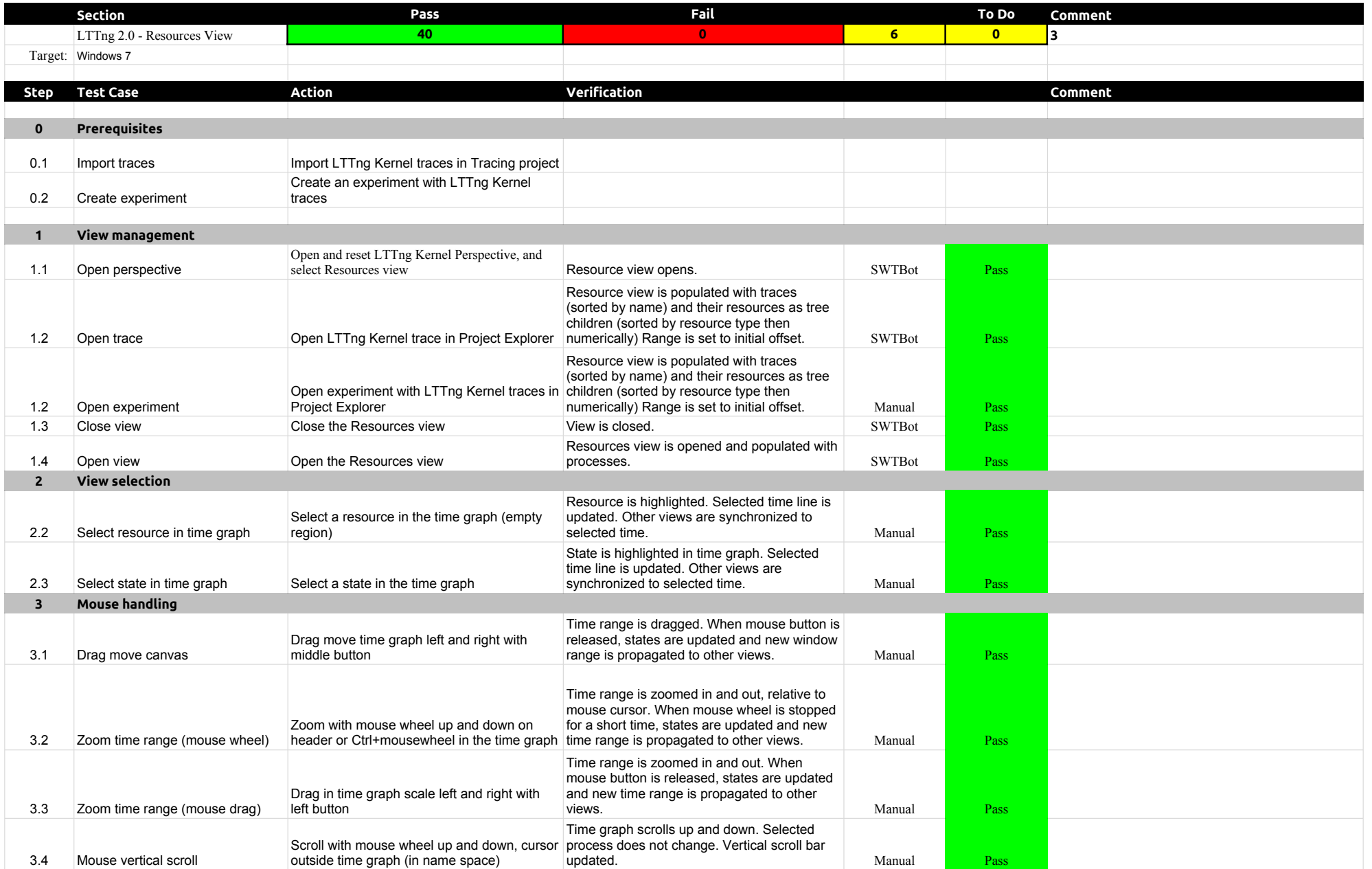

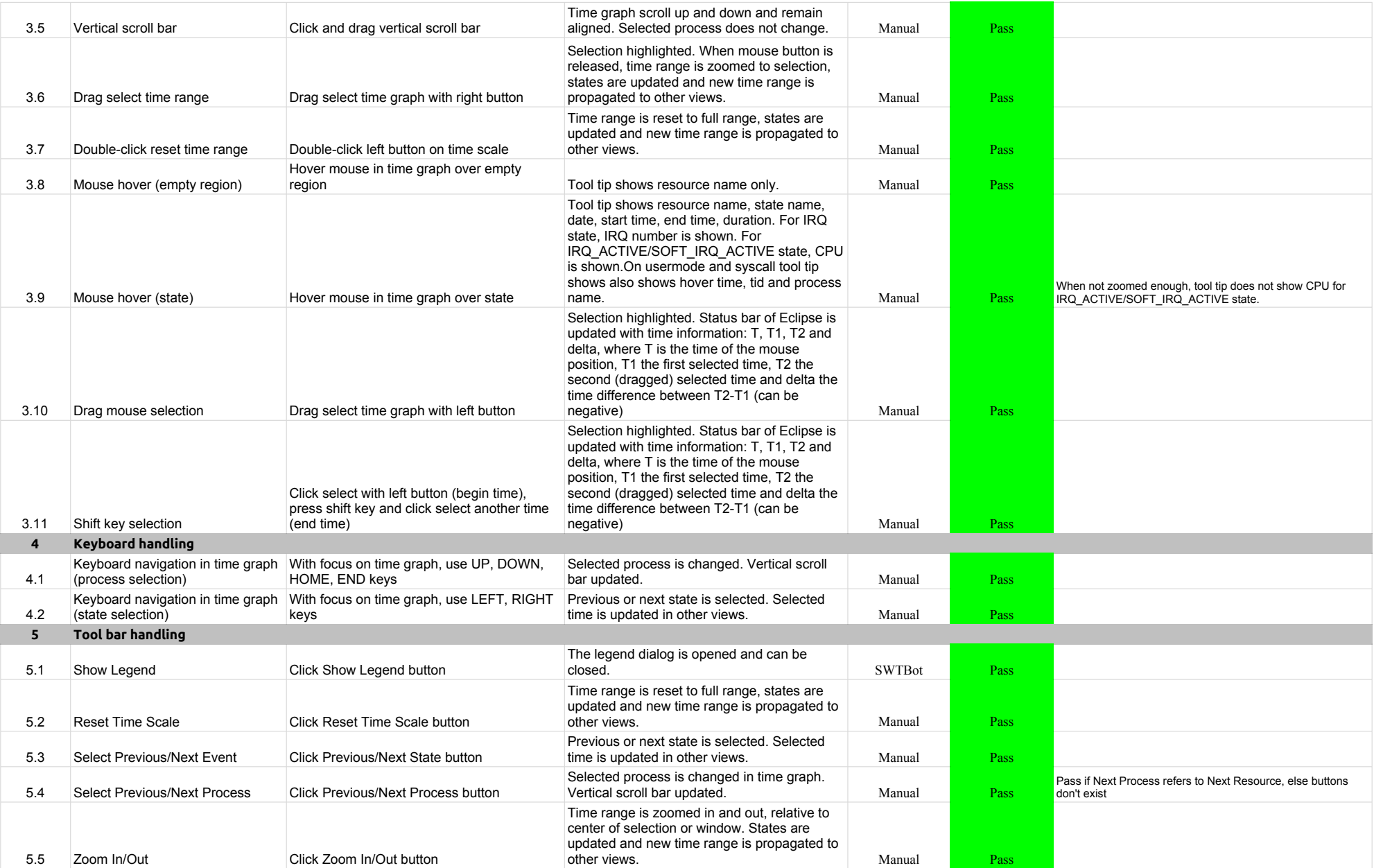

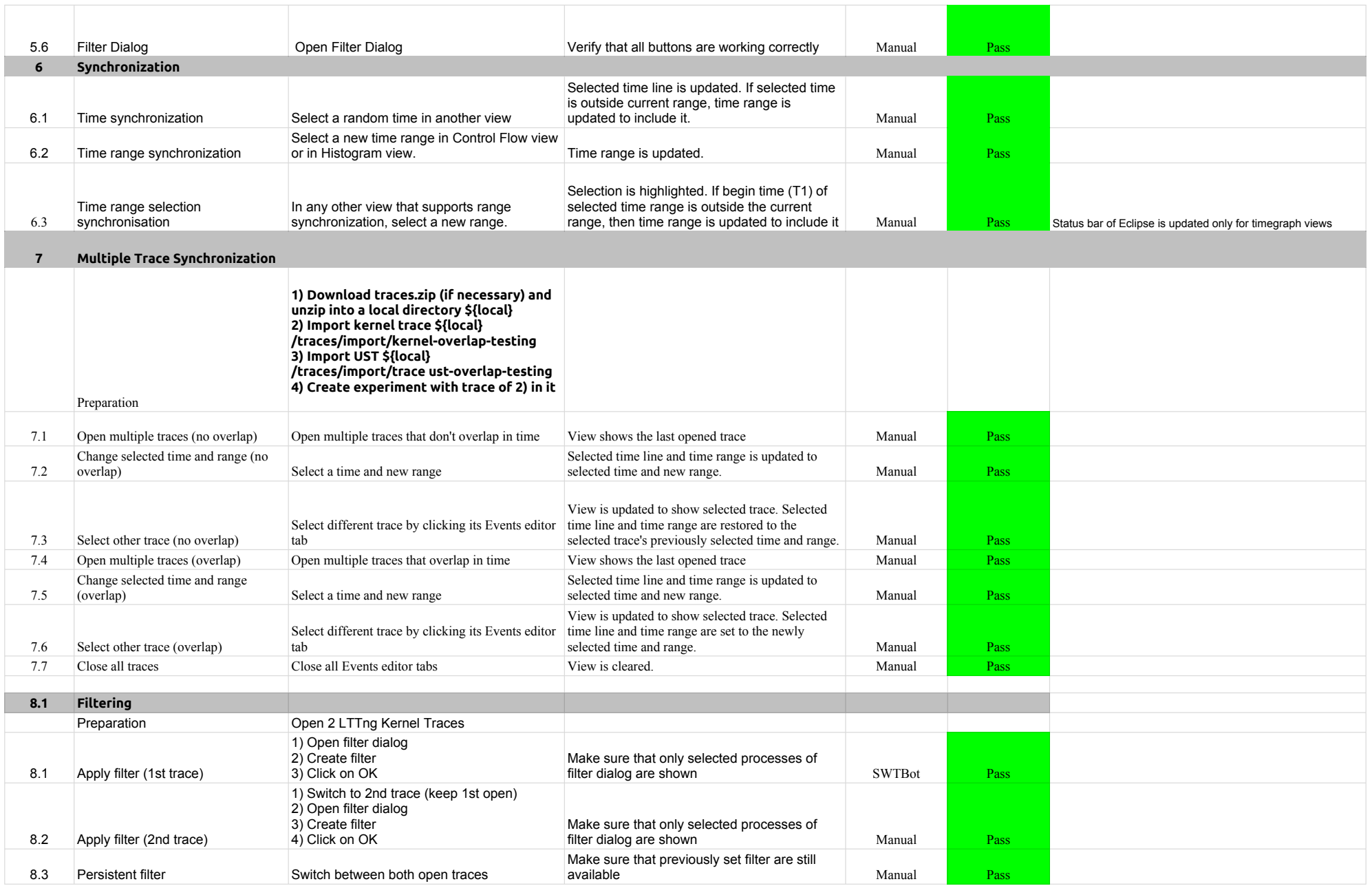

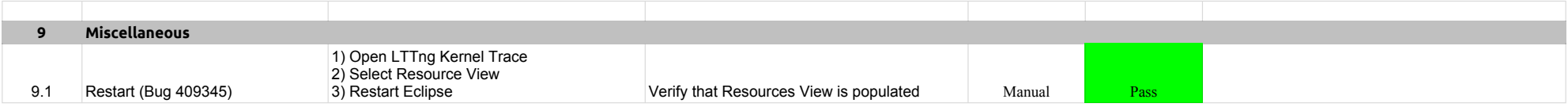

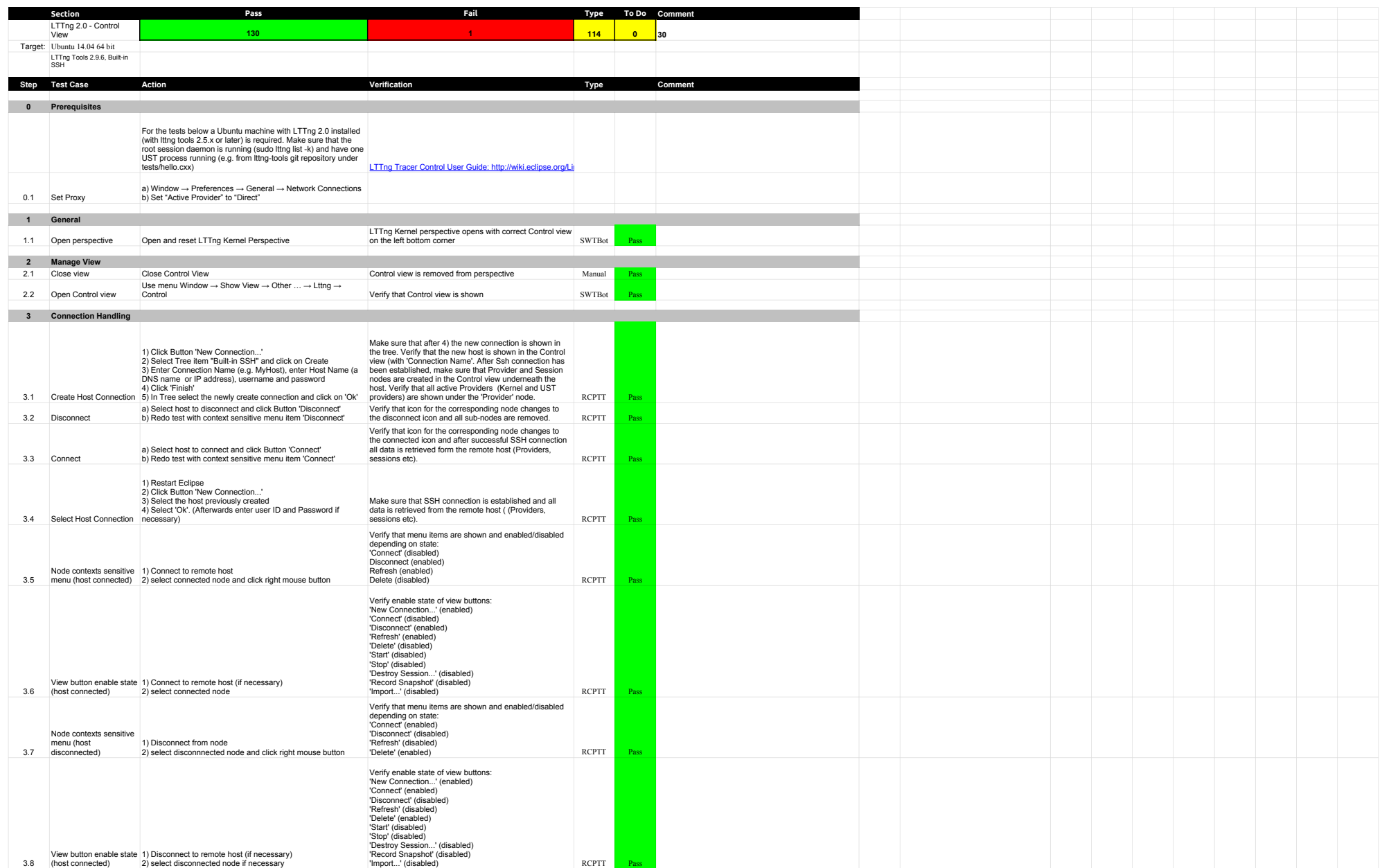

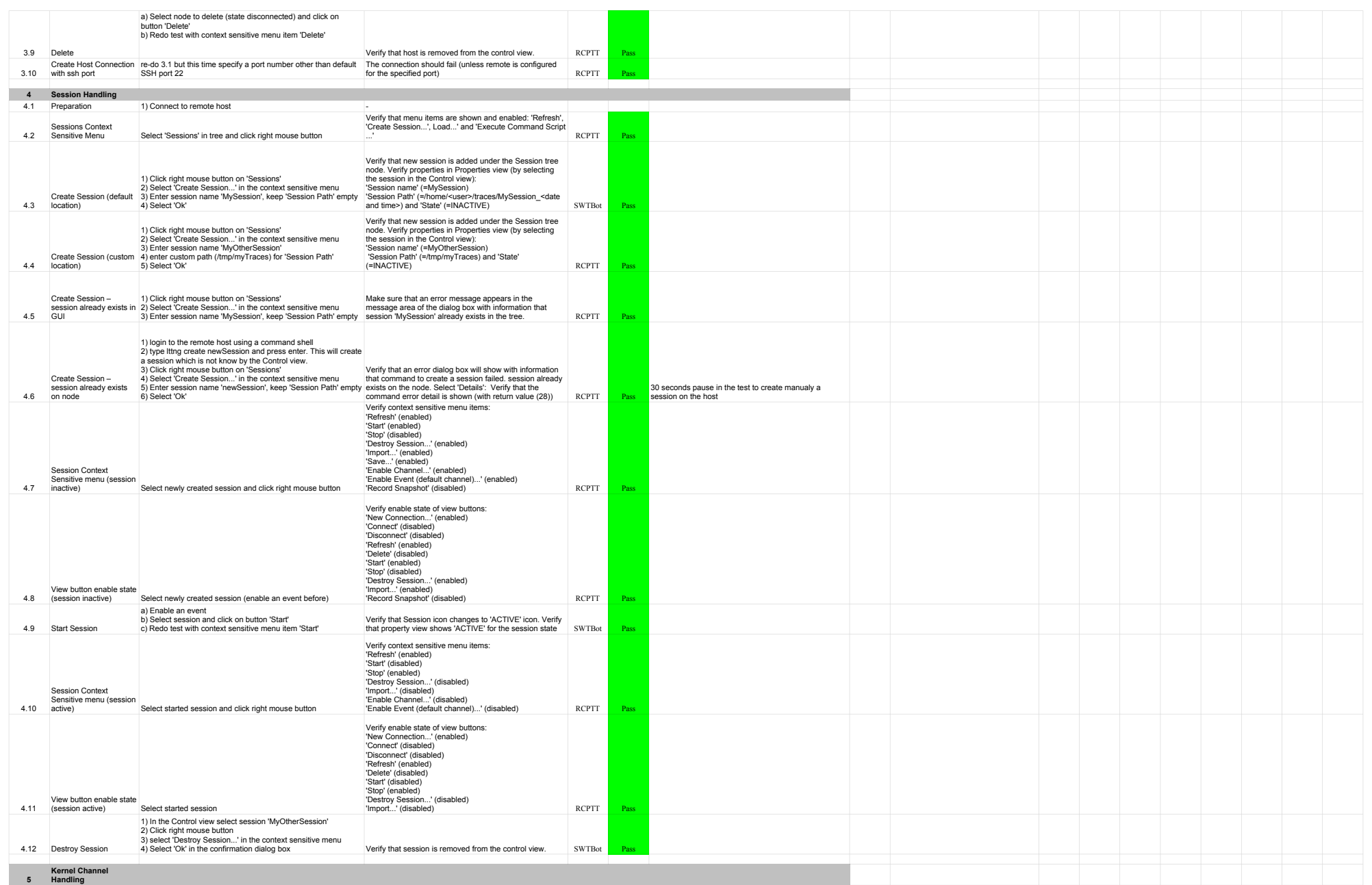

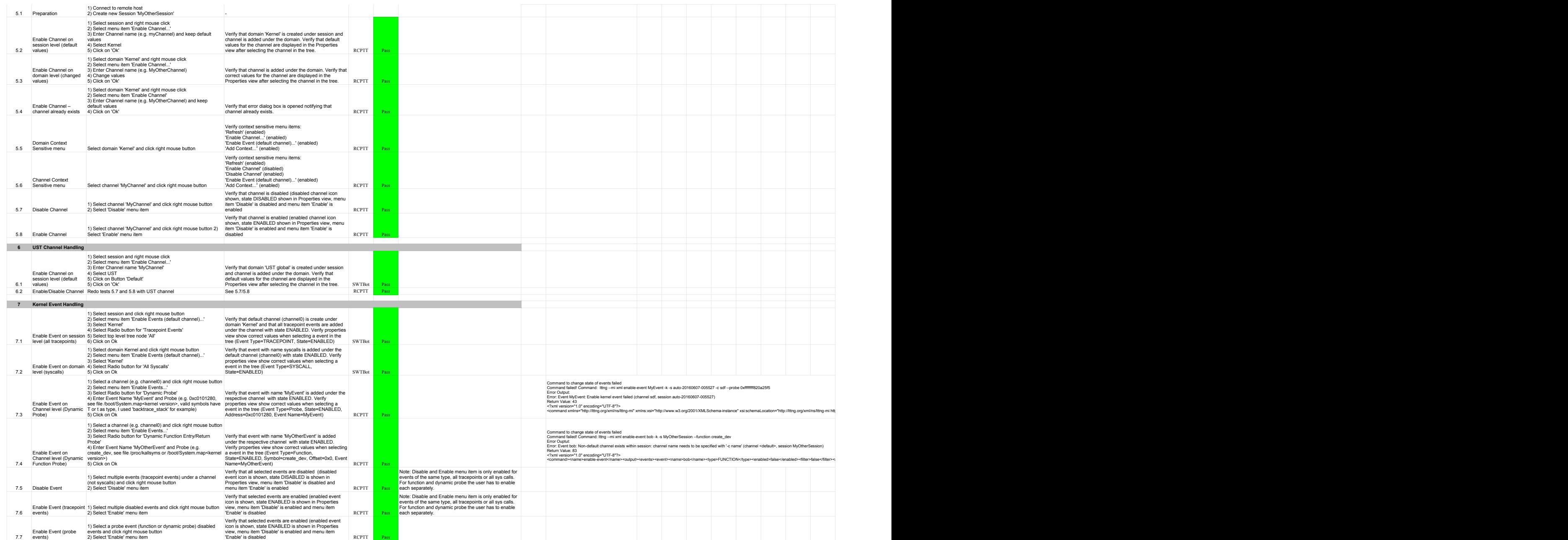

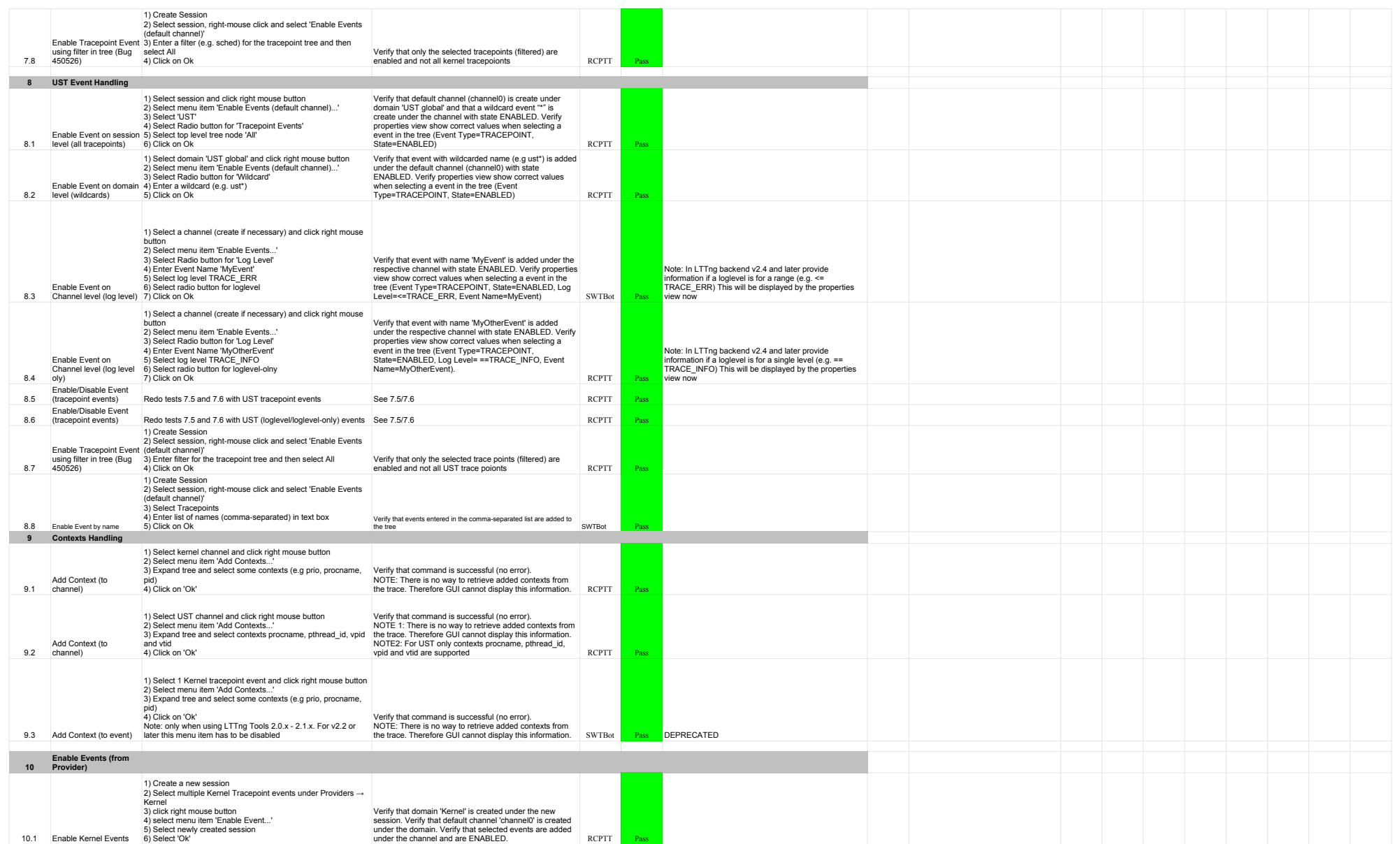

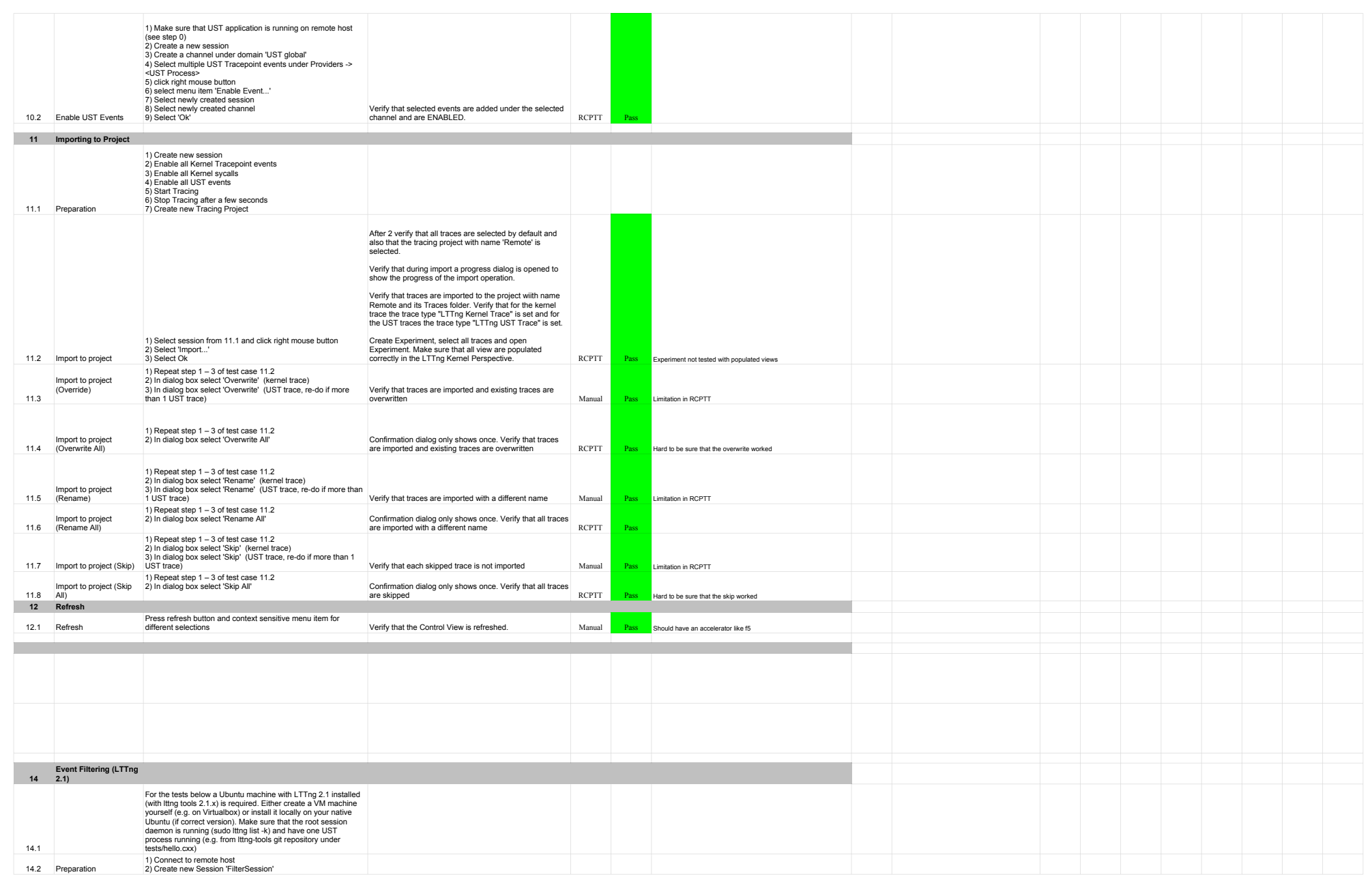

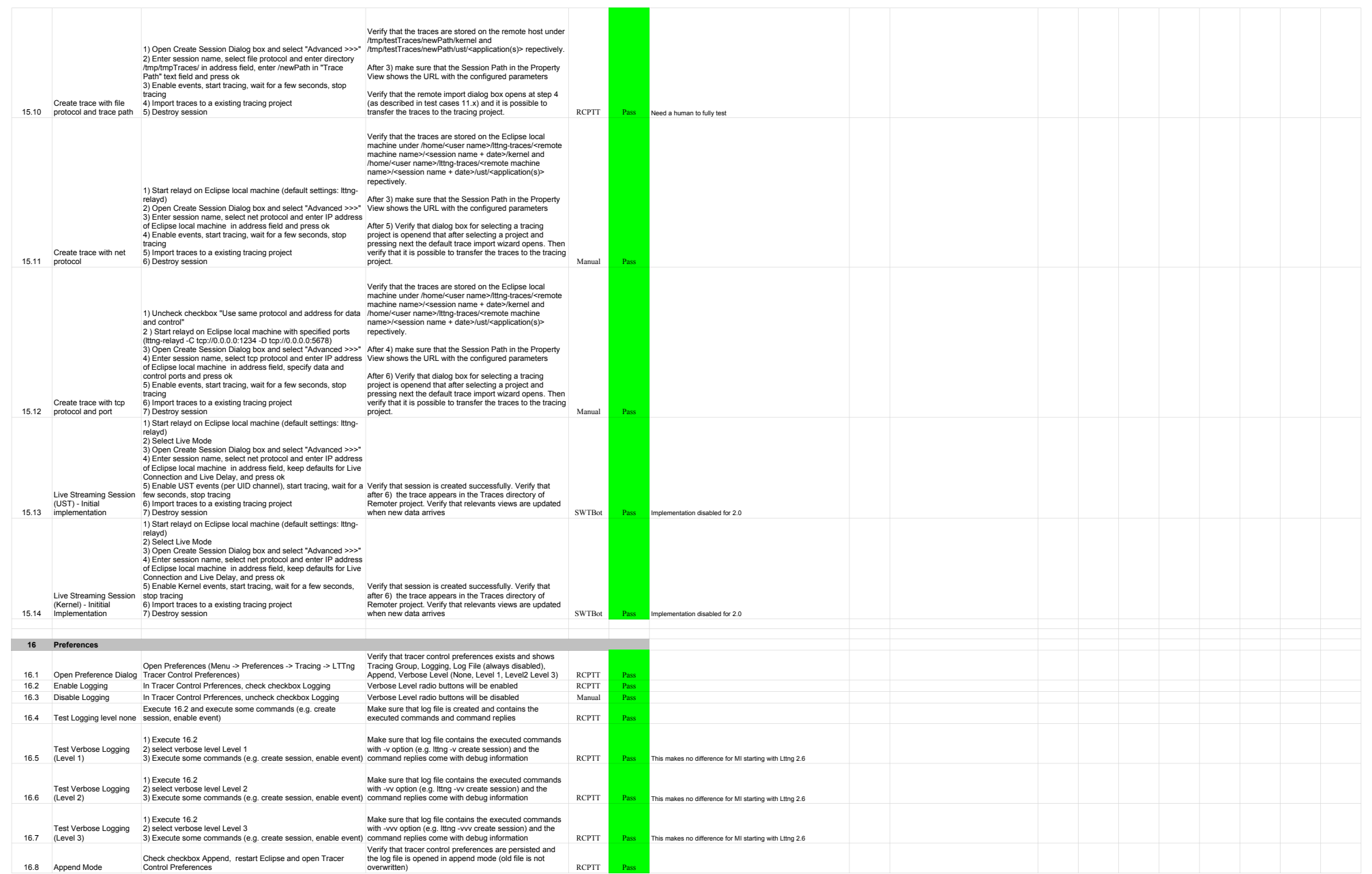

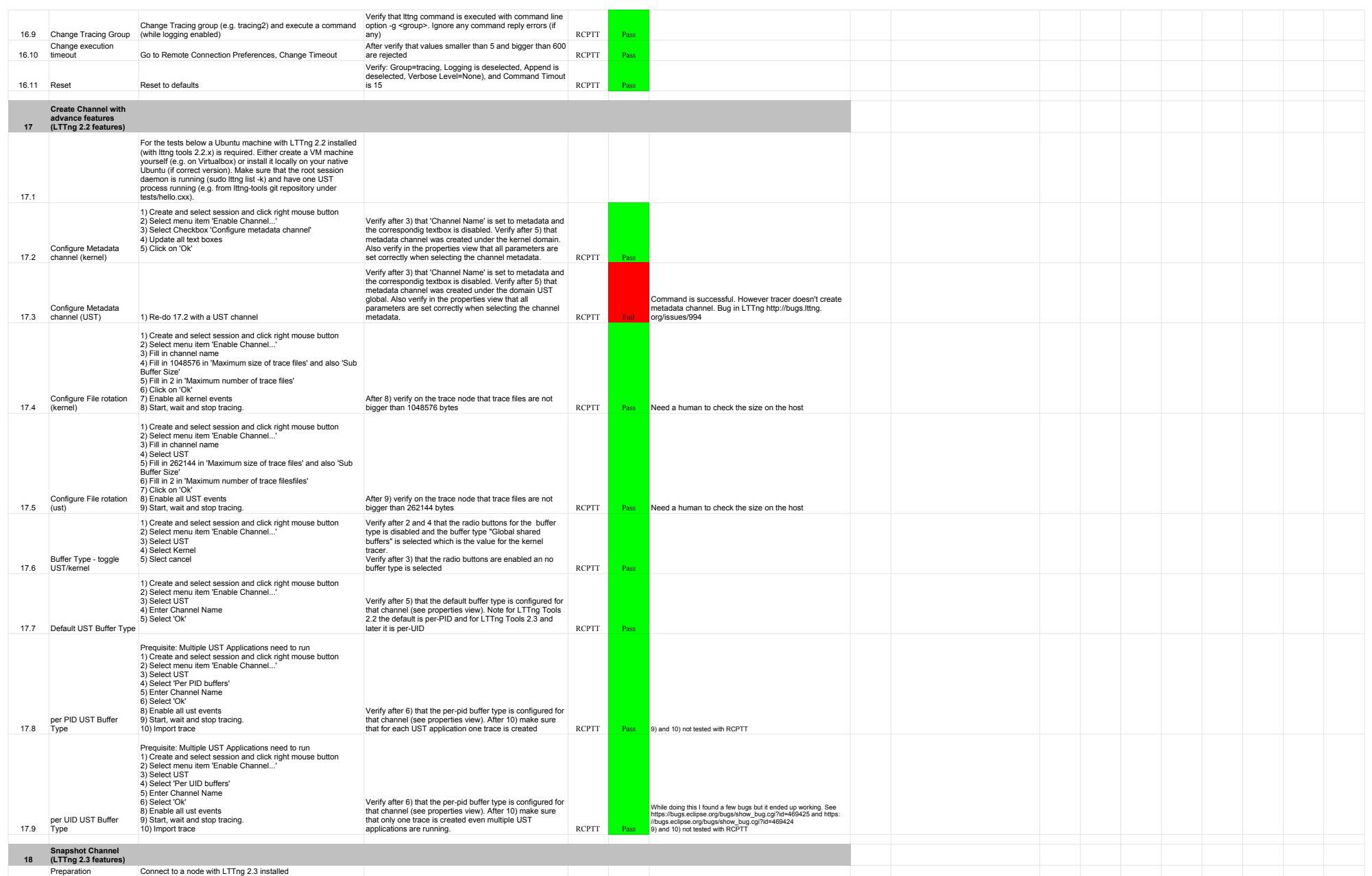

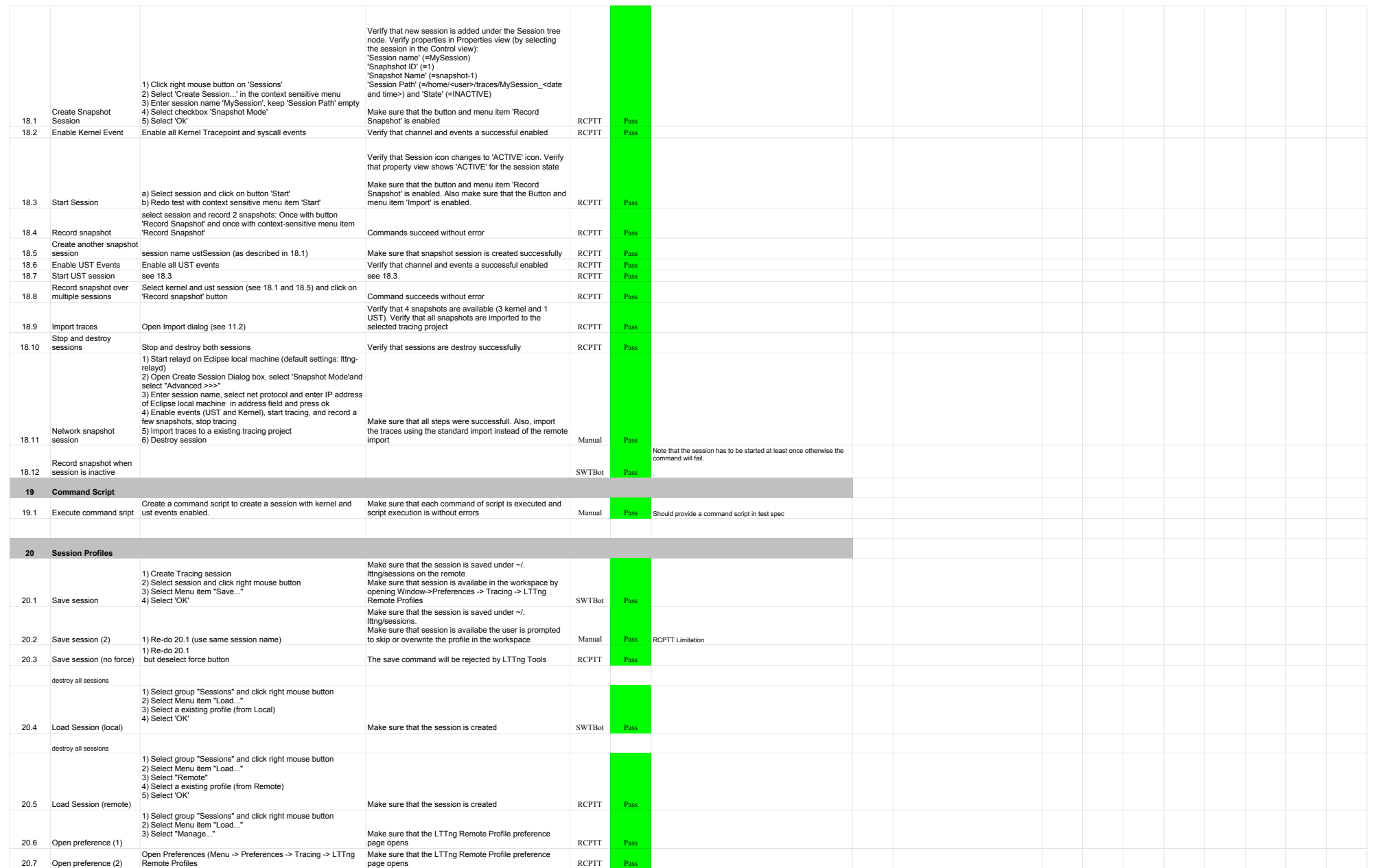

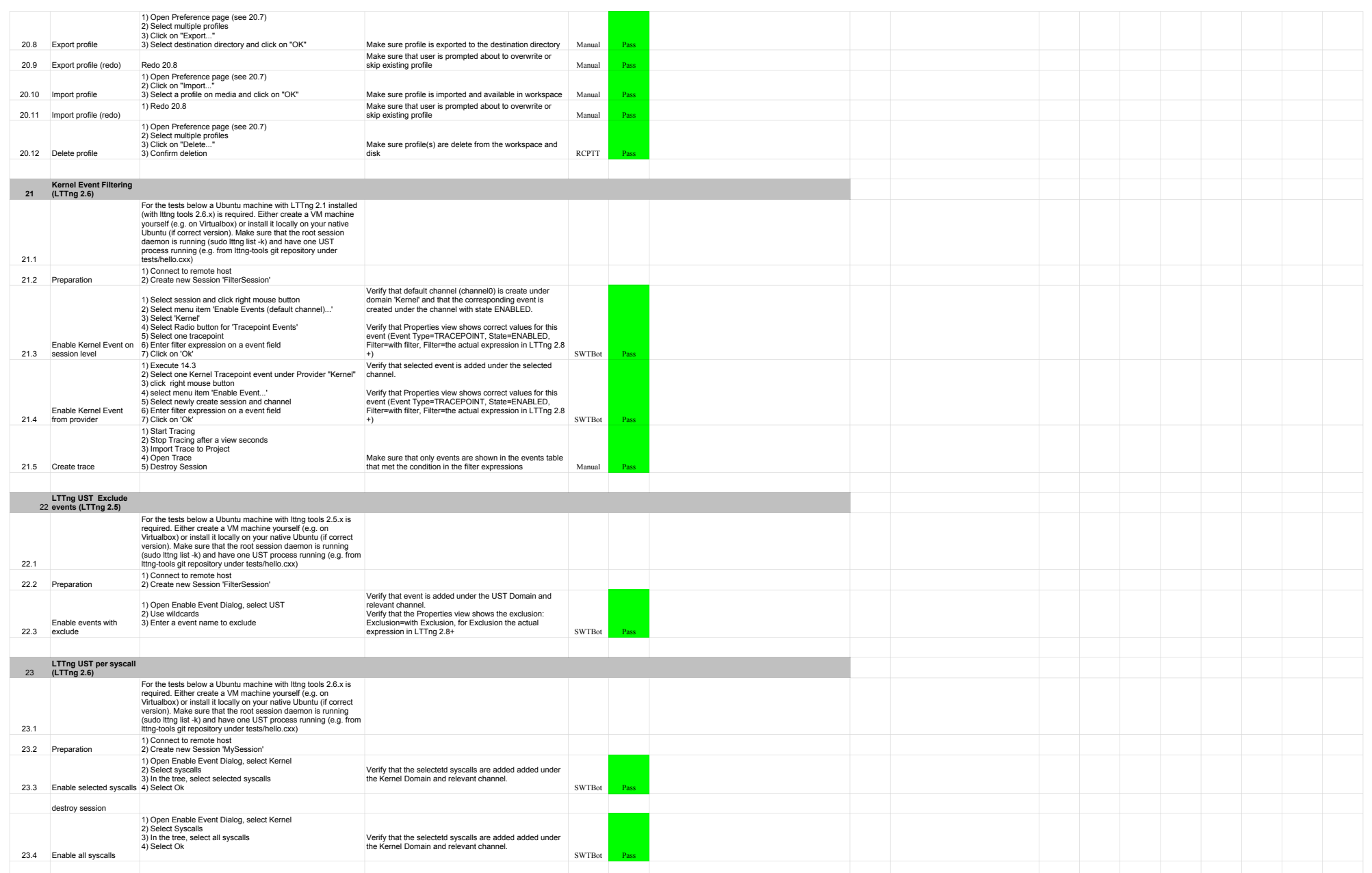

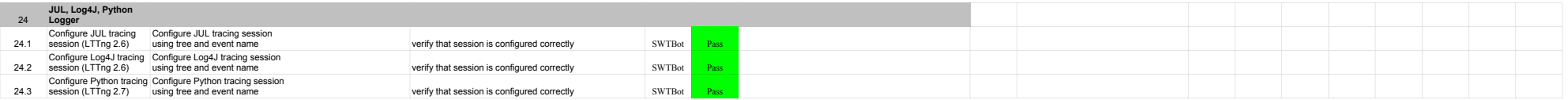

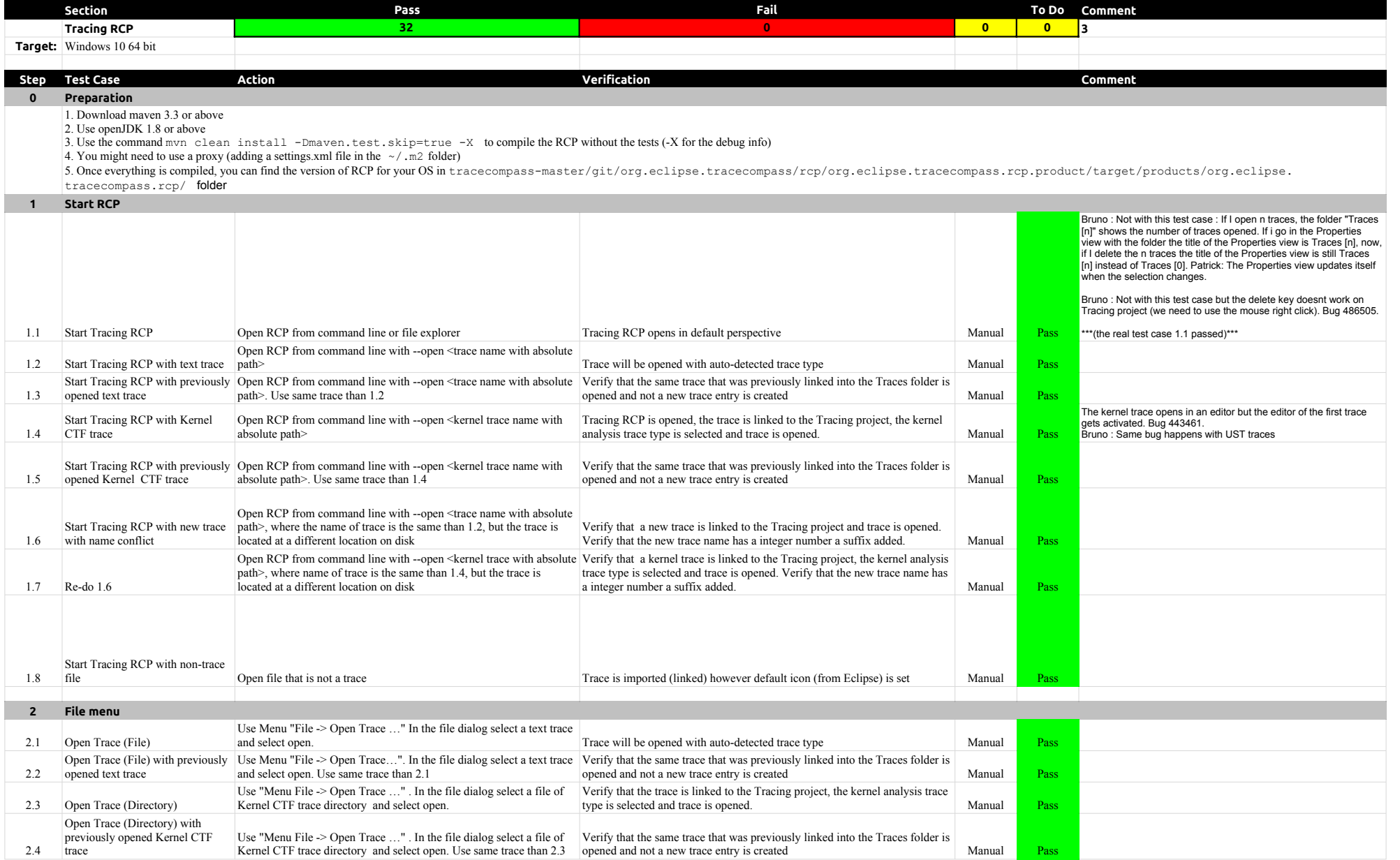

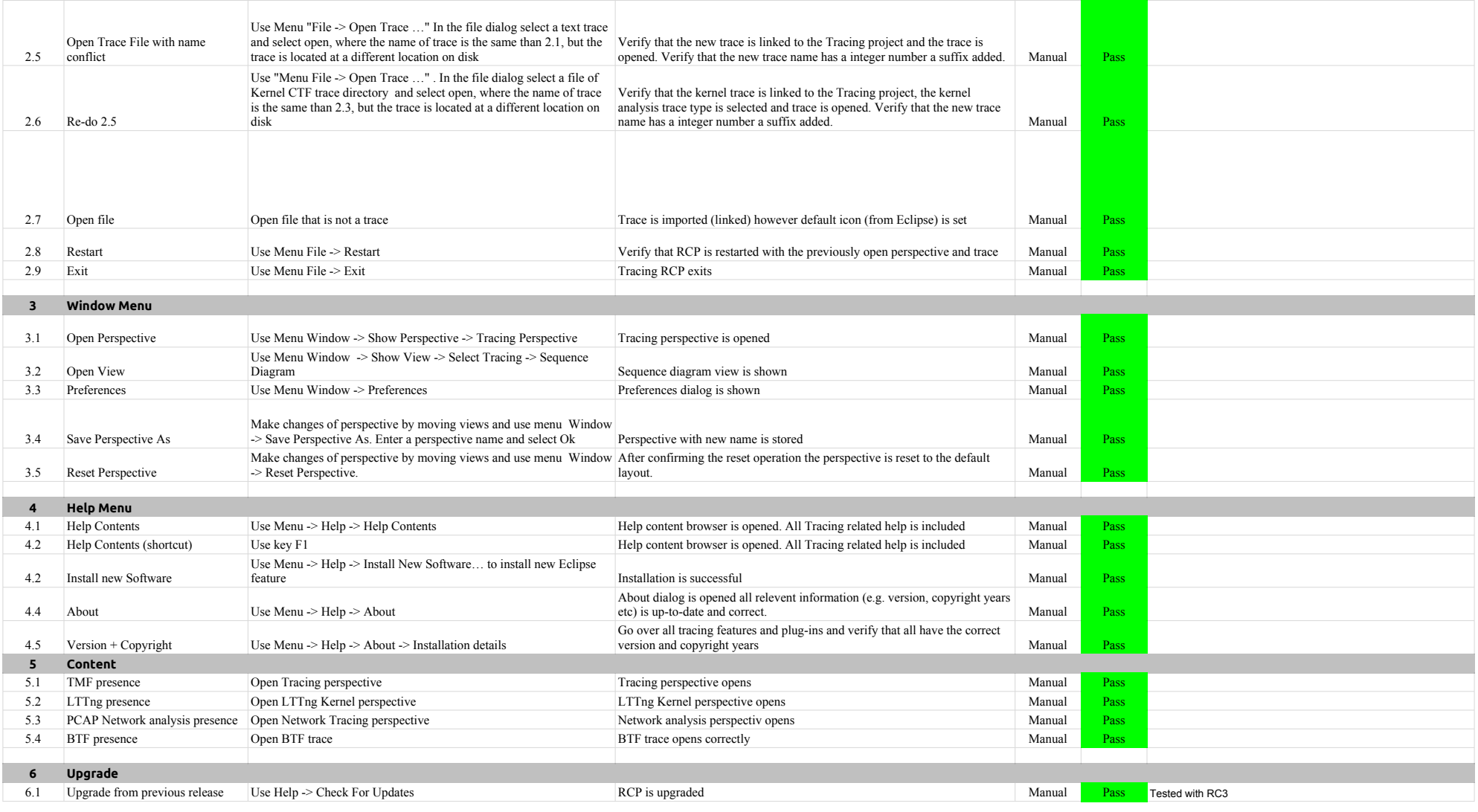

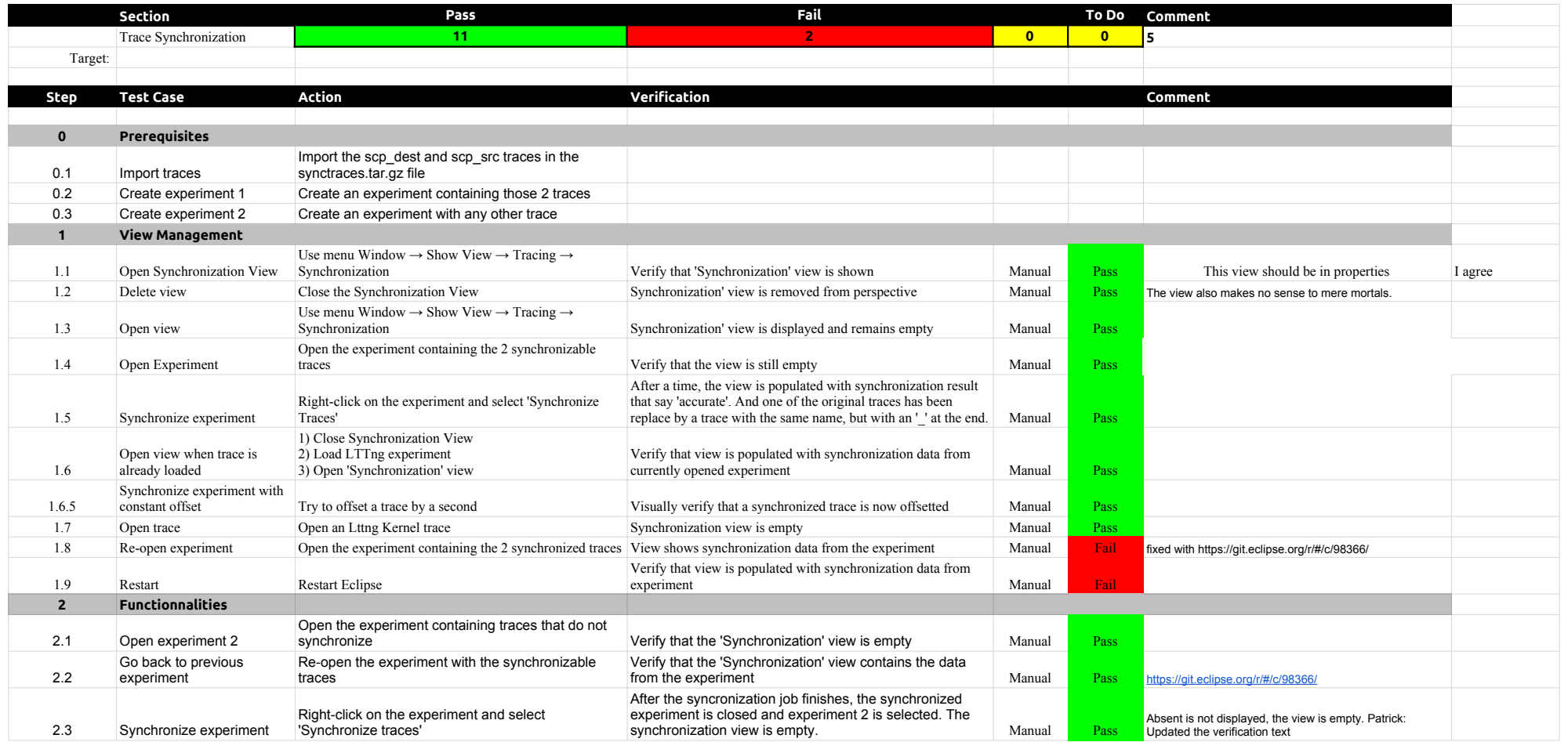

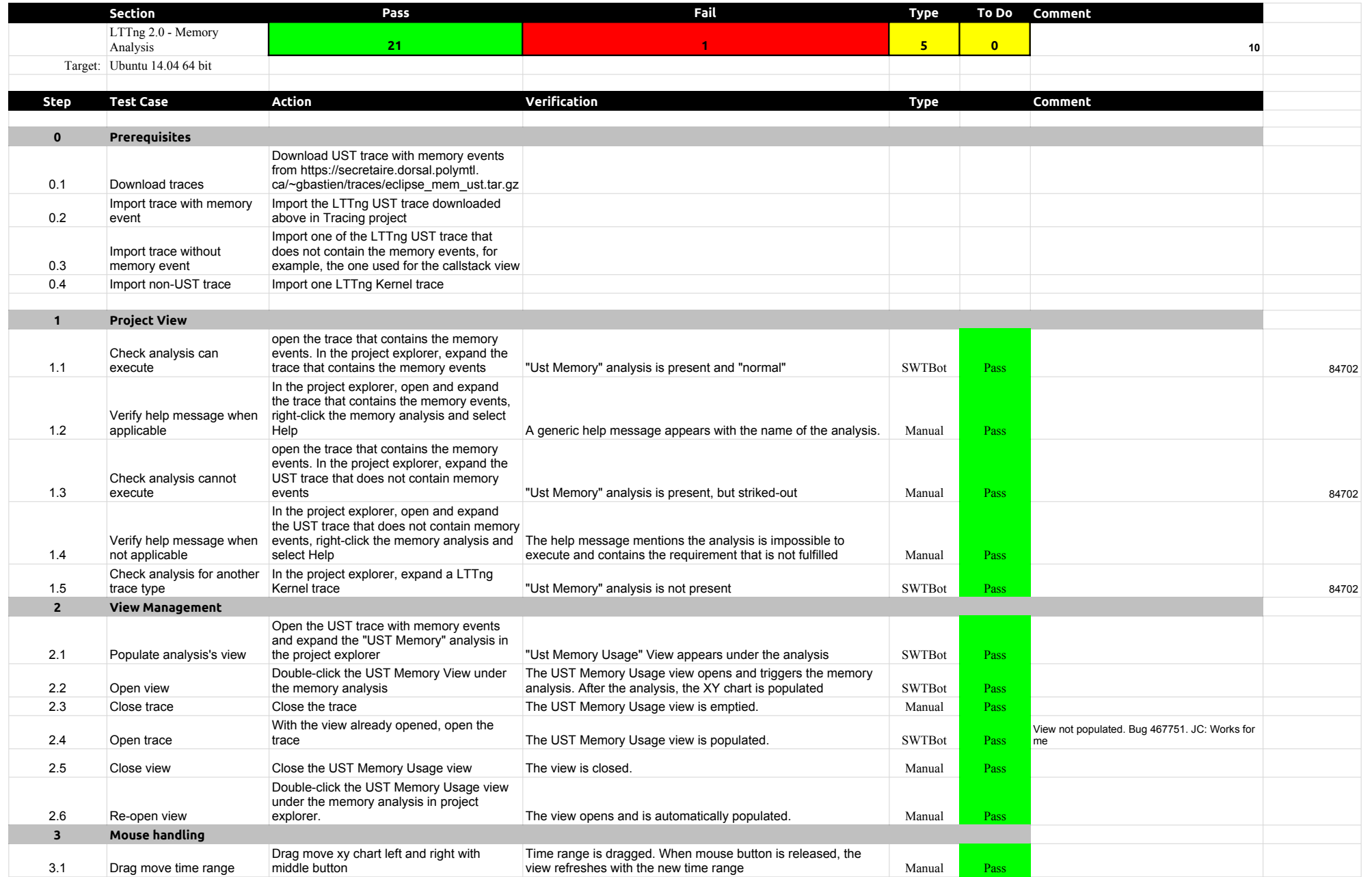

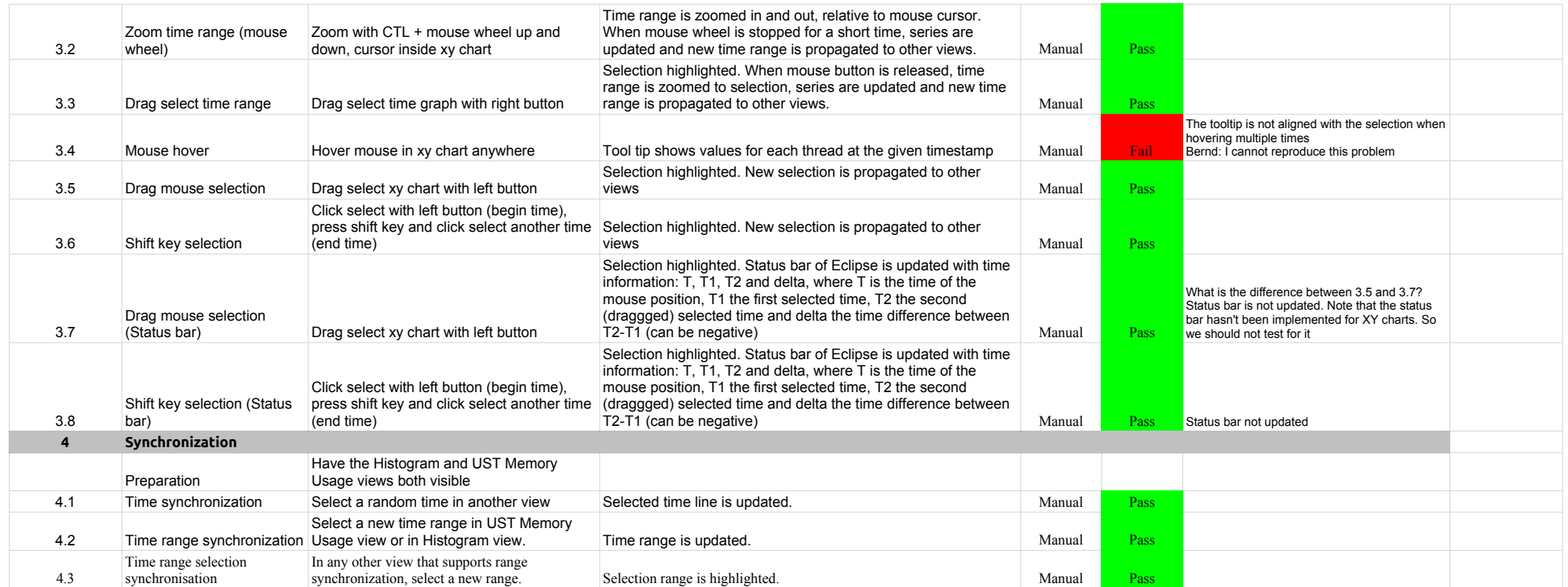

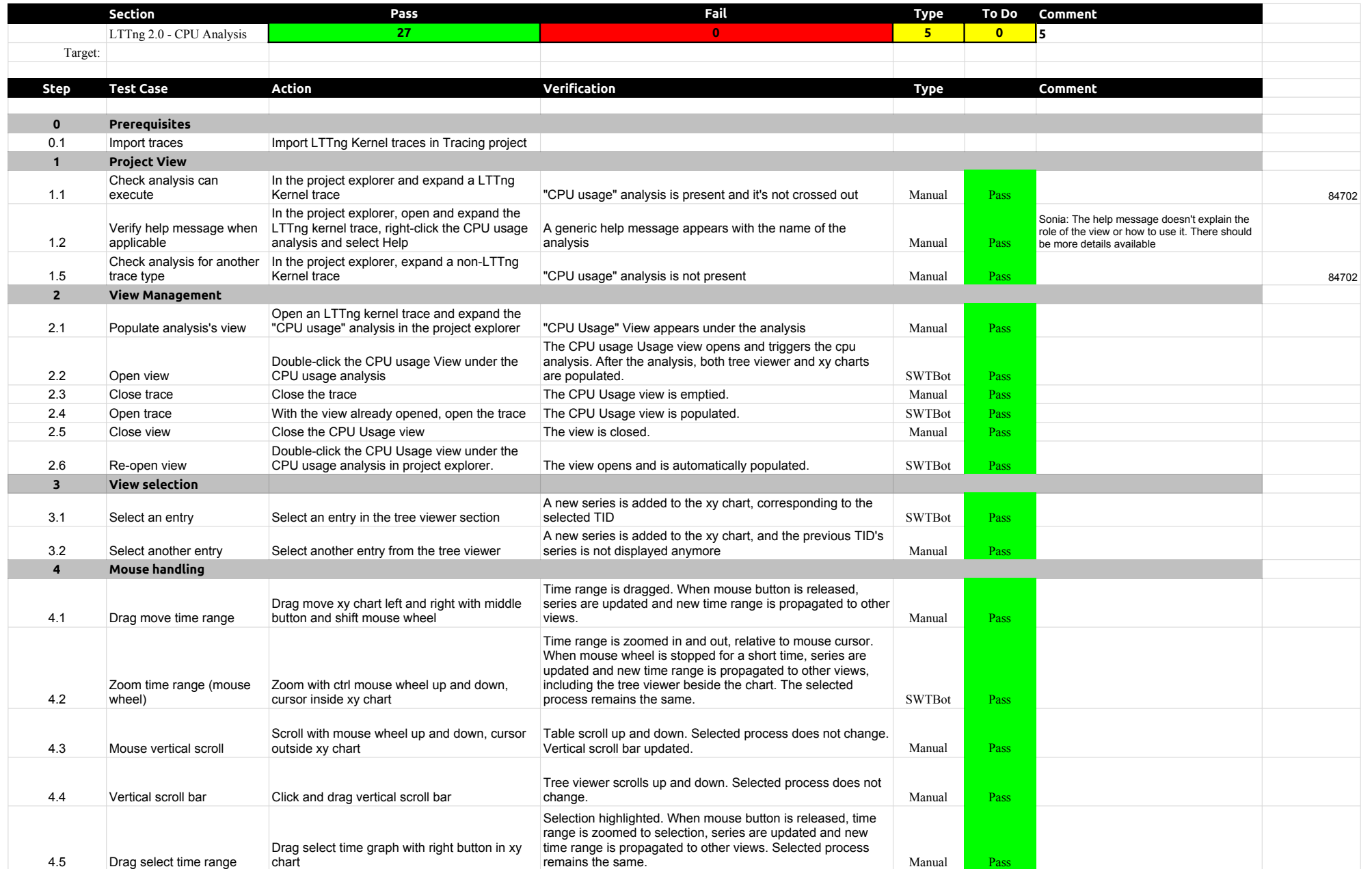

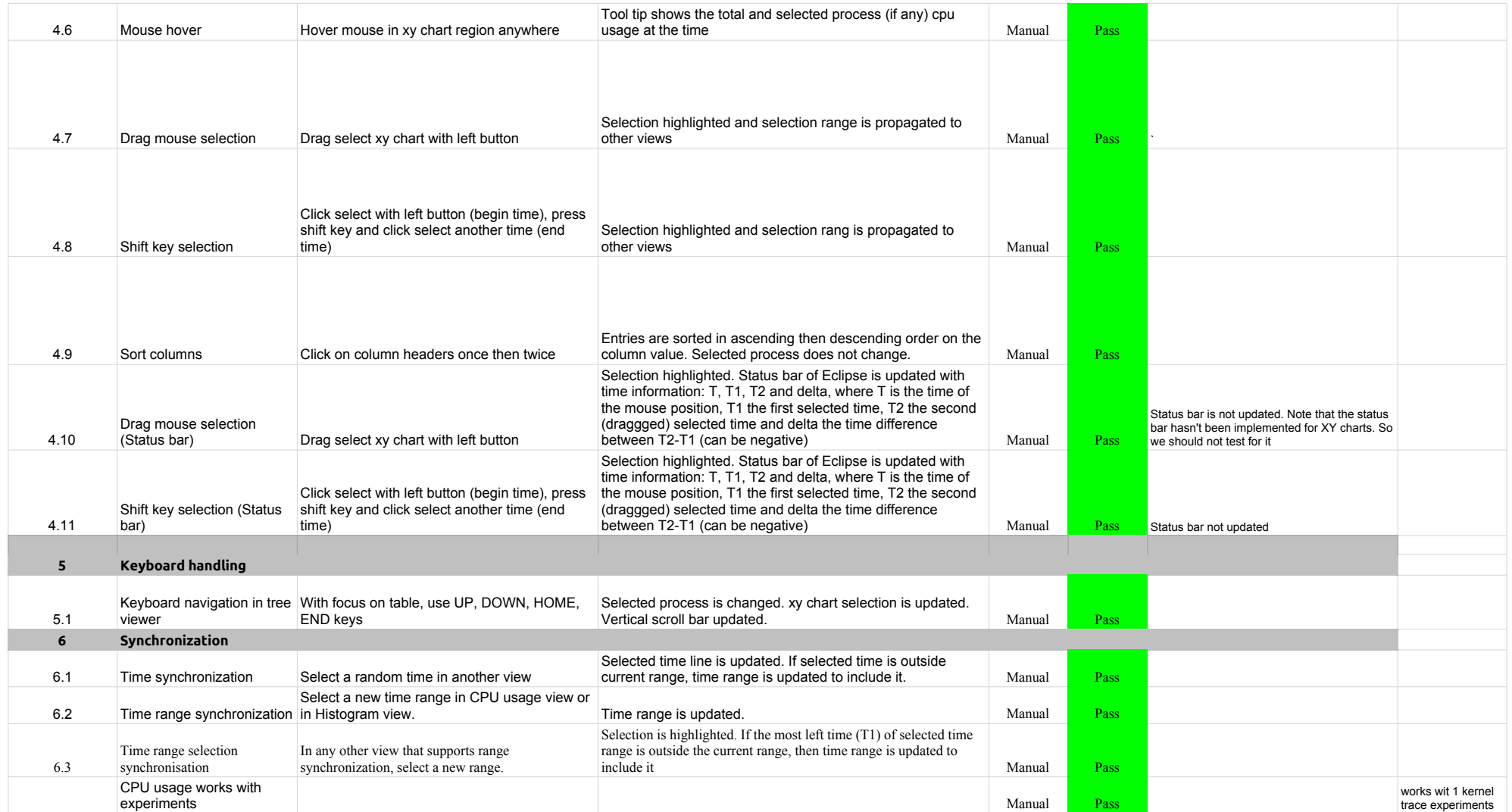

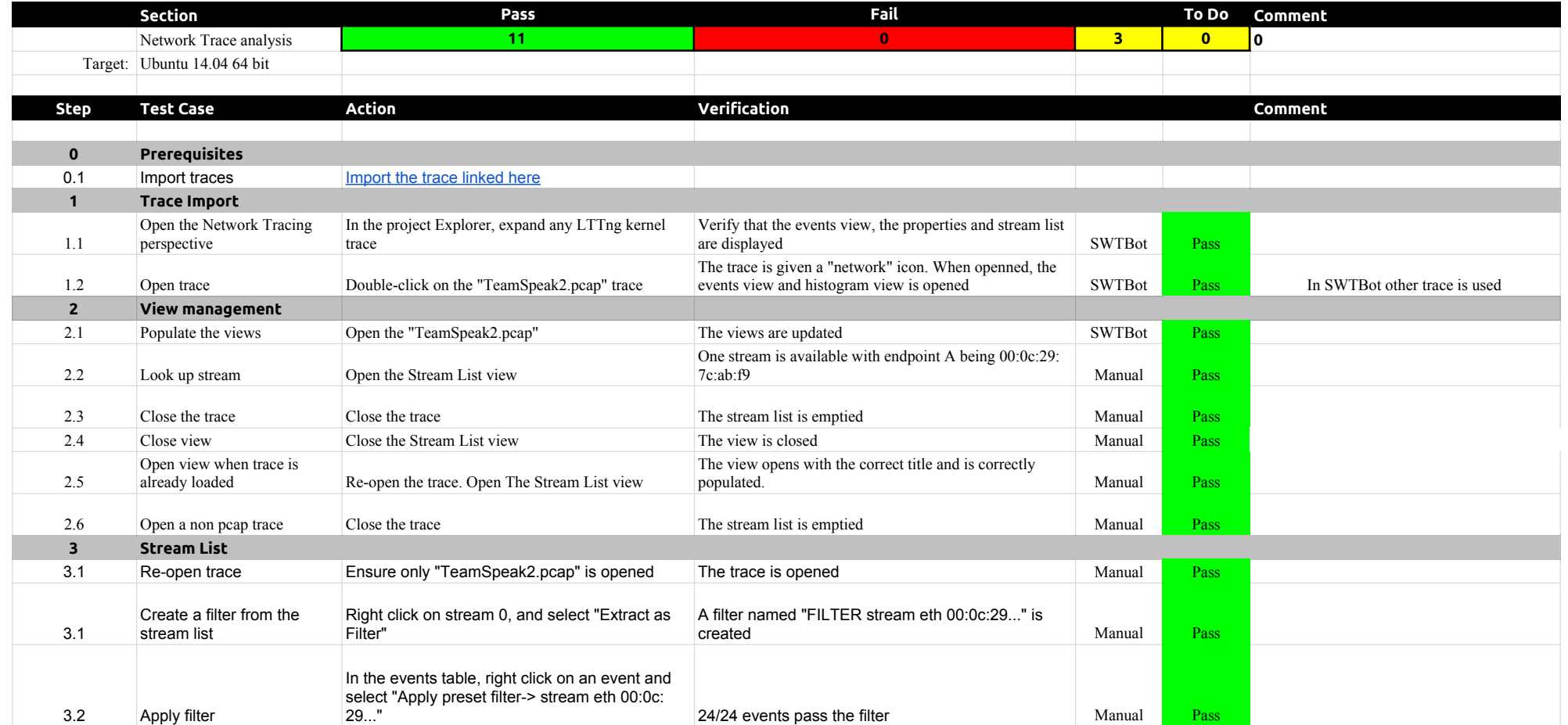

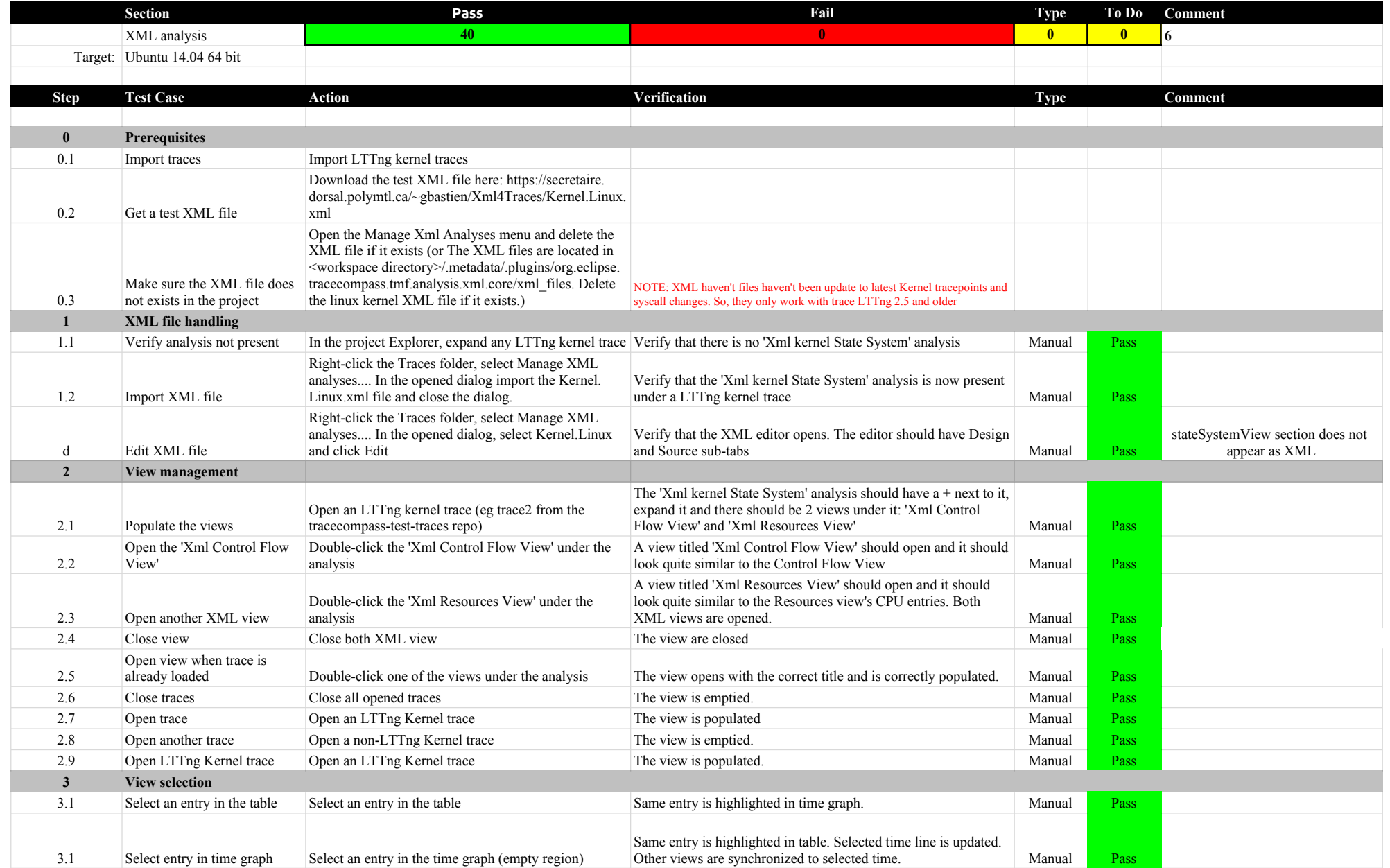

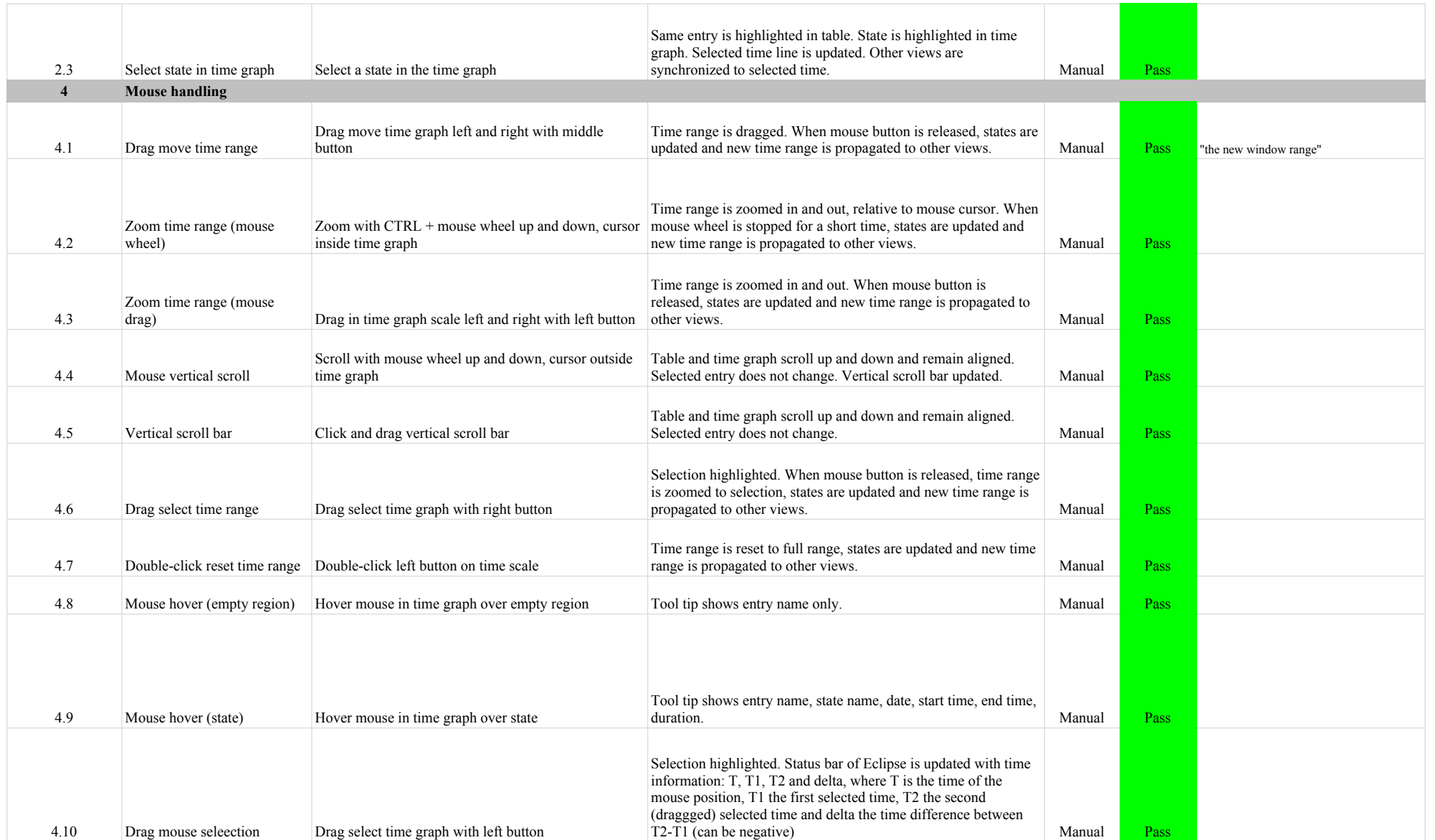

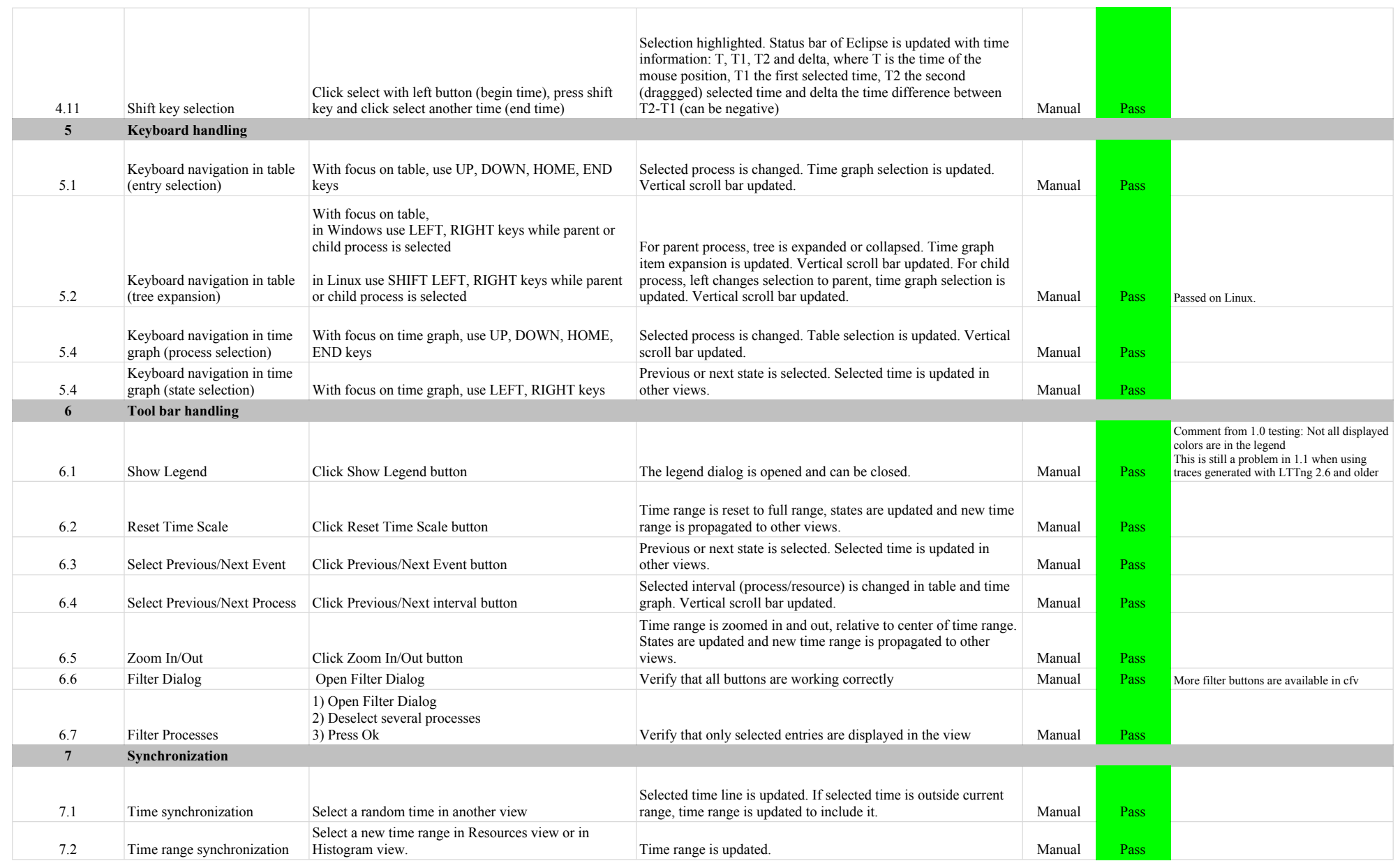
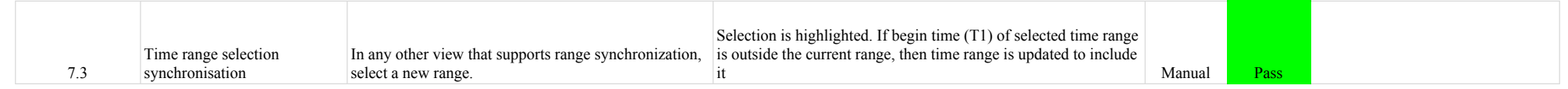

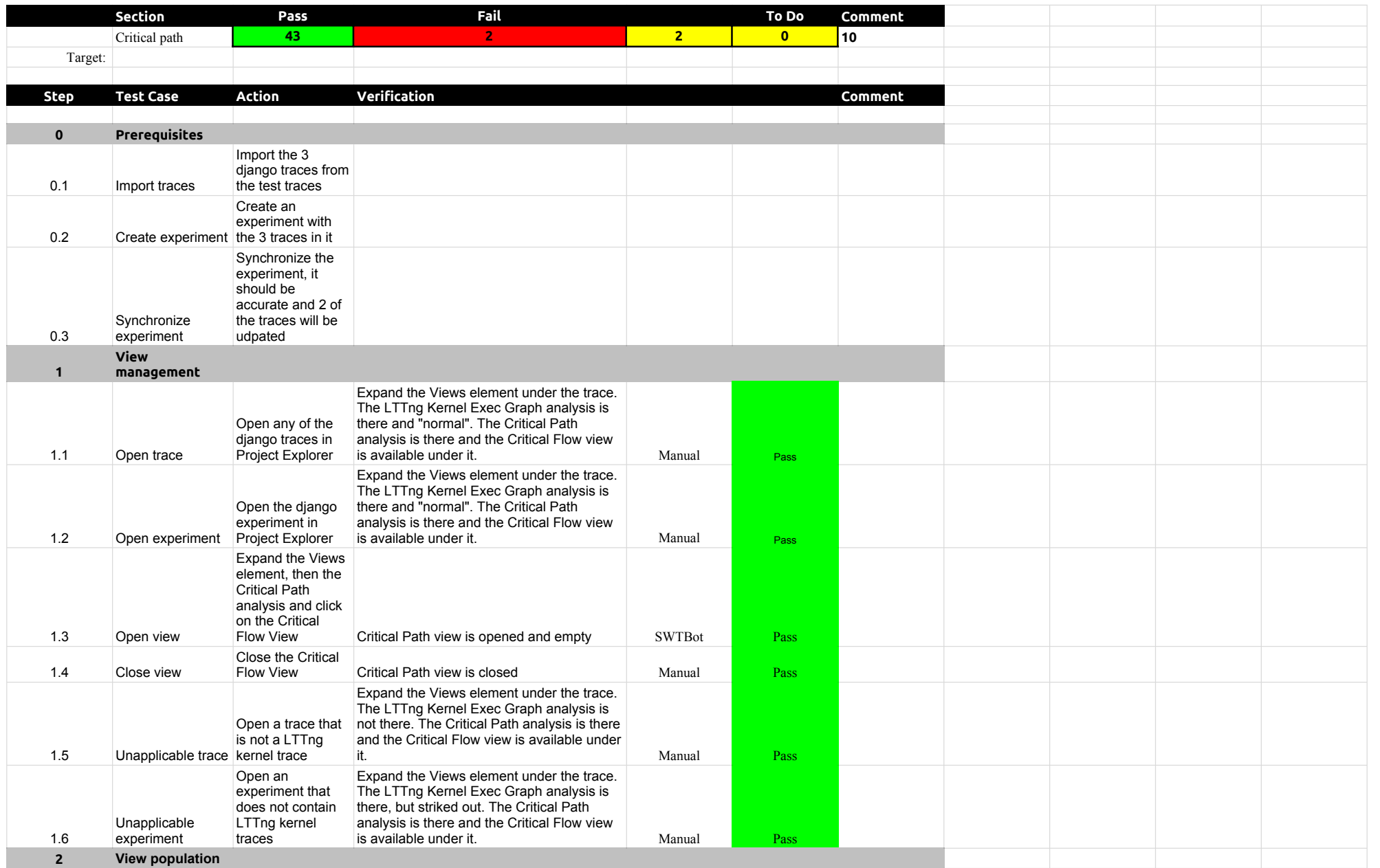

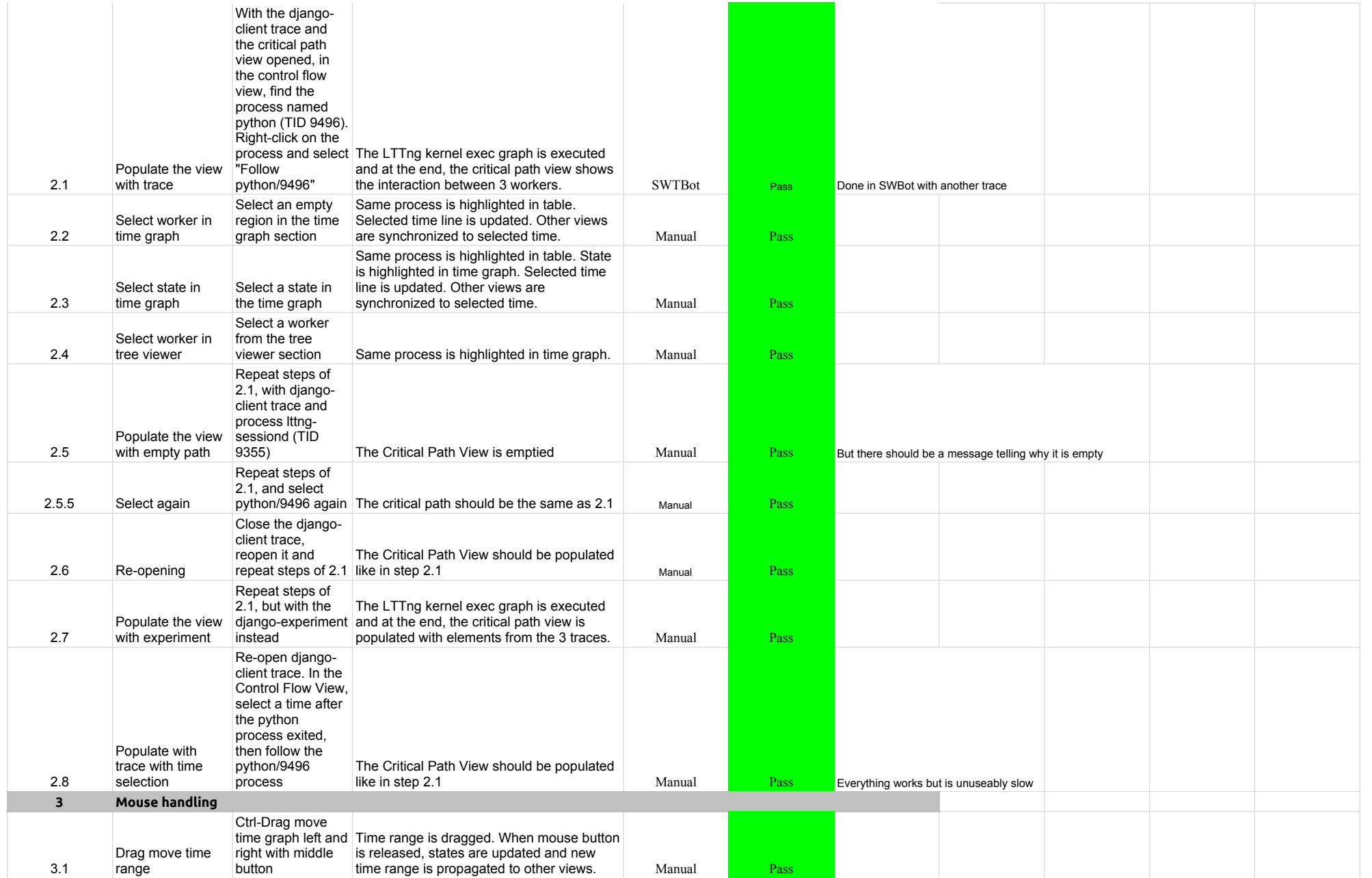

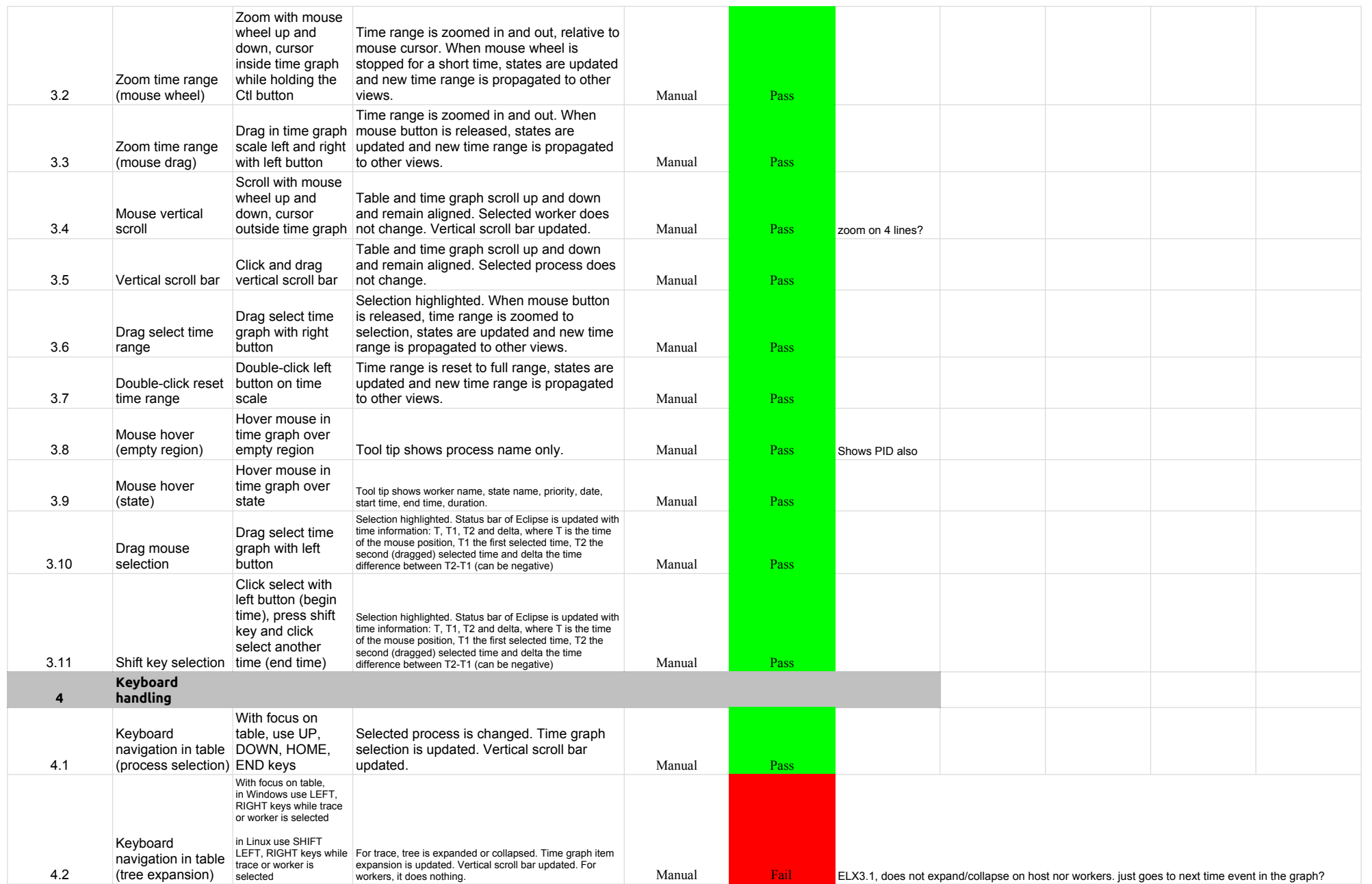

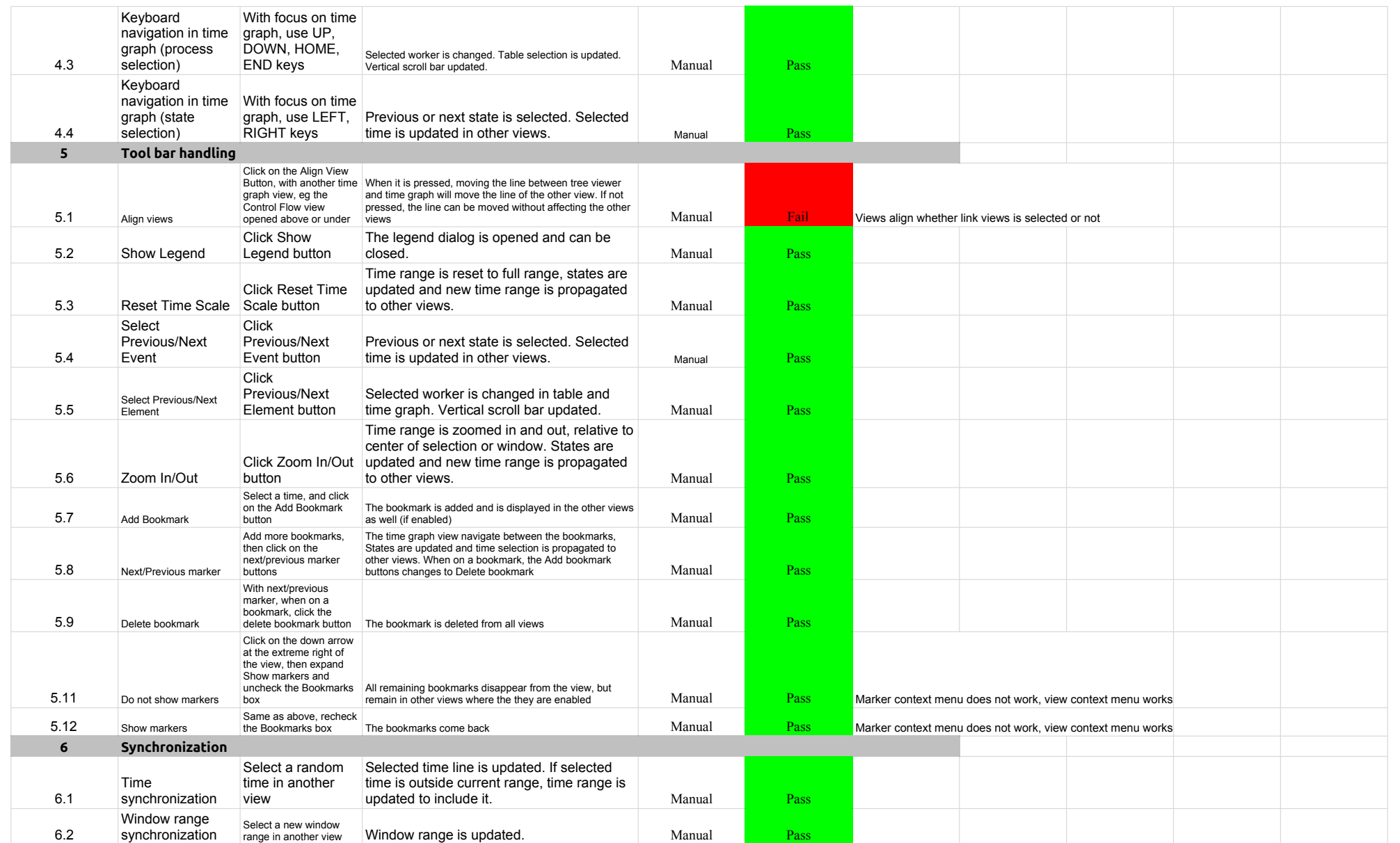

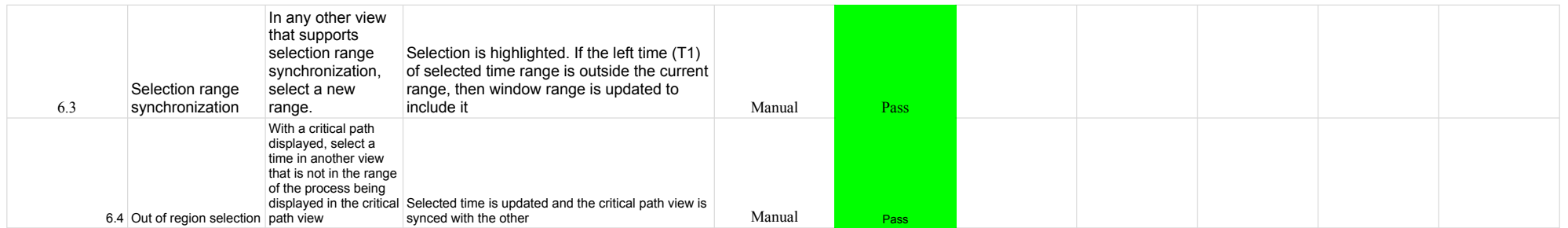

## 3.2.0-TraceCompassTestCases Lami

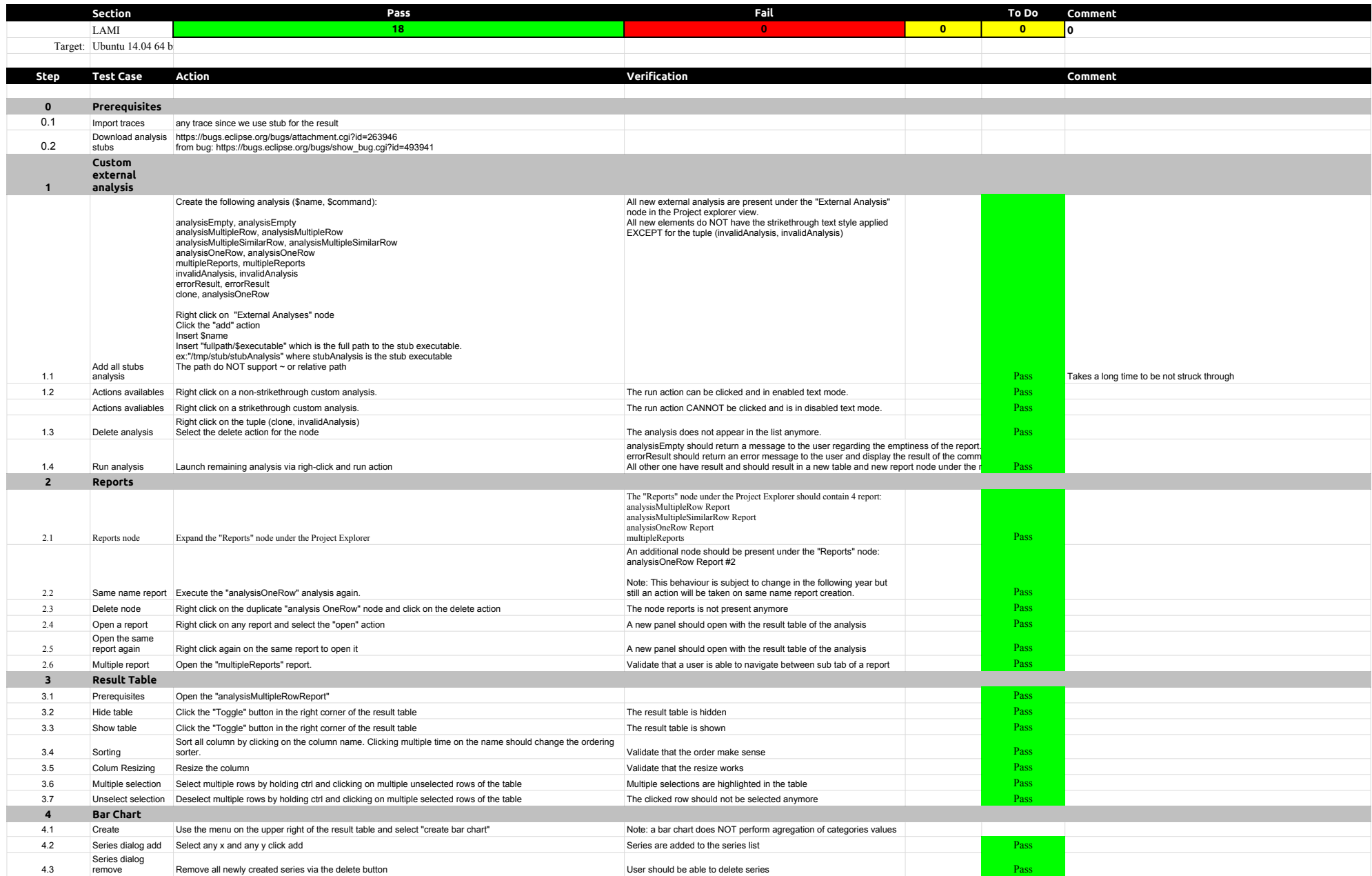

## 3.2.0-TraceCompassTestCases Lami

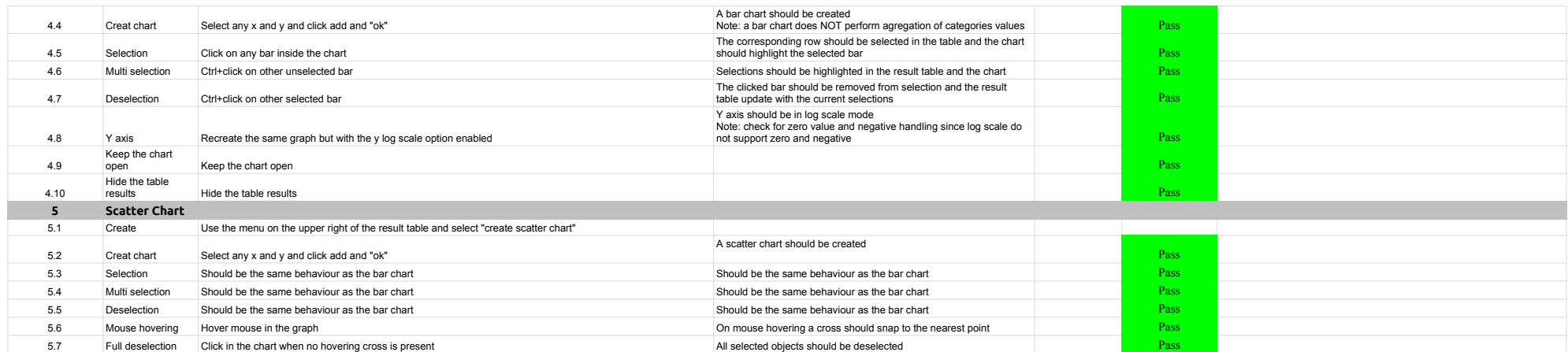

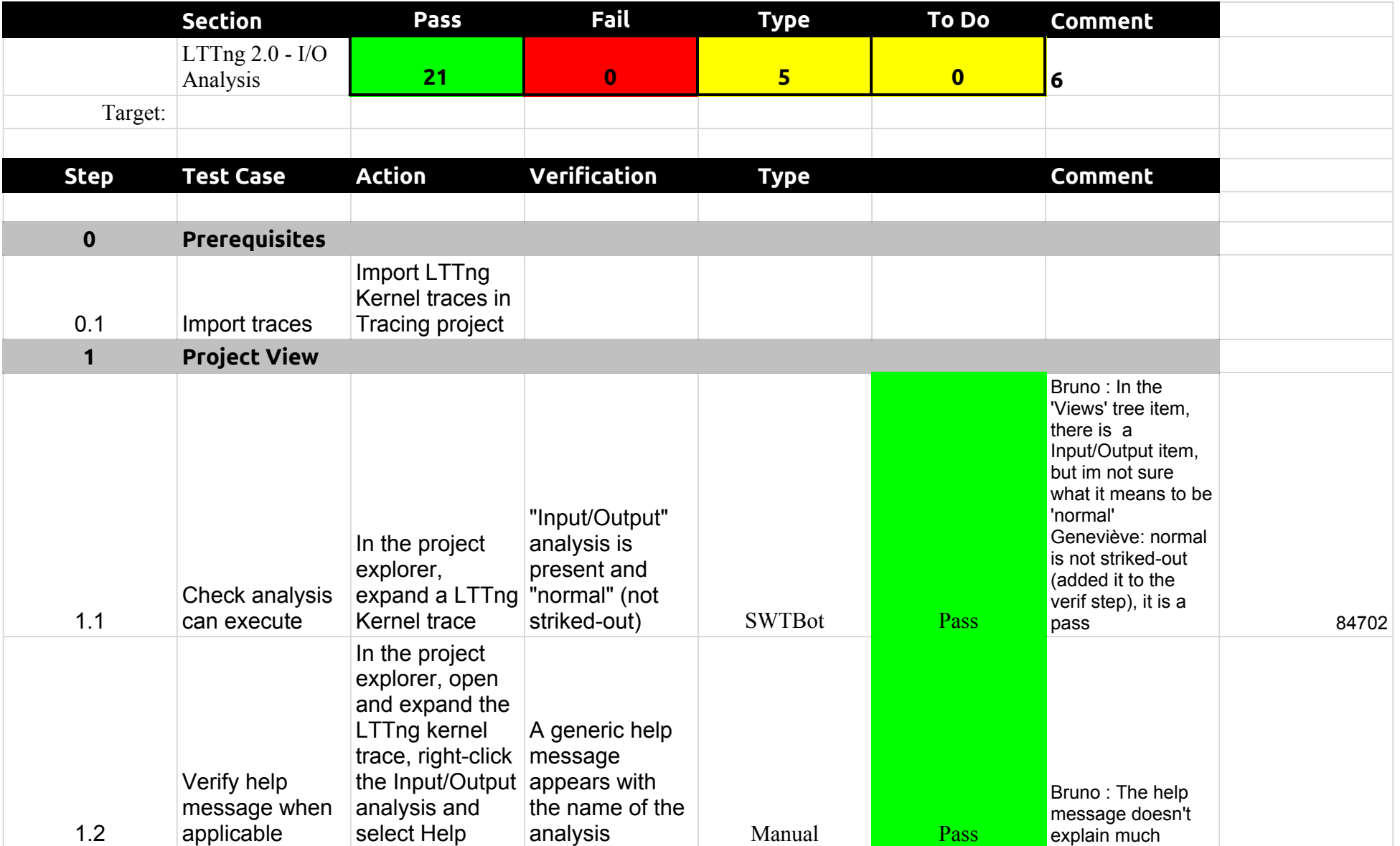

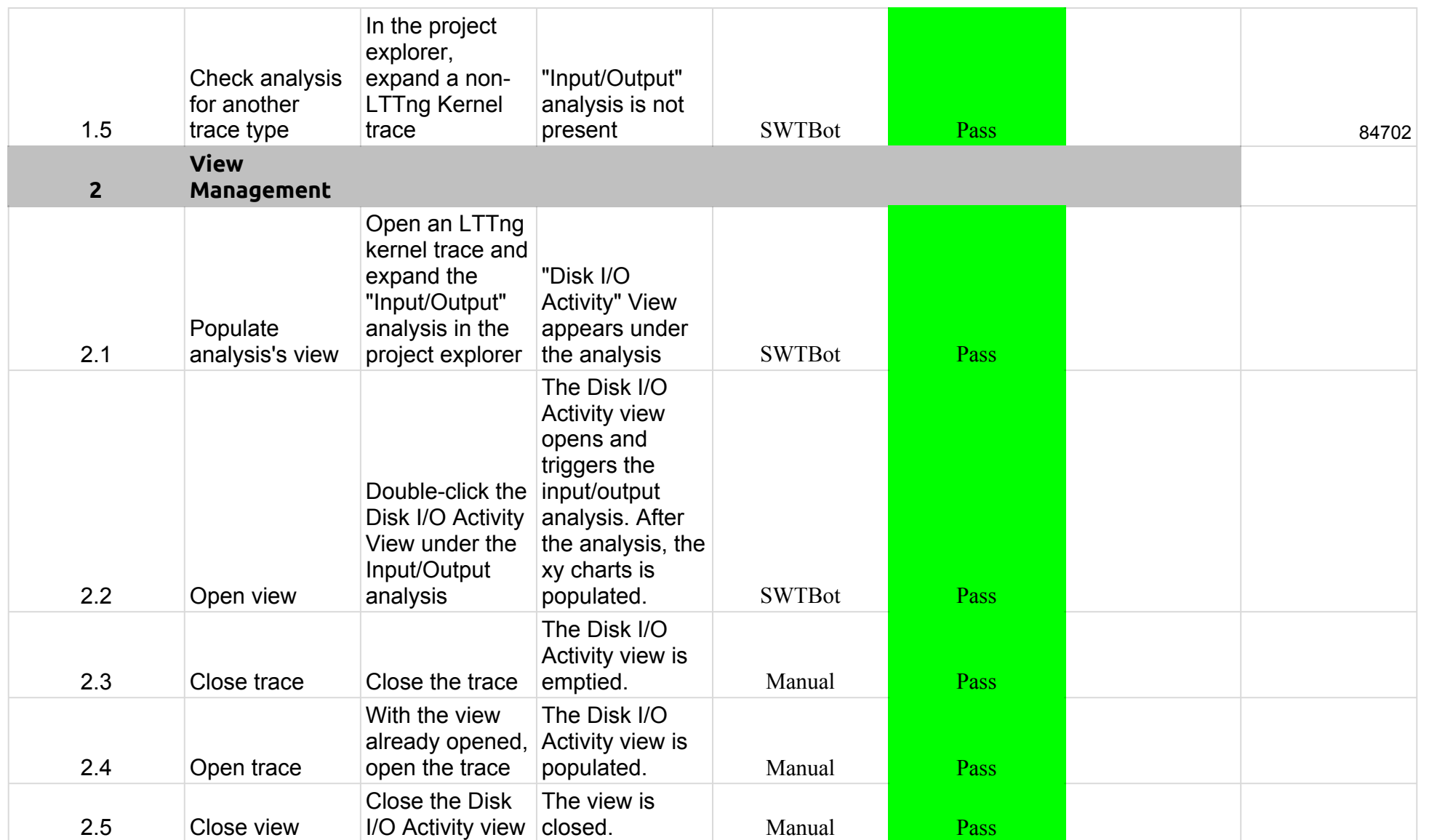

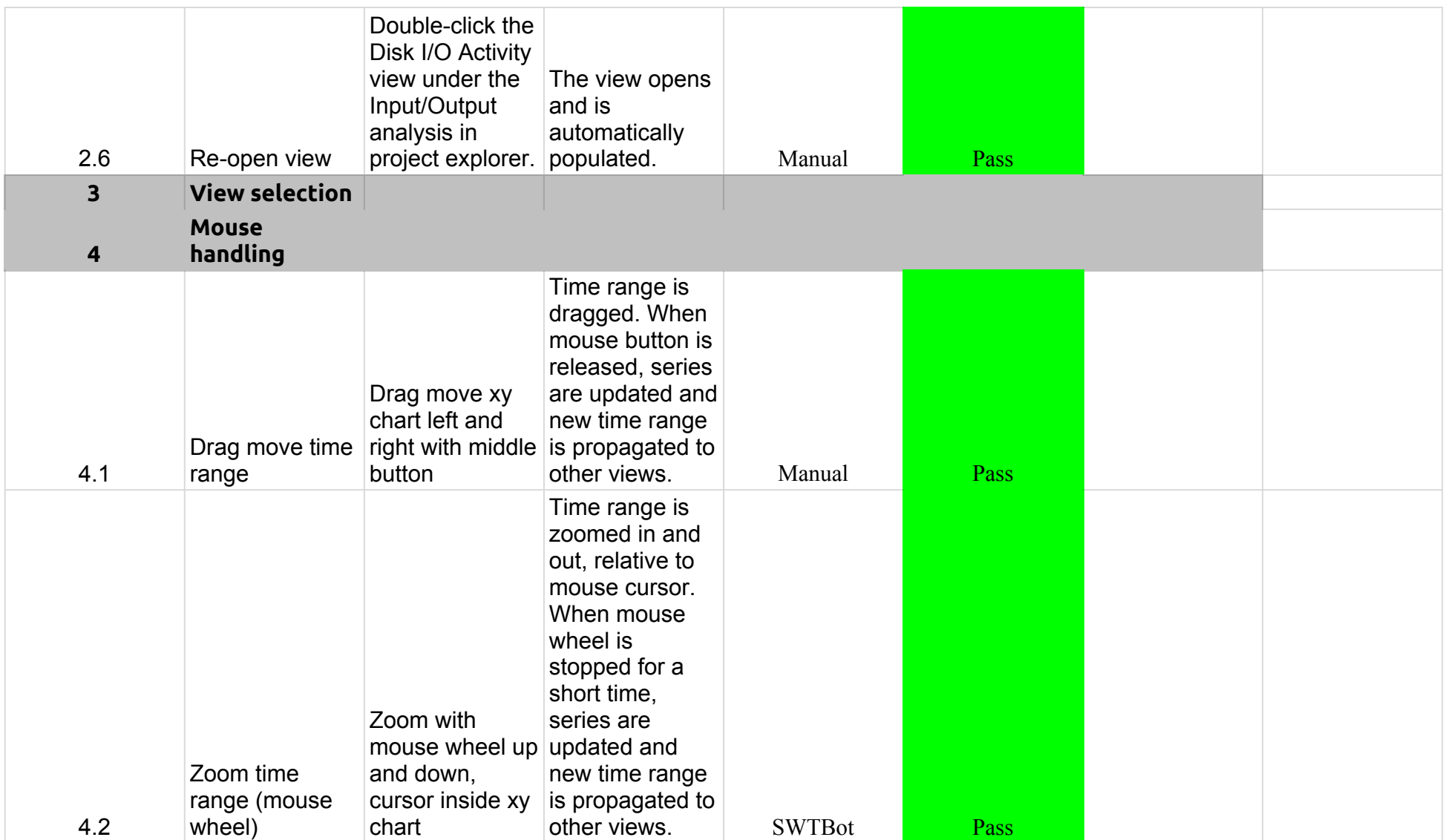

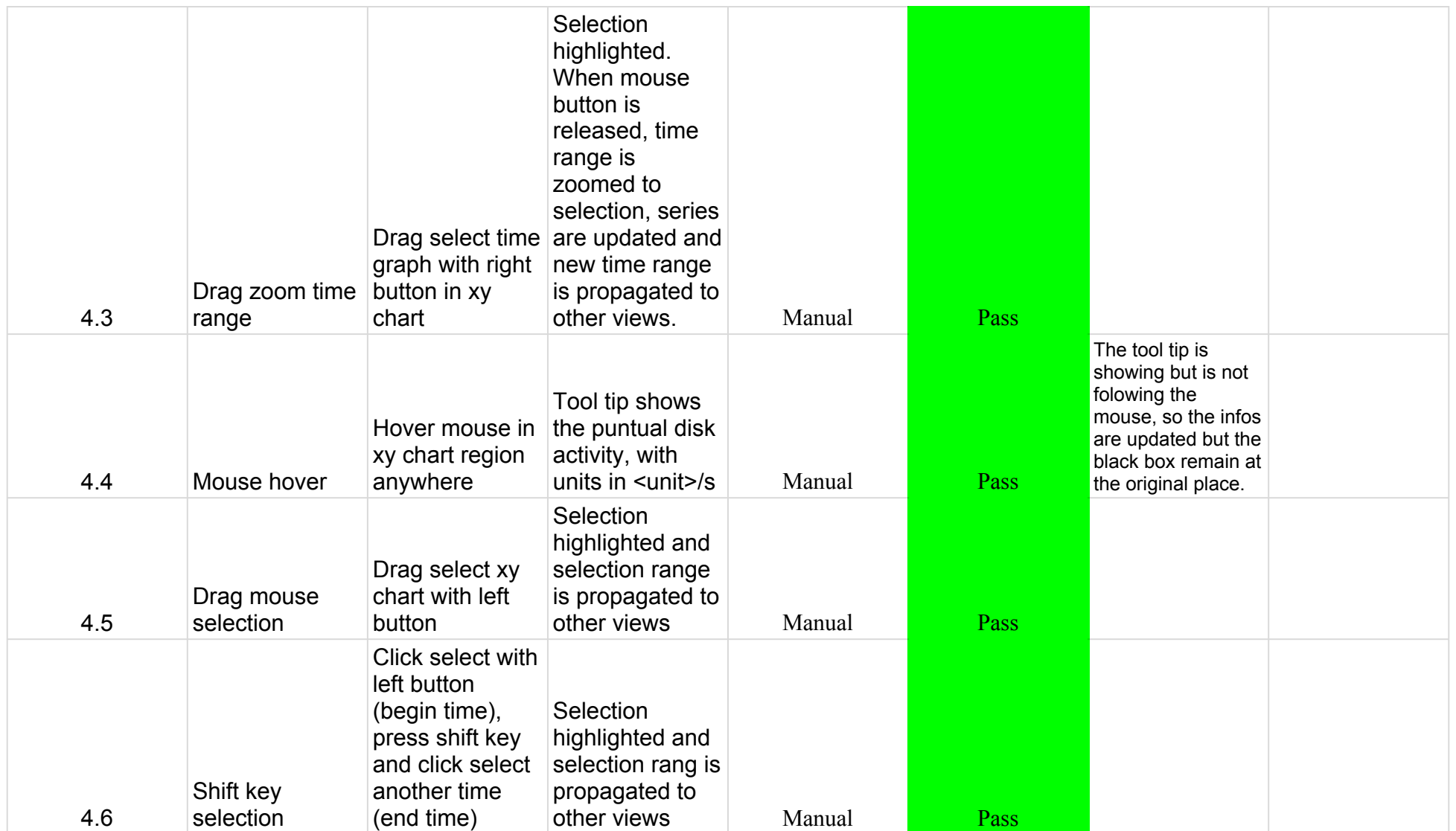

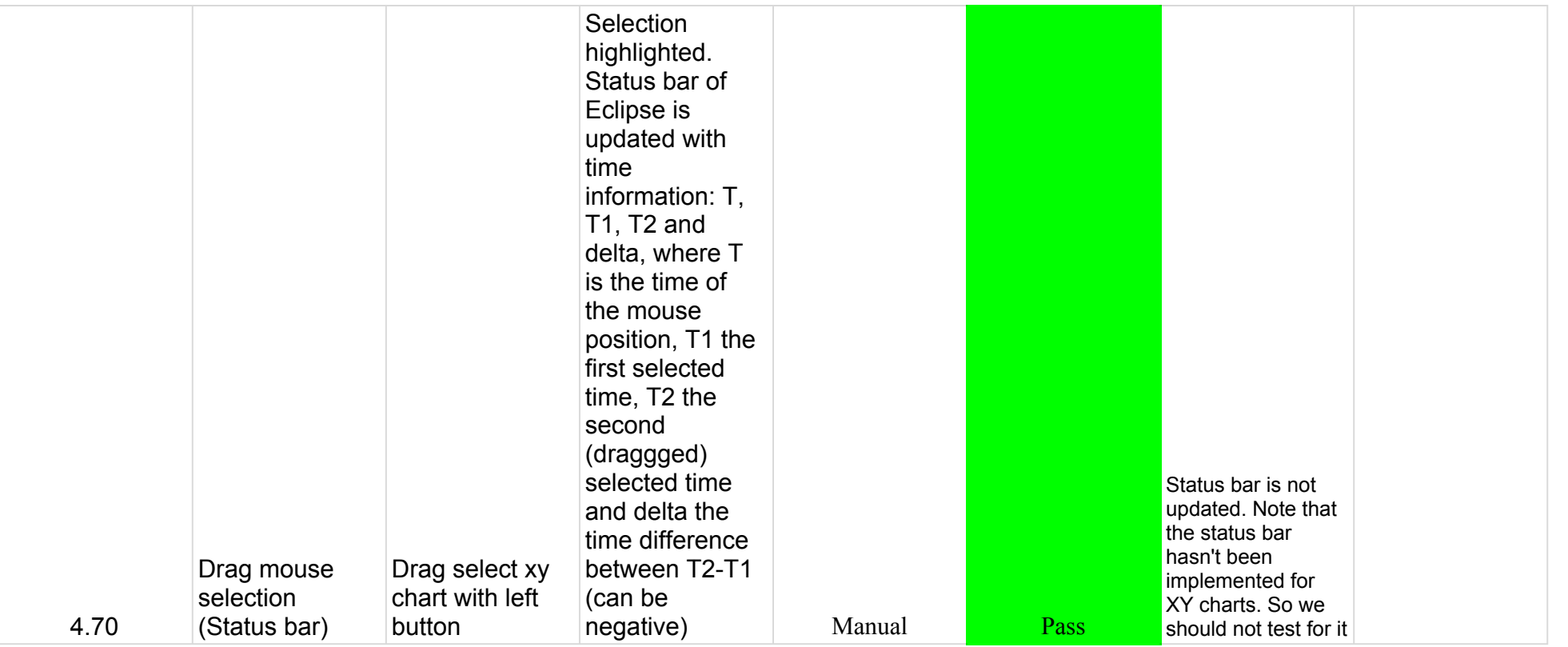

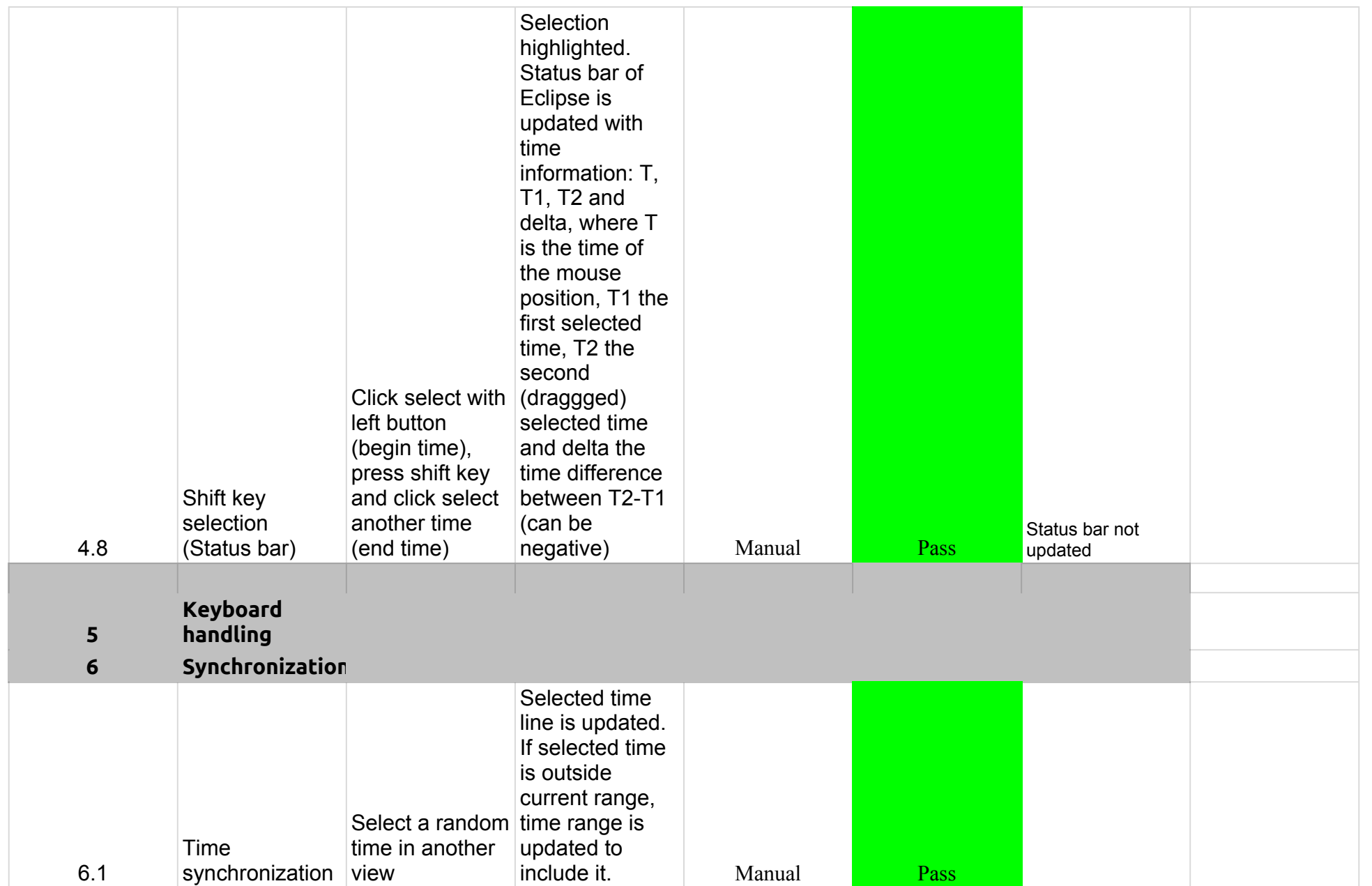

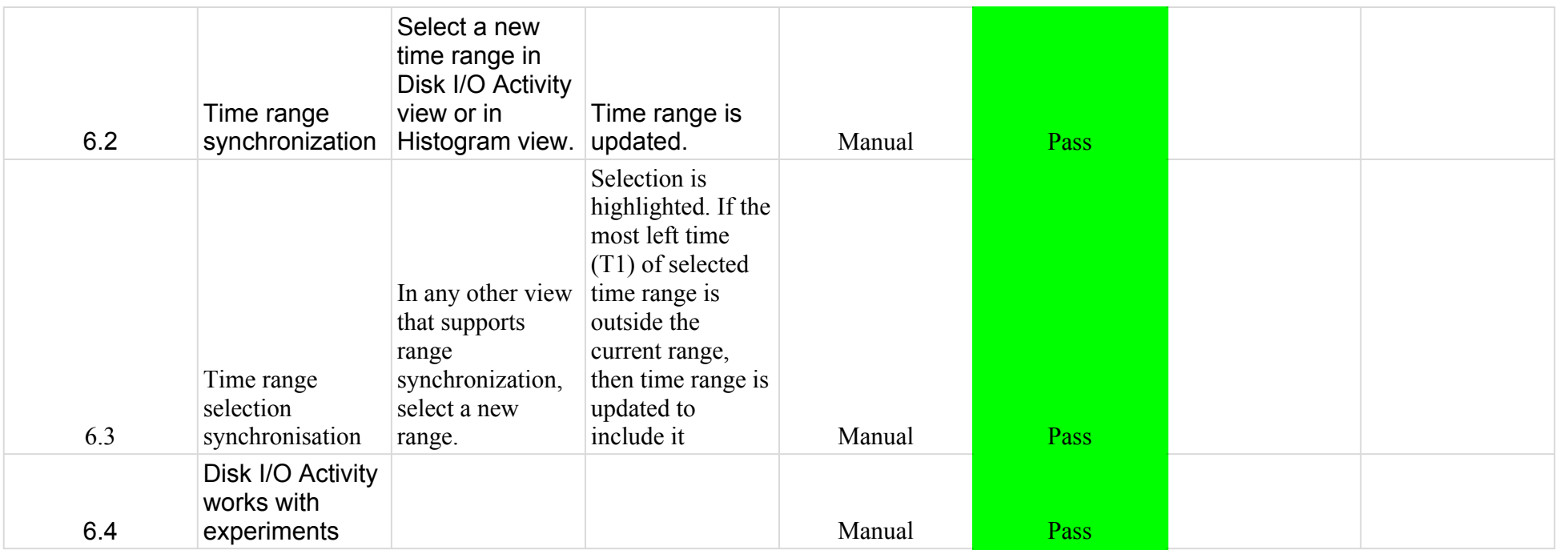

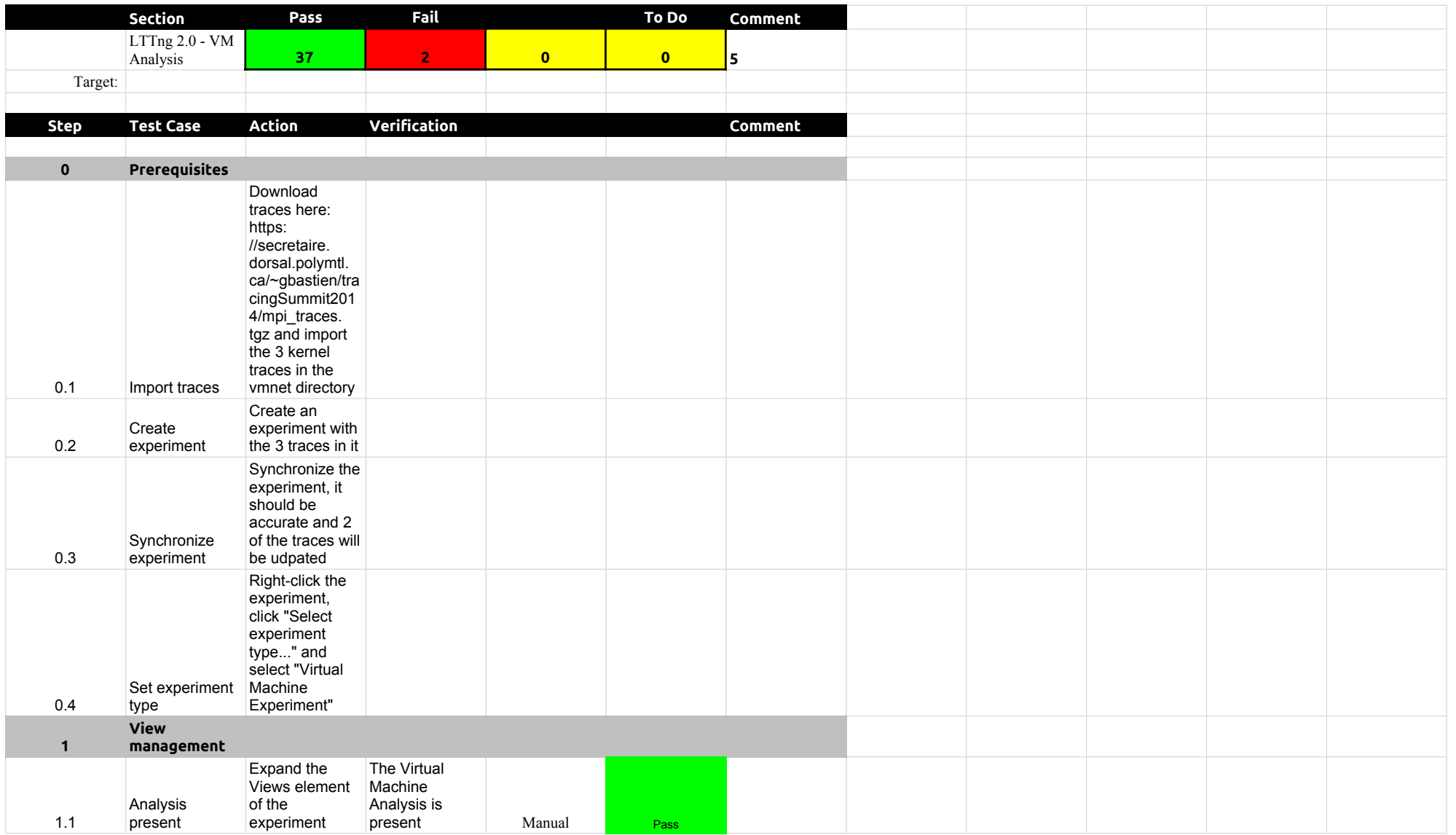

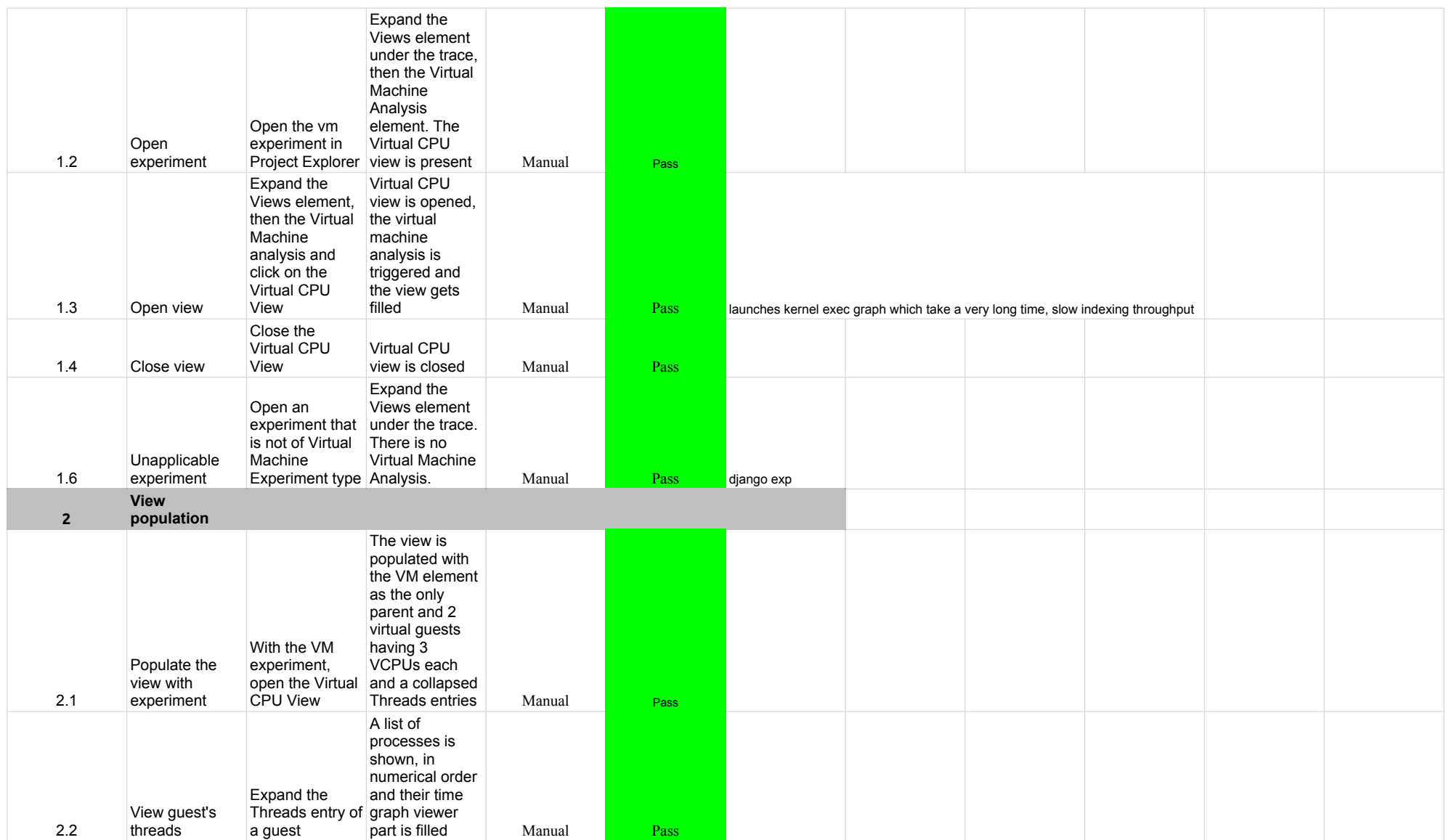

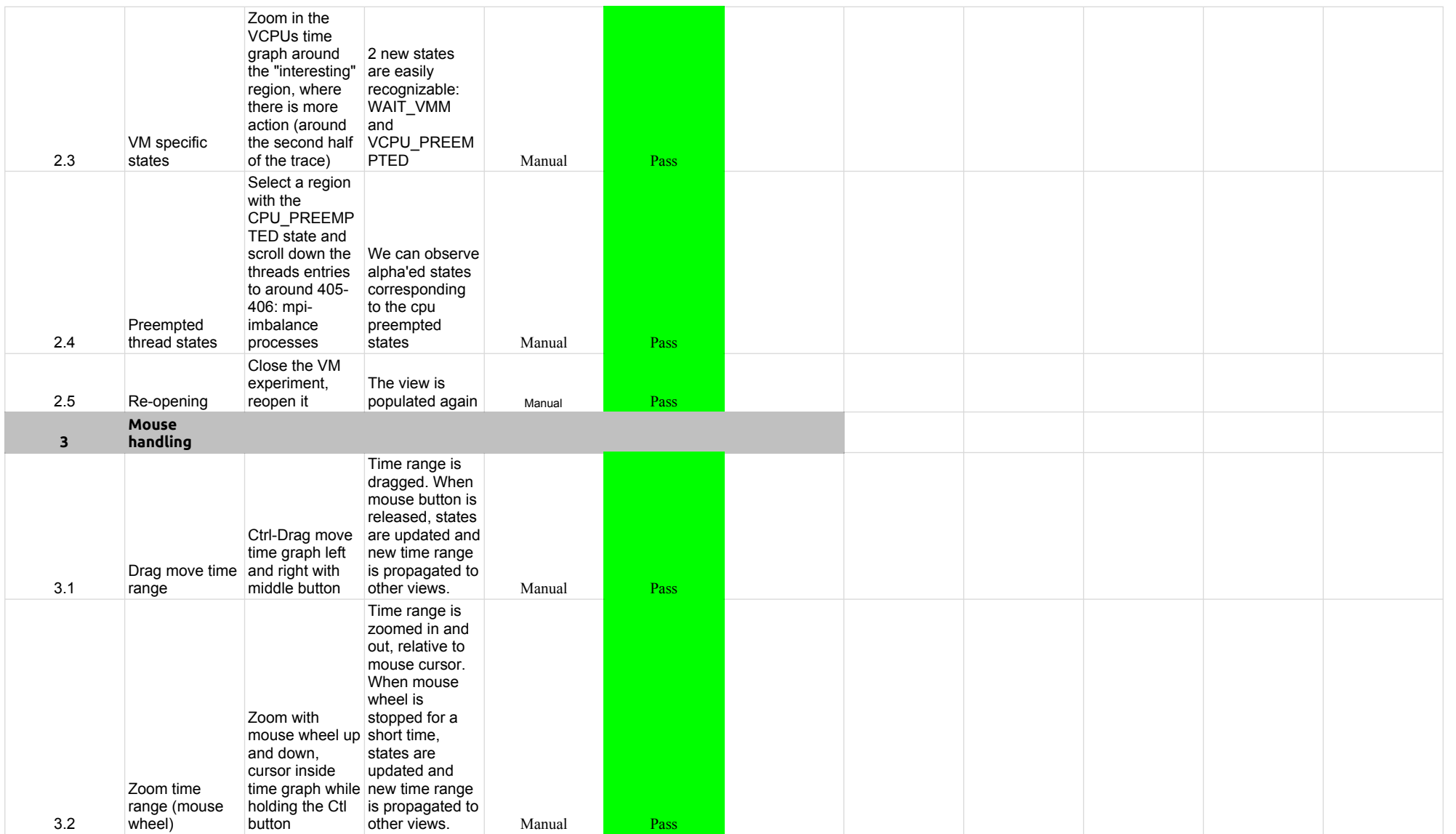

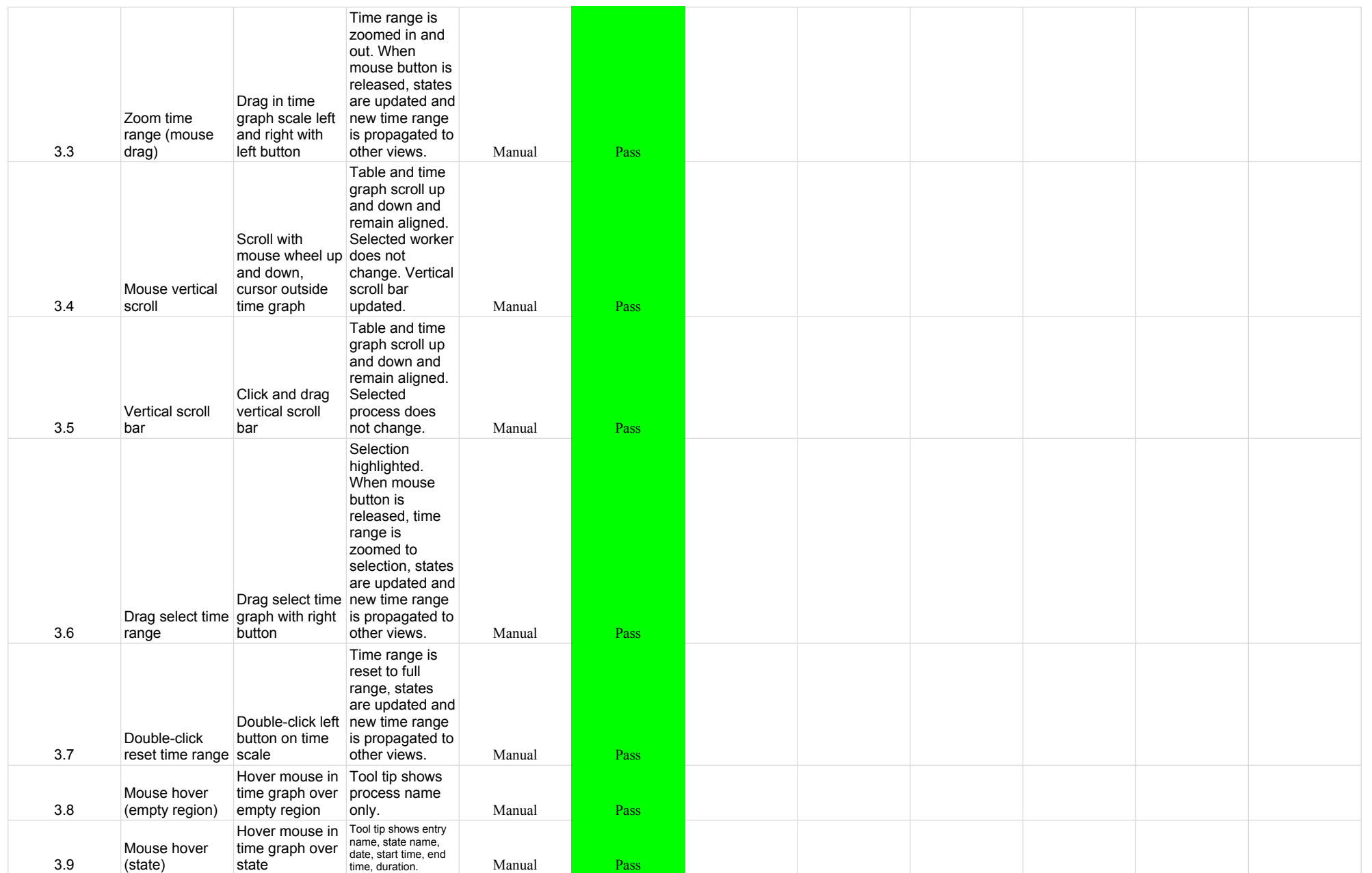

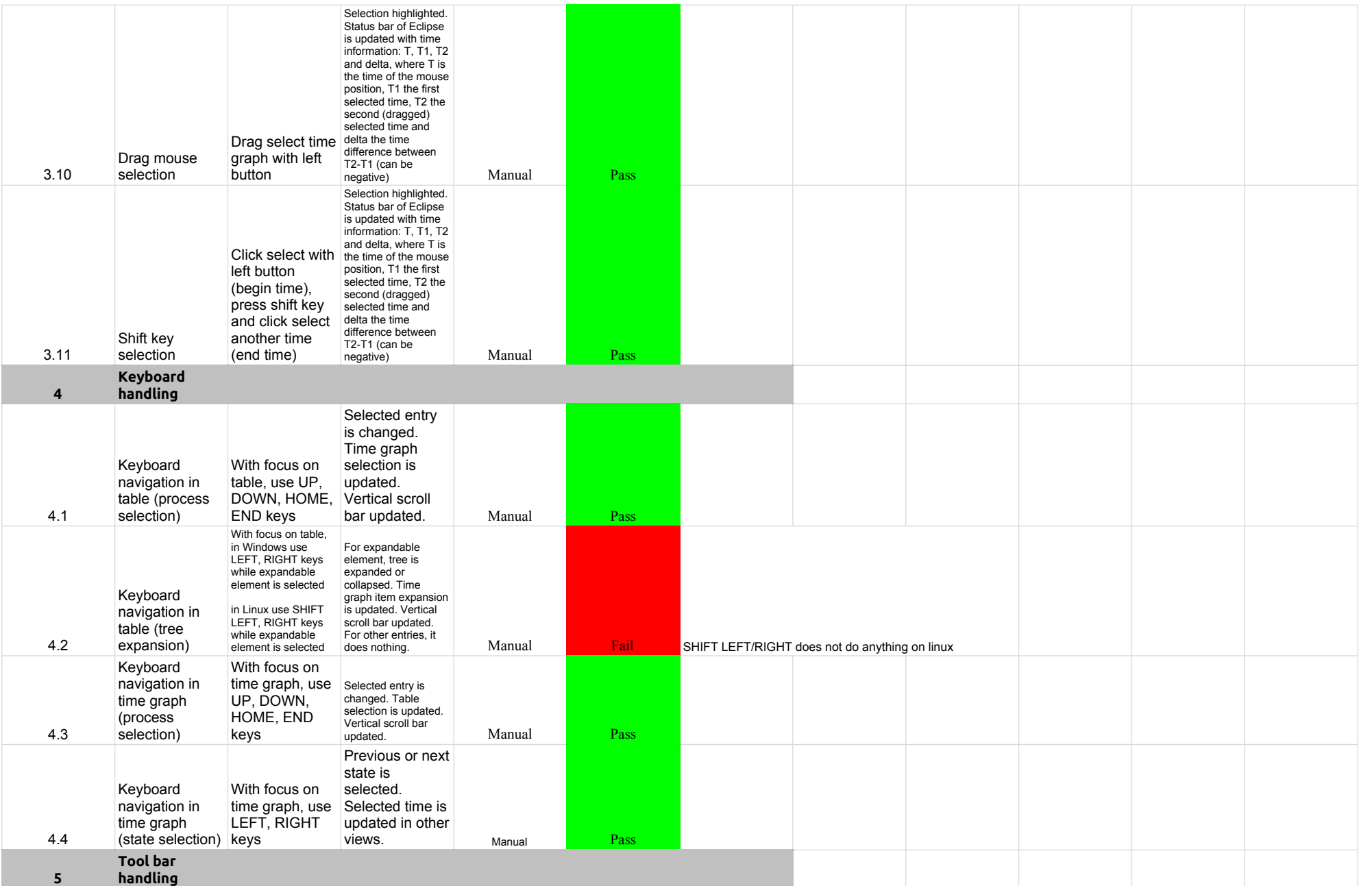

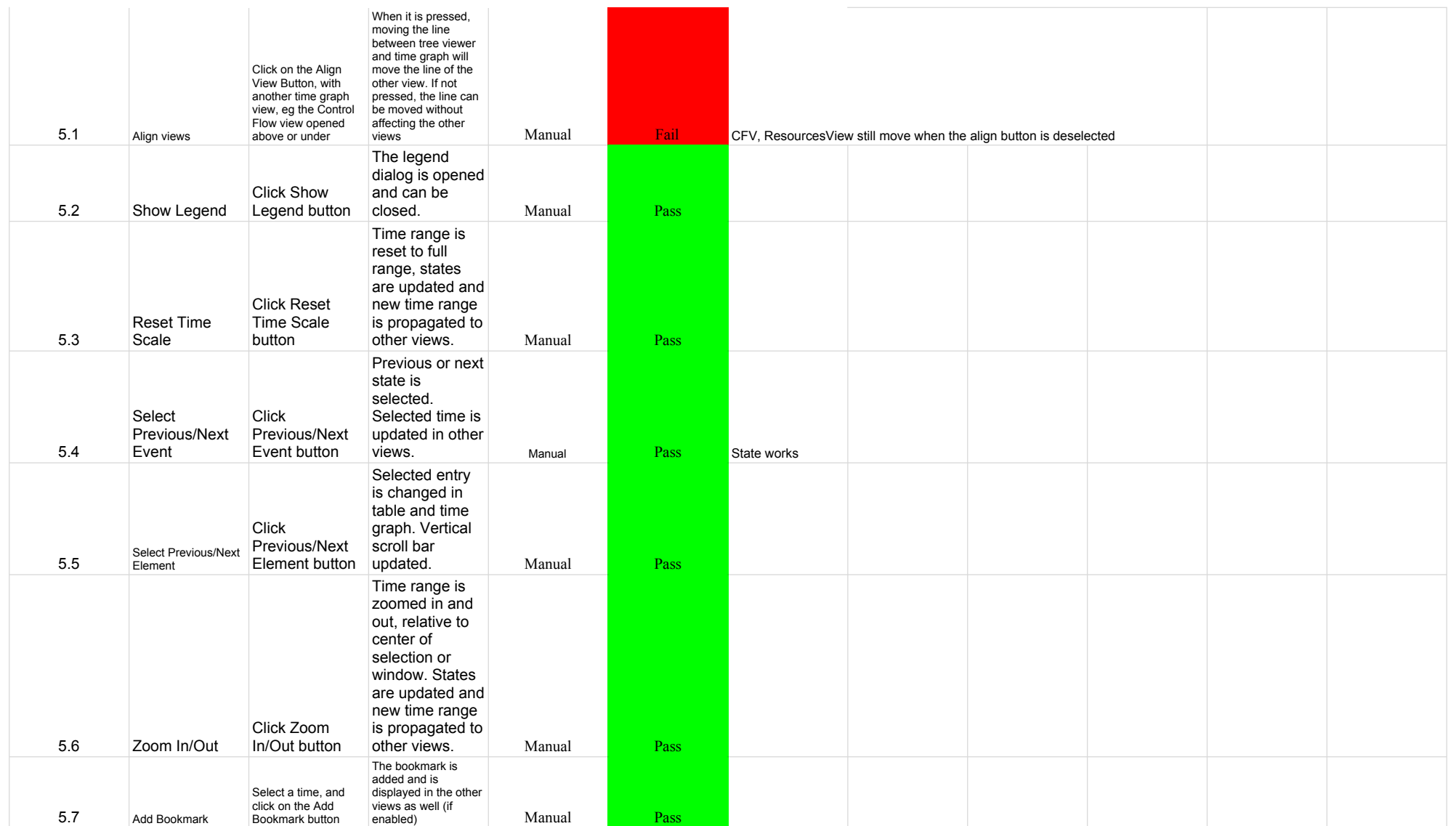

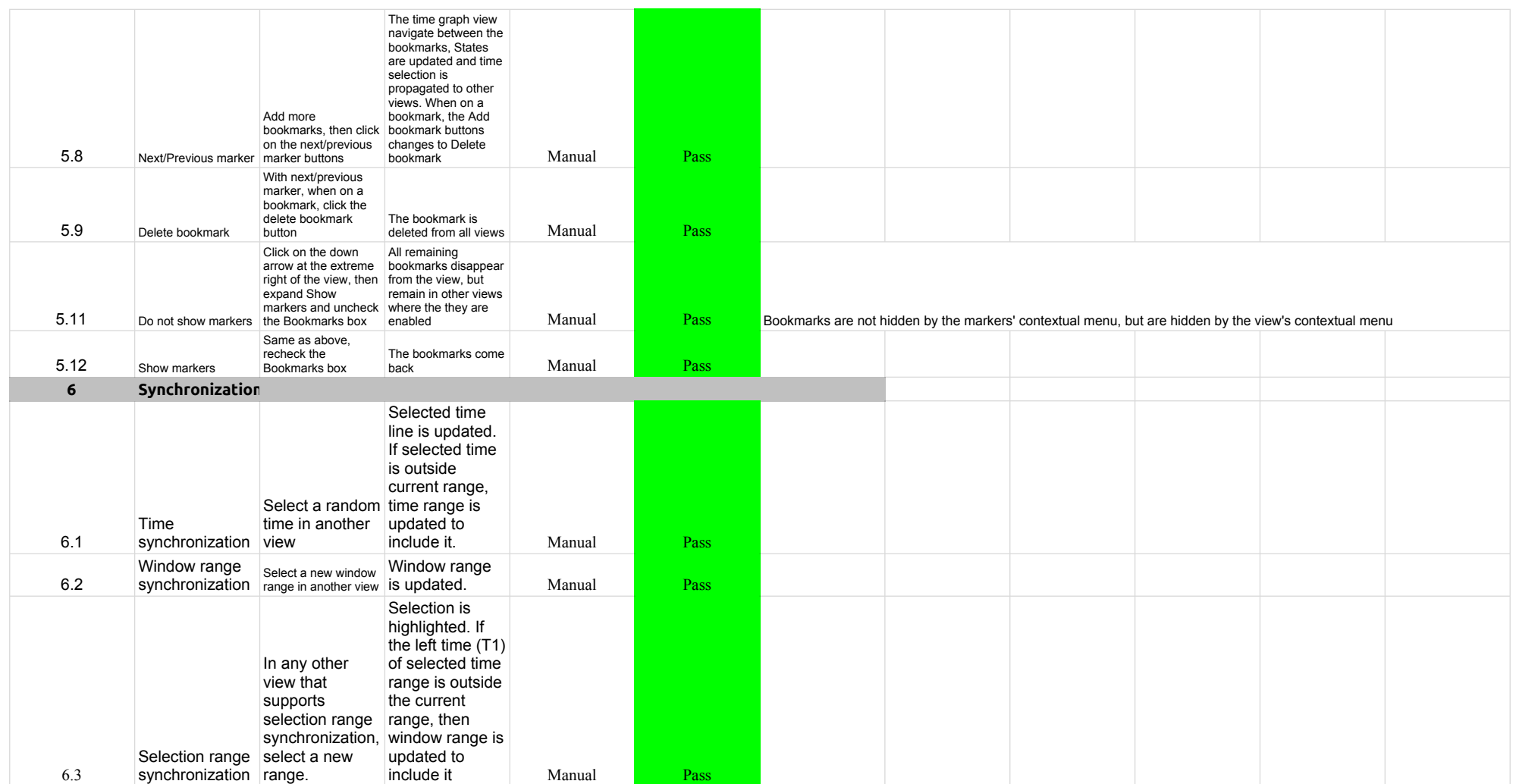

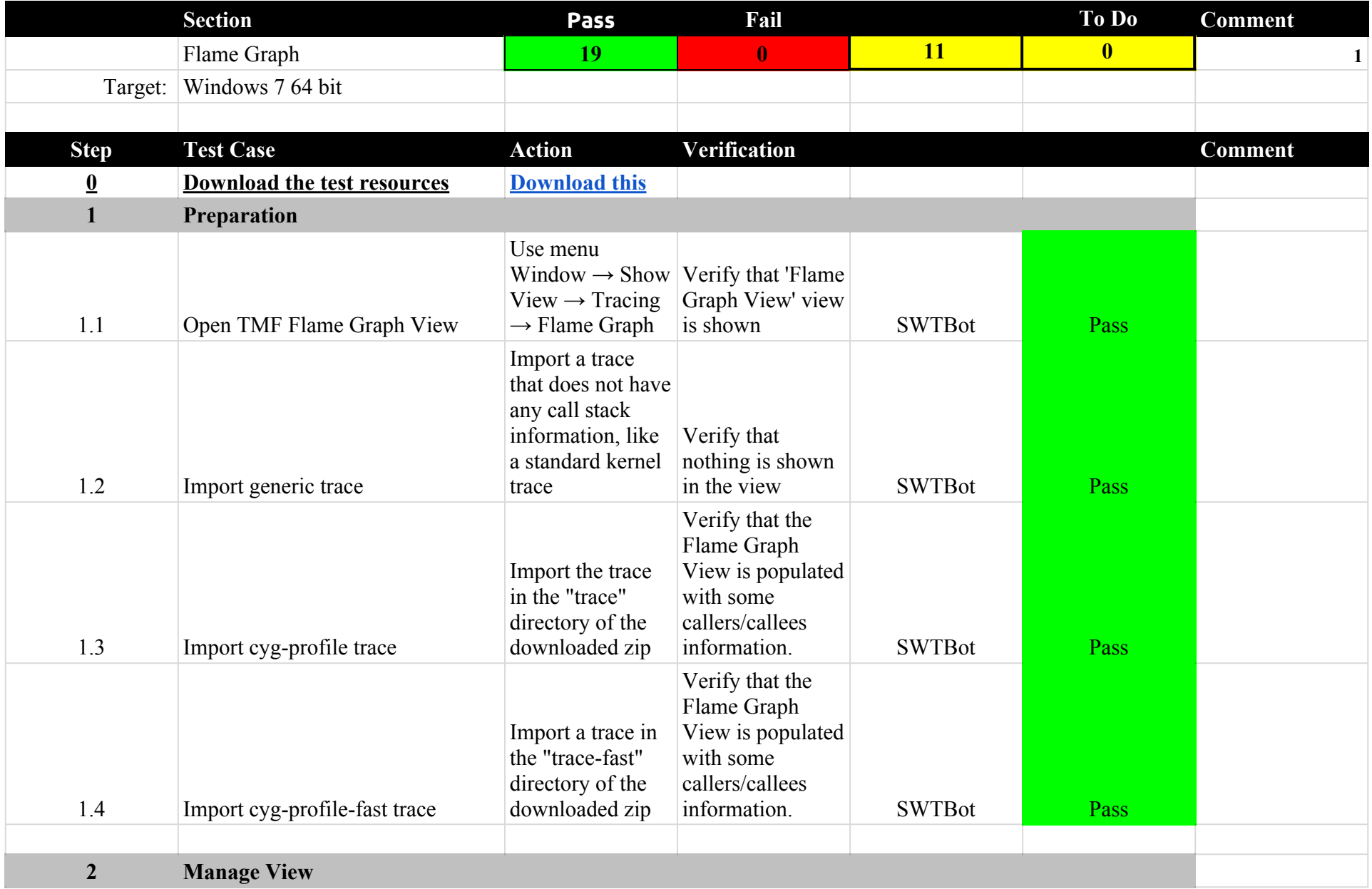

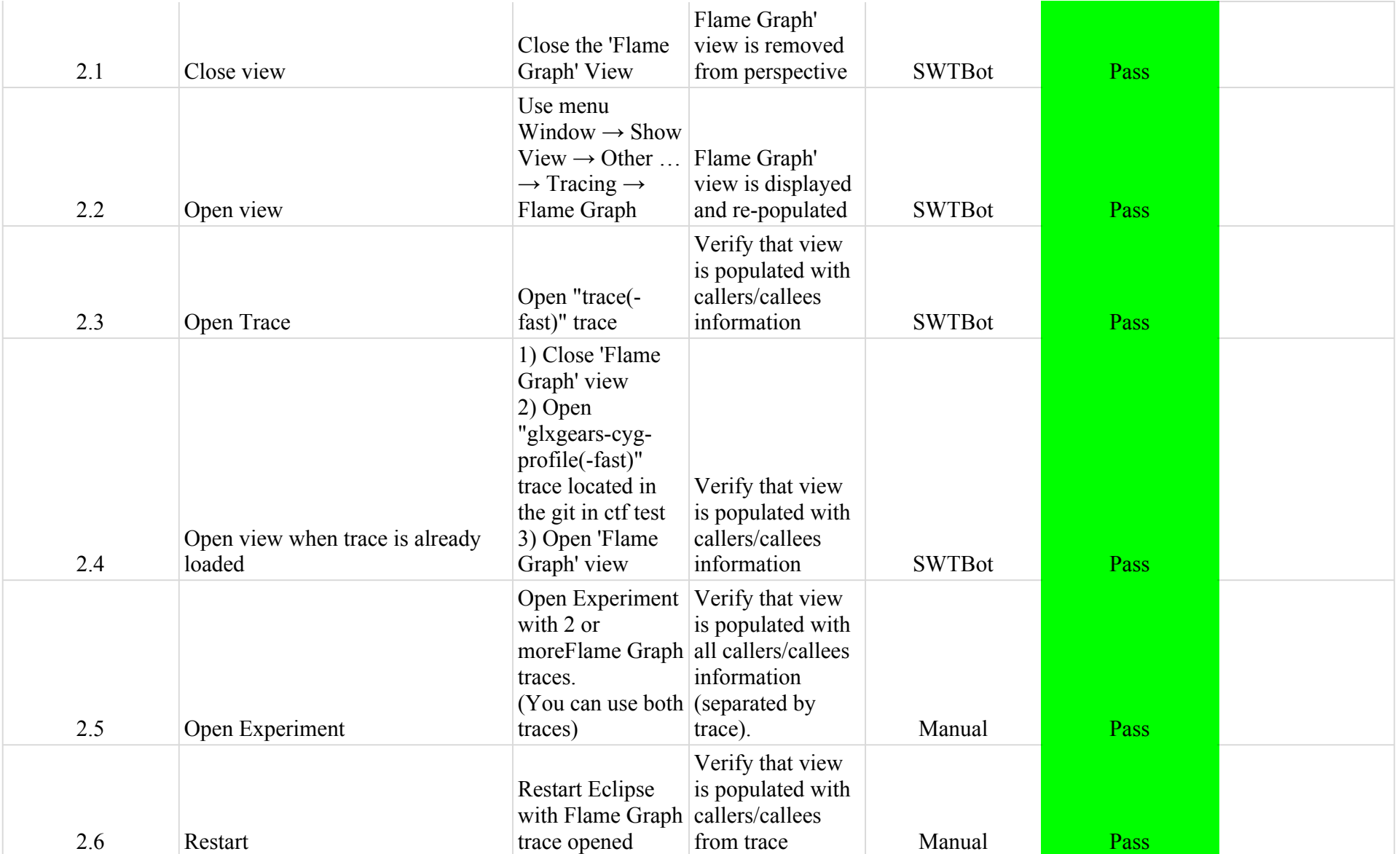

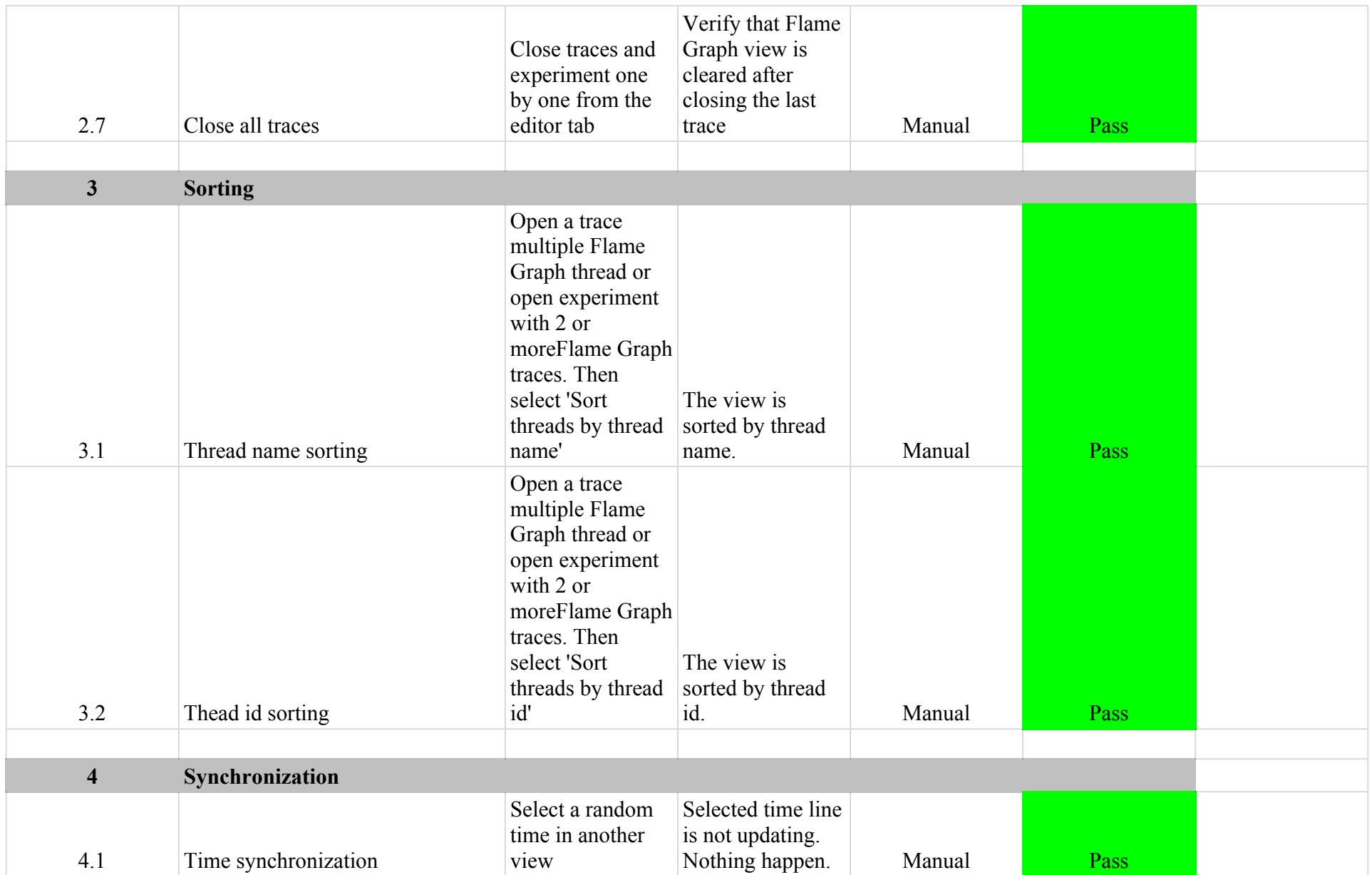

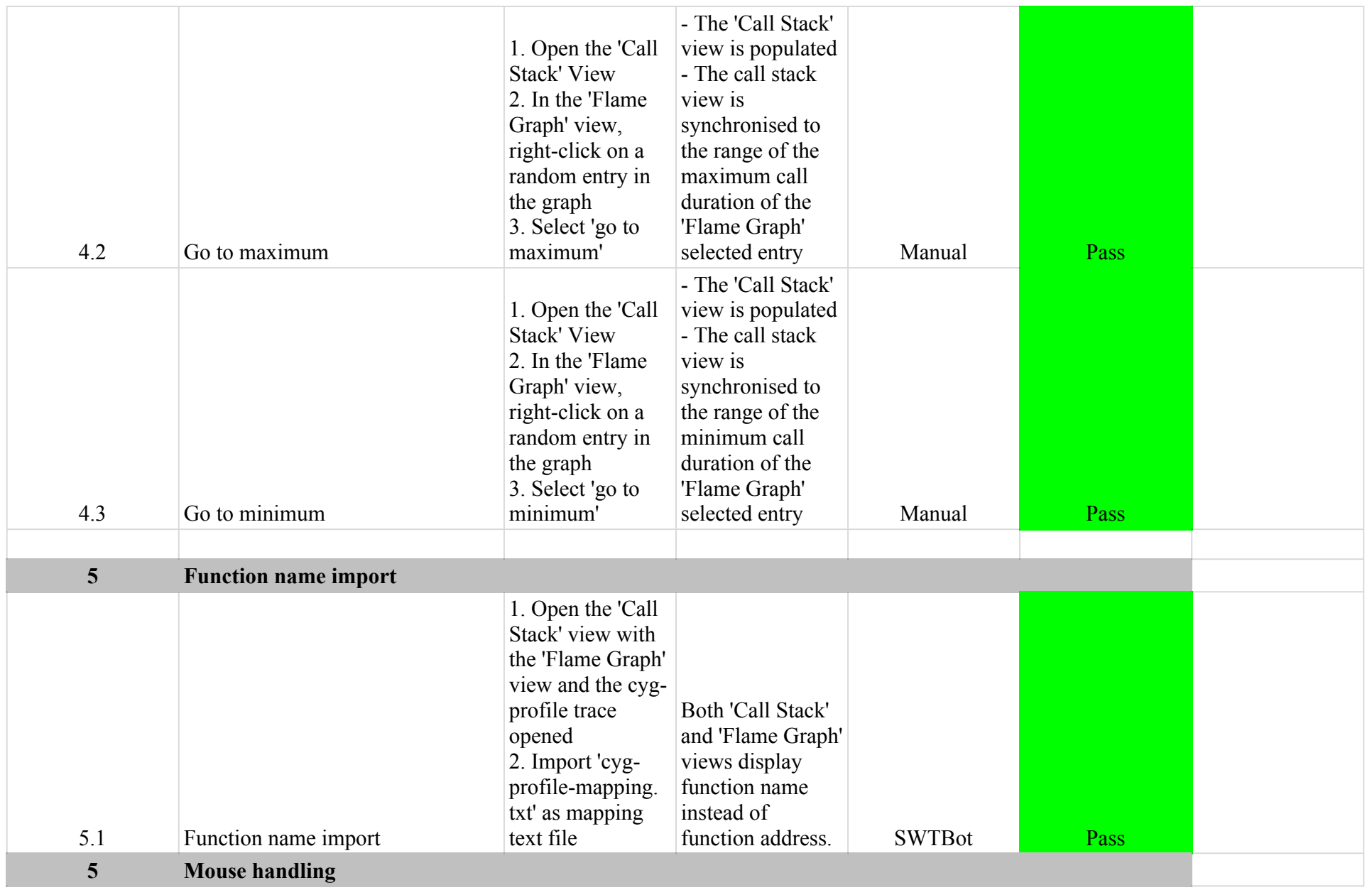

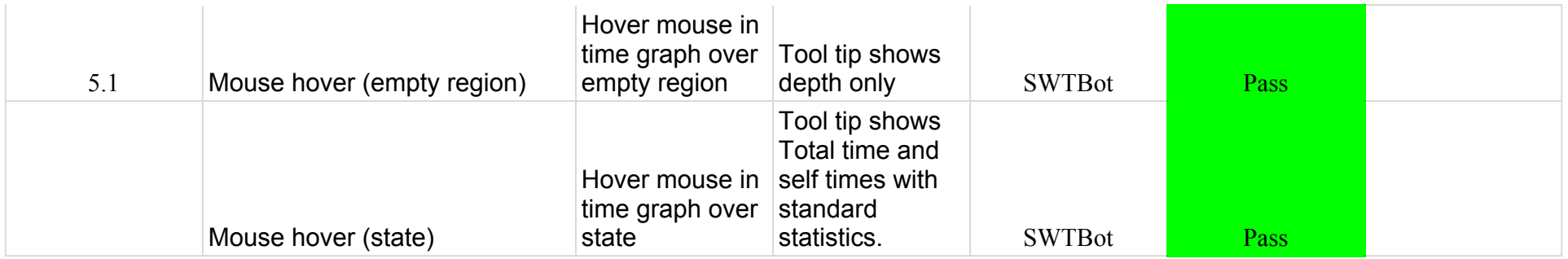

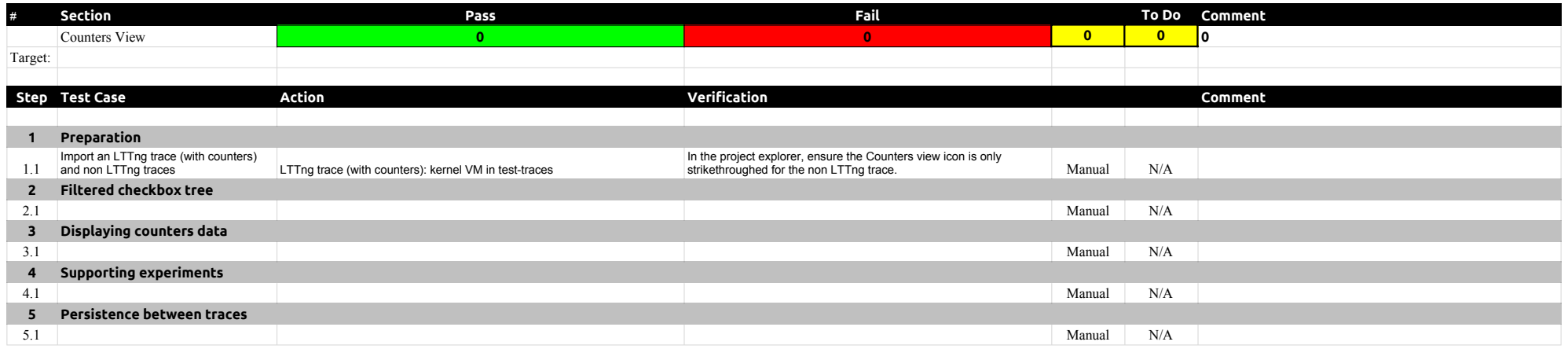

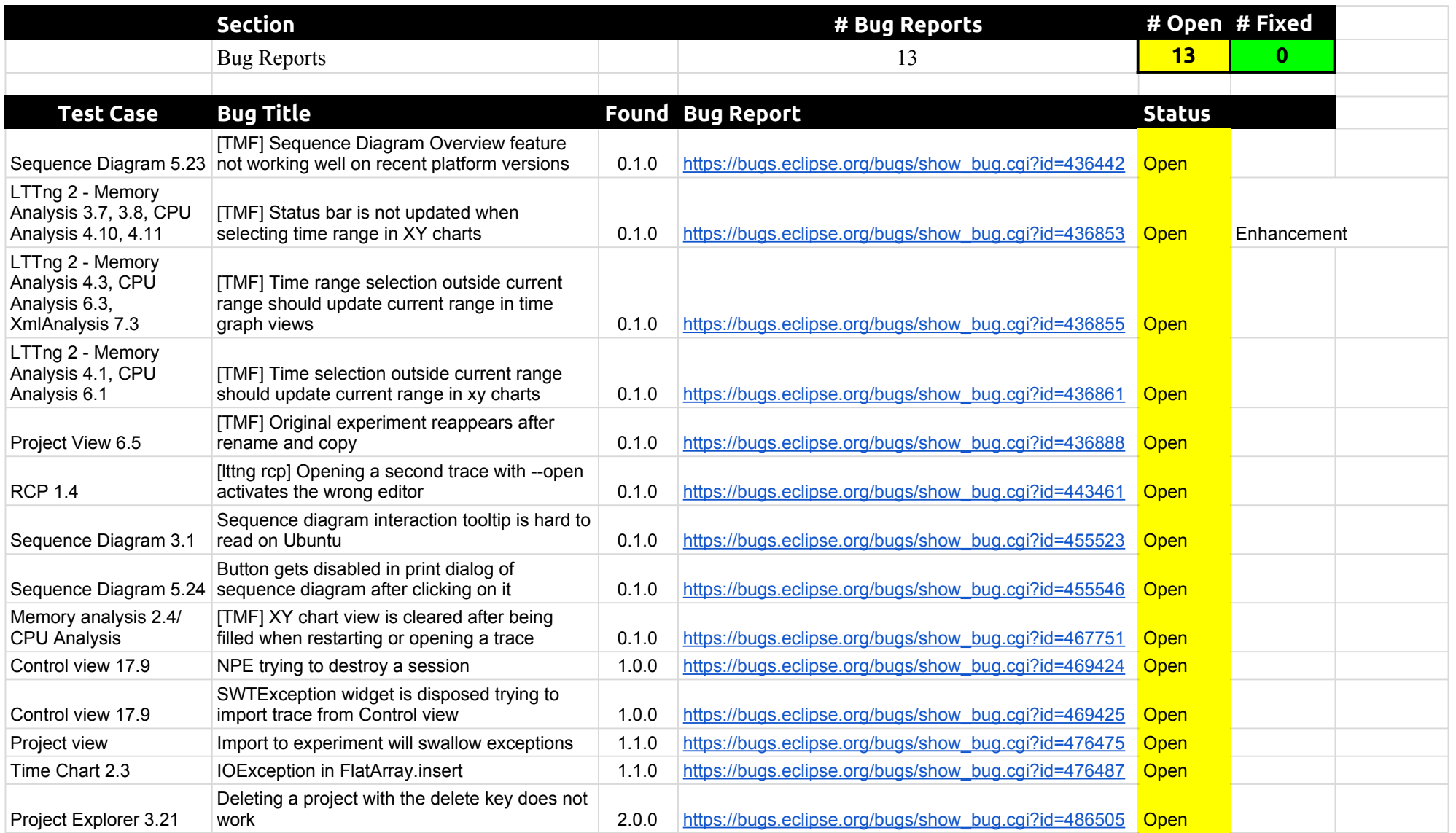